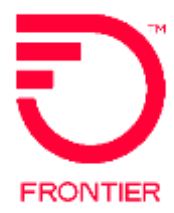

# **Technical Specifications for Trouble Administration XML Interface tML Implementation**

# **In this document:**

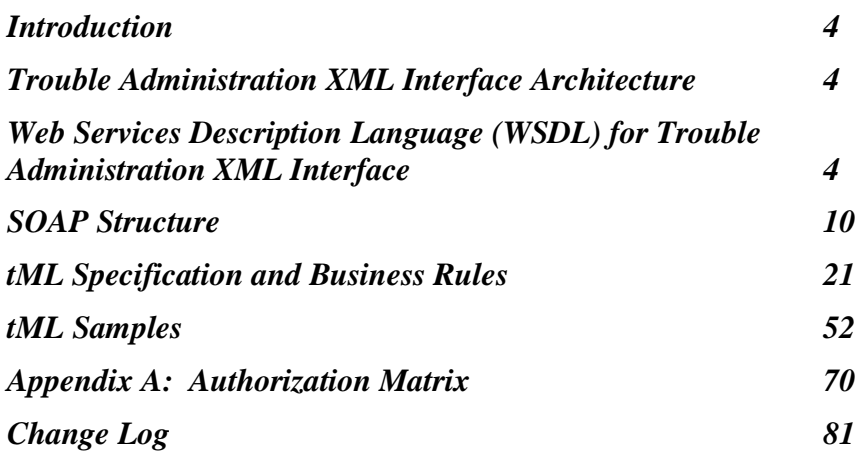

**Frontier Wholesale**

**Version: 3.0 Draft Release Date: February 6, 2012 Production Effective Date: 4/15/2012**

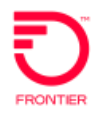

# **TABLE OF CONTENTS**

# **Contents**

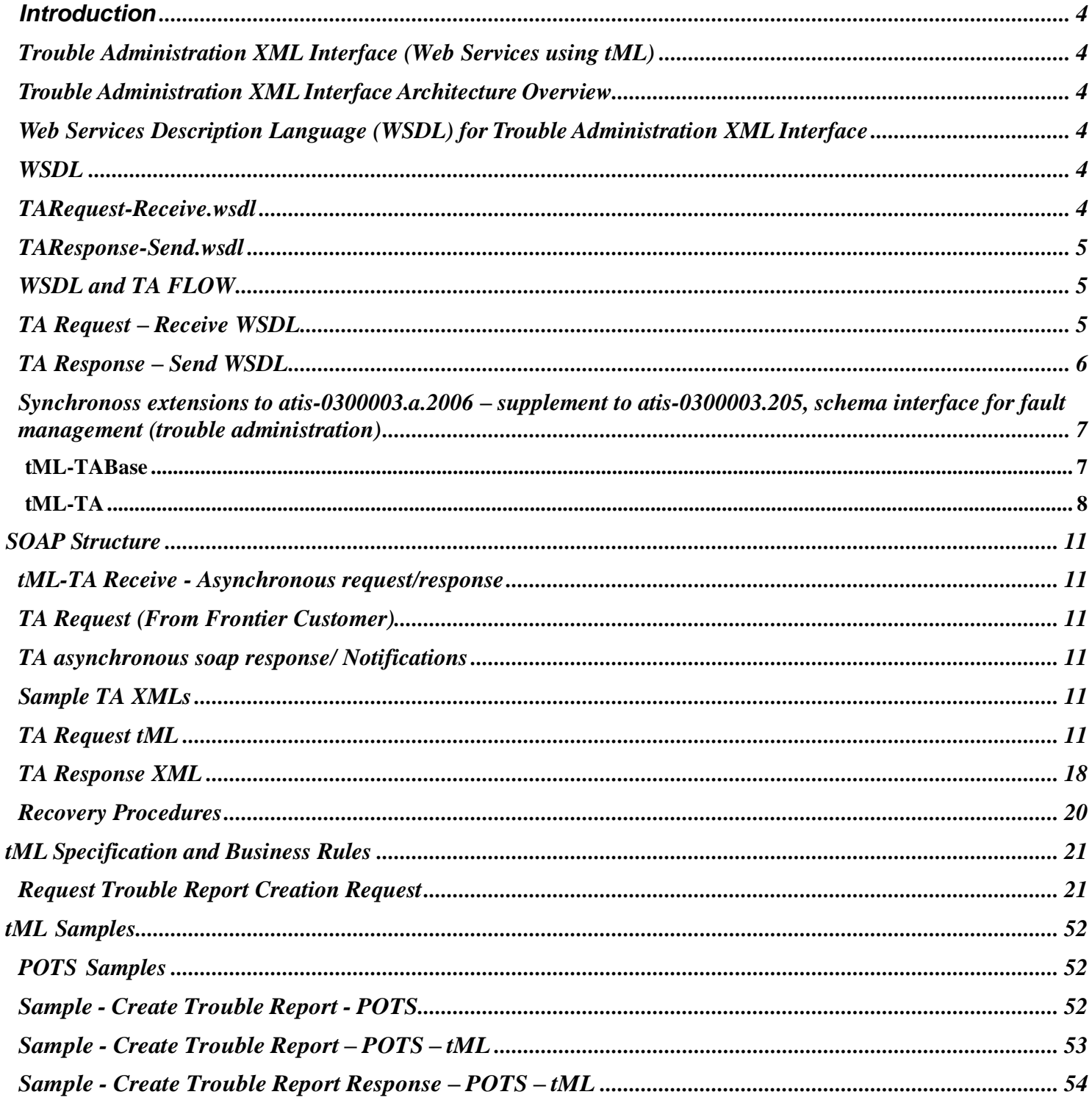

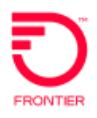

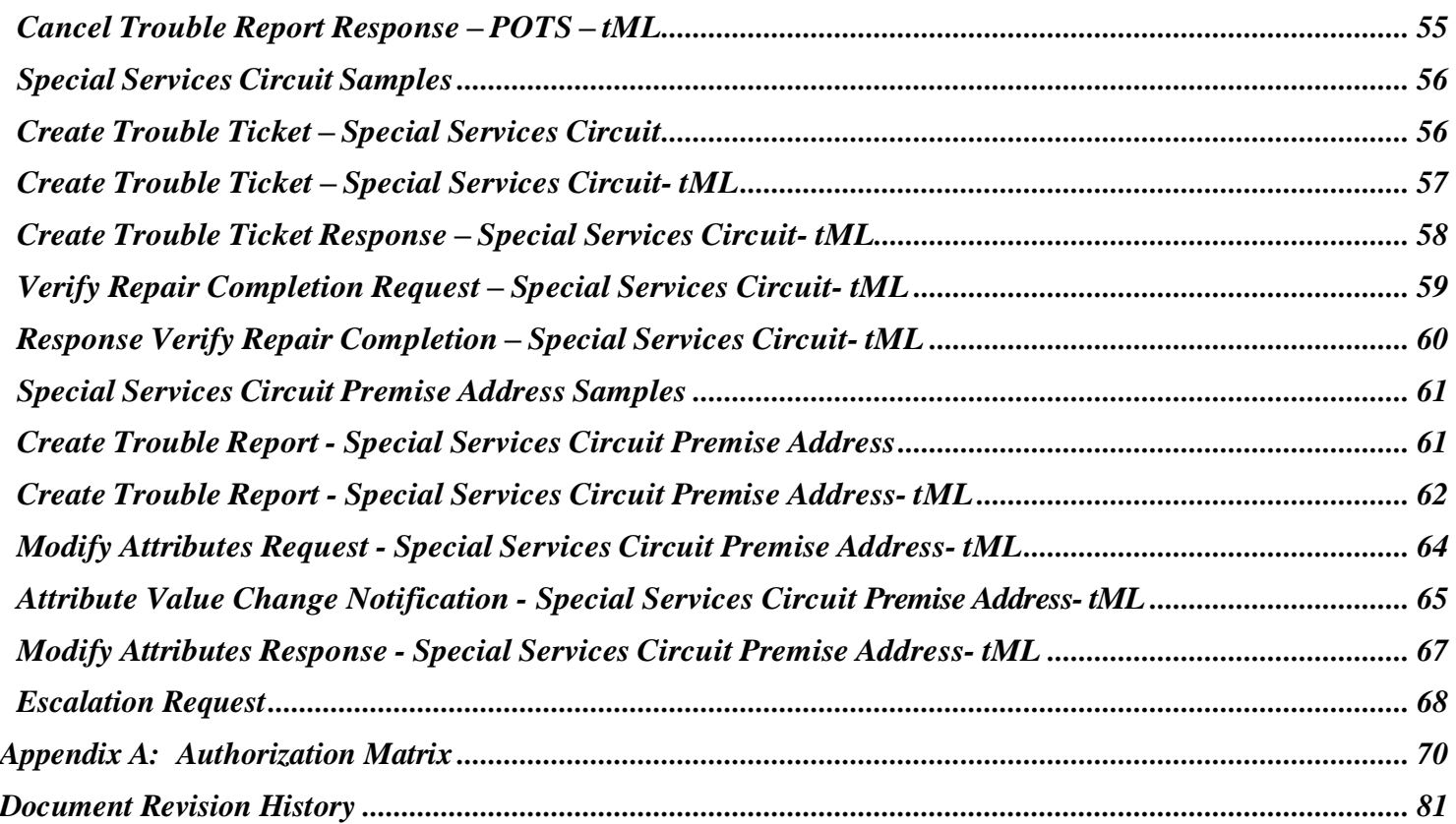

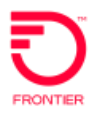

# <span id="page-3-2"></span><span id="page-3-0"></span>**Introduction**

# **Trouble Administration XML Interface (Web Services using tML)**

This document provides the following information:

• tML specifications

### **Scope**

The implementation for Trouble Administration will cover the following services:

- Trouble Report Create
- Trouble Report Modification (Update)
- Trouble Report Cancellation
- Trouble Report Clear
- Trouble Report Close Out Verification

The intended Frontier customers for using the above mentioned services are:

- Inter Exchange Carriers (IECs Access Carrier Customers)
- Competitive Local Exchange Carriers (CLECs Local Customers)

# <span id="page-3-1"></span>**Trouble Administration XML Interface Architecture**

# **Overview**

Frontier Communications has acquired the Synchronoss application to be utilized for entering Trouble Ticket Requests for Trouble Administration.

Frontier Communications will document and manage all product and services issues potentially affecting performance and connectivity to the network through the following trouble ticket creation process. This procedure will also allow network and system users to report service affecting issues and request assistance.

# <span id="page-3-3"></span>**Web Services Description Language (WSDL) for Trouble Administration XML Interface**

*(Information captured from the TA Synchronoss Tech Spec document 1.1)*

# <span id="page-3-5"></span><span id="page-3-4"></span>**WSDL**

# **TARequest-Receive.wsdl**

This WSDL is implemented by Frontier to receive incoming Request transactions from carrier customer. This WSDL exposes operation named "processReport". This operation accepts a String parameter (containing request XML compliant with tML-TA.xsd).

When message processing is successful, web service generates a success code of WG200 synchronously. This success code means that the XML was well formed and is a tML-TA compliant message. Any exceptions in receiving the message will be communicated as SOAP fault.

If a SOAP fault is received when invoking this operation it means request transaction was not processed by Frontier and it is the carrier customers' responsibility to resend the message.

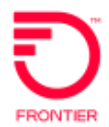

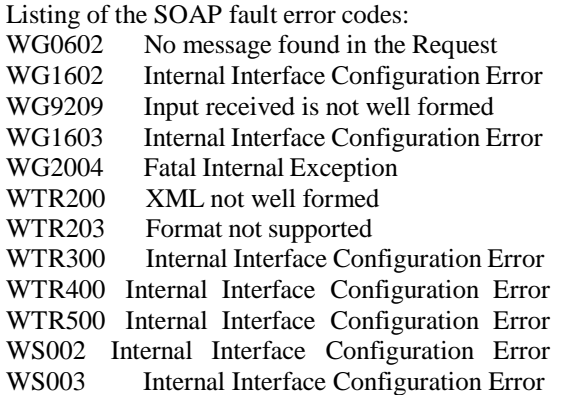

# <span id="page-4-0"></span>**TAResponse-Send.wsdl**

This WSDL must be implemented by carrier customer to receive Frontier Response or Attribute Value Change Notification transactions. This WSDL exposes operation named "processResponse". This operation accepts a String Type parameter (containing Response or Attribute Value Change Notification XML compliant with tML-TA.xsd). This operation will be invoked by Frontier, when sending Response or Attribute Value Change Notification. The messages will be queued and retried at predefined interval for any timeout related faults caused by network delay or carrier customer is down situation.

# <span id="page-4-1"></span>**WSDL and TA FLOW**

Frontier tML-TA Receive will support only RPC style Web services at this point. Only one input argument will be taken per service, and it is in xml format. The response is also in the format of xml string.

# <span id="page-4-2"></span>**TA Request – Receive WSDL**

Frontier tML-TA Receive Webservice implemented on the Frontier side based on the following WSDL. Frontier customers need to implement Webservice client based on this WSDL to send synchronous trouble requests.

```
<?xml version="1.0" encoding="UTF-8"?>
```
<definitionstargetNamespace=" java:com.wisor.ta.webservice " xmlns:apachesoap=["http://xml.apache.org/xml](http://xml.apache.org/xml-)soap" xmlns:tns="java:webservice.ta.wisor.com" xmlns:soapenc=["http://schemas.xmlsoap.org/soap/encoding/"](http://schemas.xmlsoap.org/soap/encoding/) xmlns=["http://schemas.xmlsoap.org/wsdl/"](http://schemas.xmlsoap.org/wsdl/) xmlns:soap=["http://schemas.xmlsoap.org/wsdl/soap/"](http://schemas.xmlsoap.org/wsdl/soap/) xmlns:xsd=["http://www.w3.org/2001/XMLSchema"](http://www.w3.org/2001/XMLSchema)>

```
<message name="processReport">
                <partxmlns:partns="http://www.w3.org/2001/XMLSchema" type="partns:string"
name="string"/>
        </message>
       <message name="processResponse">
                <partxmlns:partns="http://www.w3.org/2001/XMLSchema" type="partns:string"
name="response"/>
       </message>
        <portType name="taport">
               <operationname="processReport">
                        <inputmessage="tns:processReport"/>
```
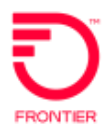

```
<outputmessage="tns:processResponse"/>
                 </operation>
        </portType>
         <binding type="tns:taport" name="taport">
                 <soap:bindingstyle="rpc" transport="http://schemas.xmlsoap.org/soap/http"/>
                 <operationname="processReport">
                          <soap:operationsoapAction=""/>
                          \langleinput\rangle<soap:body encodingStyle="http://schemas.xmlsoap.org/soap/encoding/"
namespace="java:webservice.ta.wisor.com" use="encoded"/>
                          \langleinput\rangle<output>
                                   <soap:body encodingStyle="http://schemas.xmlsoap.org/soap/encoding/"
namespace="java:webservice.ta.wisor.com" use="encoded"/>
                          </output>
                 </operation>
        </binding>
        <service name="taservice">
                 <port binding="tns:taport" name="taport">
                          <soap:addresslocation="http://emq.com"/>
                 </port>
        </service>
</definitions>
```
# <span id="page-5-0"></span>**TA Response – Send WSDL**

Frontier customers need to implement Webservice based on this WSDL to receive asynchronous TA response and AVC's.

```
<?xml version="1.0" encoding="UTF-8"?>
```

```
<definitionstargetNamespace=" java:com.wisor.ta.webservice " xmlns:apachesoap="http://xml.apache.org/xml-
soap" xmlns:tns="java:webservice.ta.cusomter.wisor.com"
xmlns:soapenc="http://schemas.xmlsoap.org/soap/encoding/" xmlns="http://schemas.xmlsoap.org/wsdl/"
xmlns:soap="http://schemas.xmlsoap.org/wsdl/soap/" xmlns:xsd="http://www.w3.org/2001/XMLSchema">
<message name="processResponse">
<part xmlns:partns="http://www.w3.org/2001/XMLSchema" type="partns:string" name="string"/>
        </message>
        <message name="result"/>
        <portType name="taport">
                <operationname="processResponse">
                         <inputmessage="tns:processResponse"/>
                         <outputmessage="tns:result"/>
                </operation>
        </portType>
        <binding type="tns:taport" name="taport">
                <soap:bindingstyle="rpc" transport="http://schemas.xmlsoap.org/soap/http"/>
                <operationname="processResponse">
                         <soap:operation style="rpc" soapAction=""/>
```
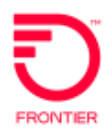

 $\langle$ input $\rangle$ <soap:body namespace="java:webservice.ta.cusomter.wisor.com" encodingStyle=["http://schemas.xmlsoap.org/soap/encoding/"](http://schemas.xmlsoap.org/soap/encoding/) use="encoded"/>  $\langle$ input $\rangle$ <output> <soap:body namespace="java:webservice.ta.cusomter.wisor.com" encodingStyle=["http://schemas.xmlsoap.org/soap/encoding/"](http://schemas.xmlsoap.org/soap/encoding/) use="encoded"/> </output> </operation> </binding> <service name="taservice"> <port name="taprt" binding="tns:taport"> <soap:address location=["http://clec.com"](http://clec.com/)/> </port> </service> </definitions>

# <span id="page-6-0"></span>**Synchronoss extensions to atis-0300003.a.2006 – supplement to atis-0300003.205, schema interface for fault management (trouble administration)**

#### <span id="page-6-1"></span>**tML-TABase**

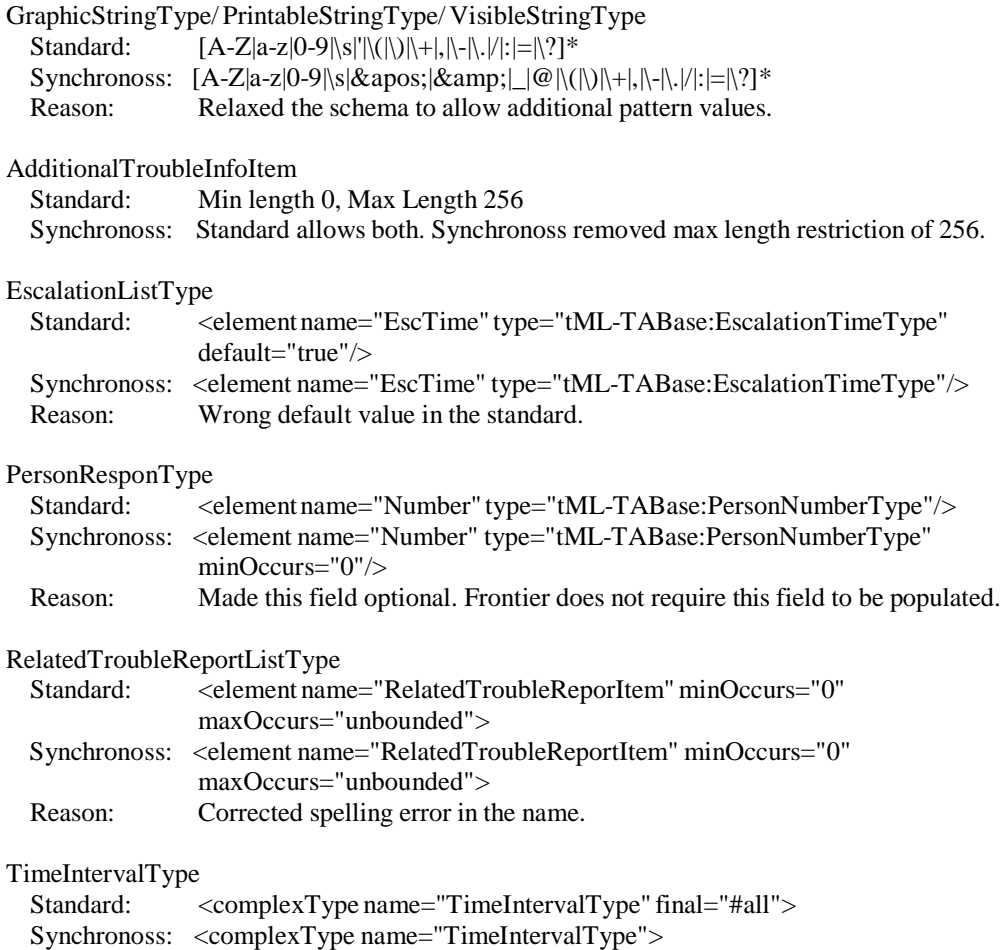

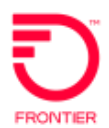

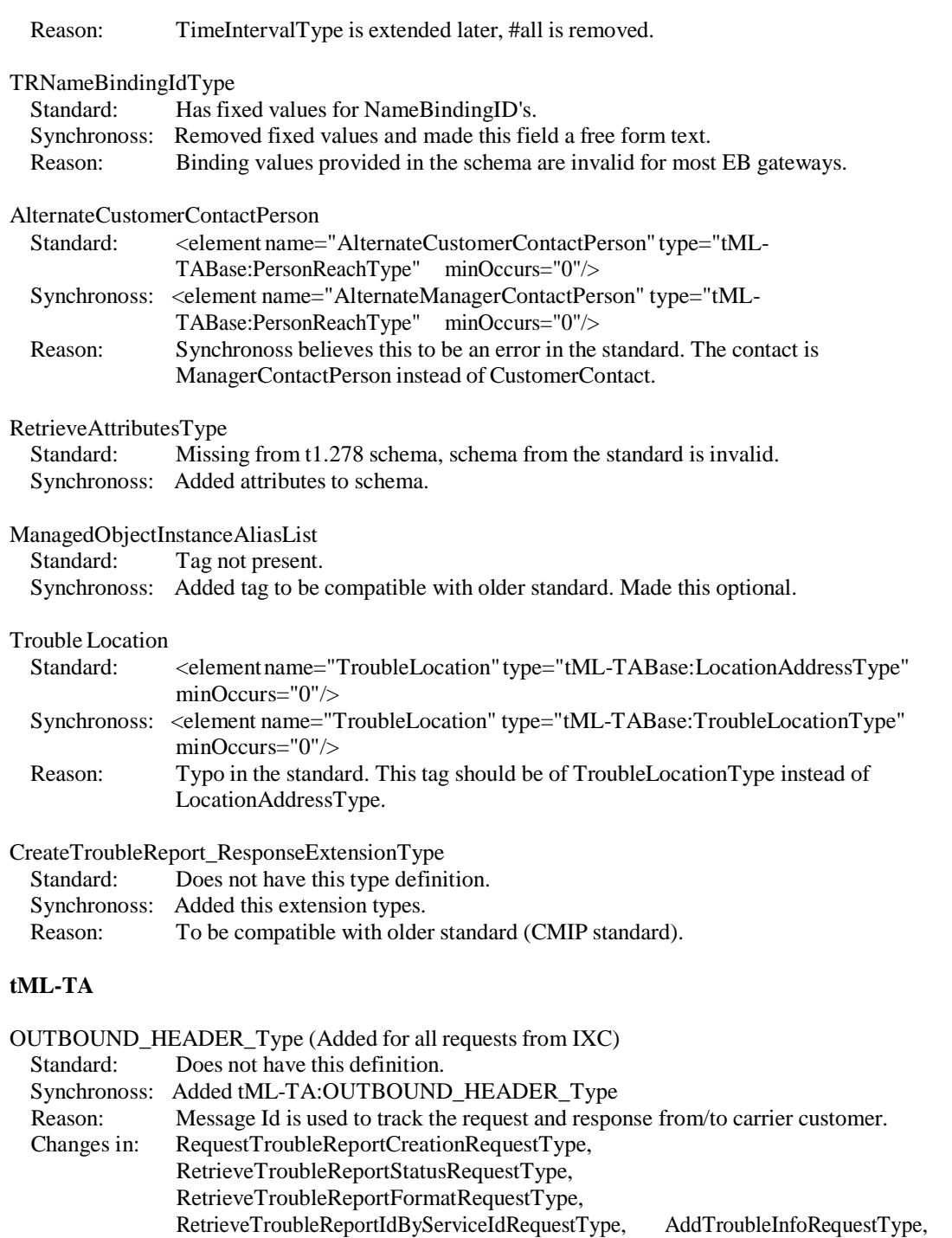

<span id="page-7-0"></span>VerifyRepairCompletionRequestType, ModifyAttributesRequestType,<br>CancelTroubleReportRequestType,

ConfirmNotificationReceiptRequestType.

RetrieveAttributesByTroubleReportIdRequestType, RetrieveTroubleReportFormatByServiceIdRequestType,

RetrieveTroubleHistoryByServiceIdRequestType,

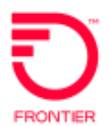

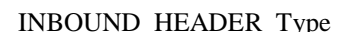

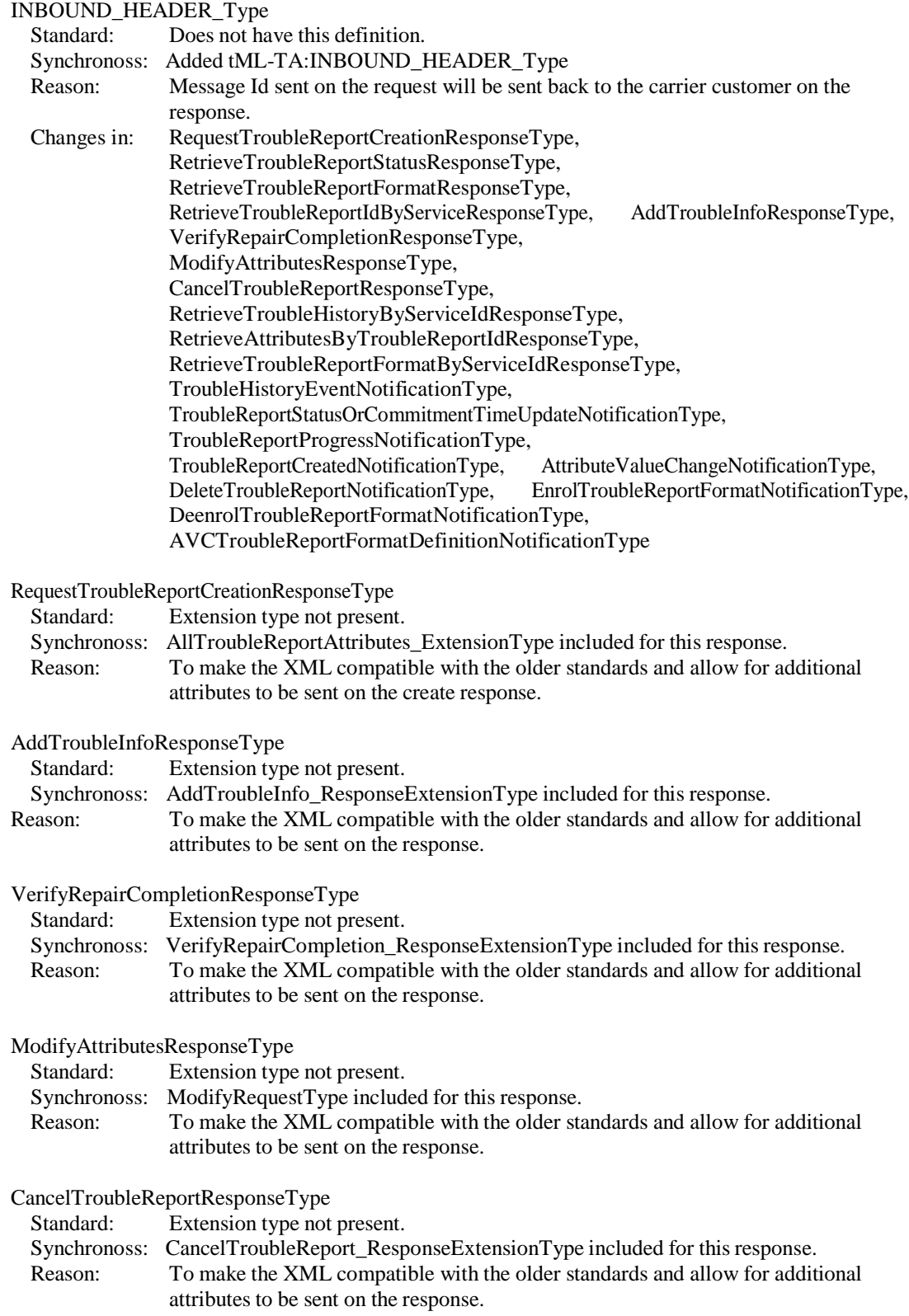

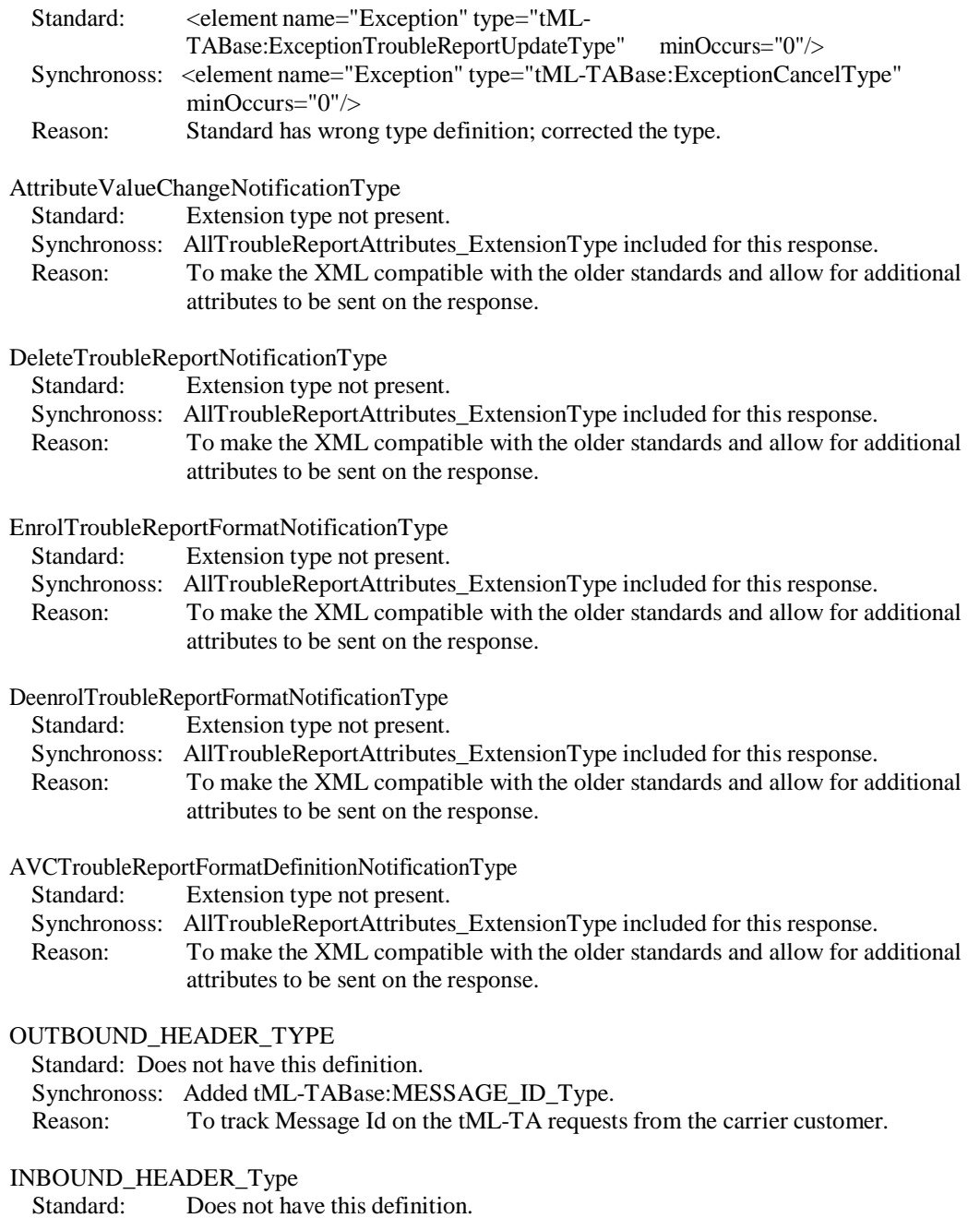

Synchronoss: Added tML-TABase:MESSAGE\_ID\_Type.

<span id="page-9-0"></span>Reason: To send the Message Id on the tML-TA response to the carrier customer.

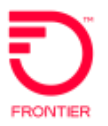

# <span id="page-10-1"></span><span id="page-10-0"></span>**SOAP Structure**

*(Information captured from the TA Synchronoss Tech Spec document)*

# <span id="page-10-2"></span>**tML-TA Receive - Asynchronous request/response**

# **TA Request (From Frontier Customer)**

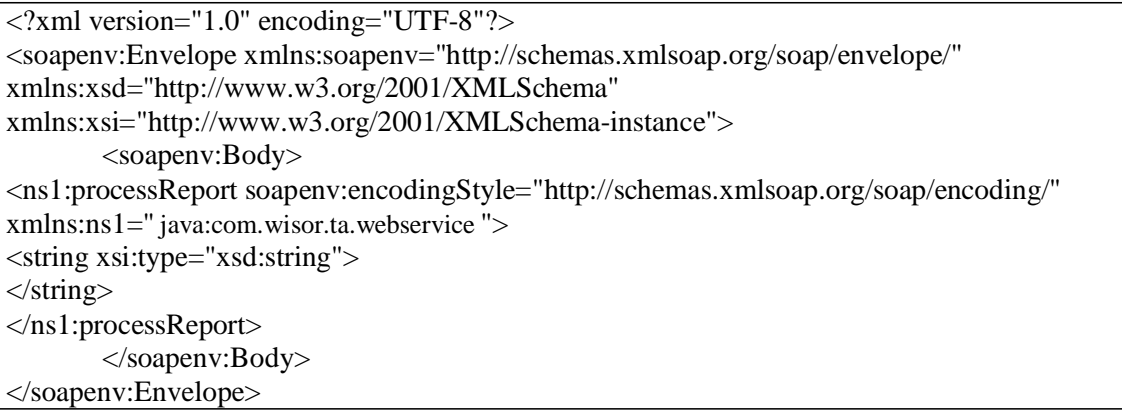

# <span id="page-10-3"></span>**TA asynchronous soap response/ Notifications**

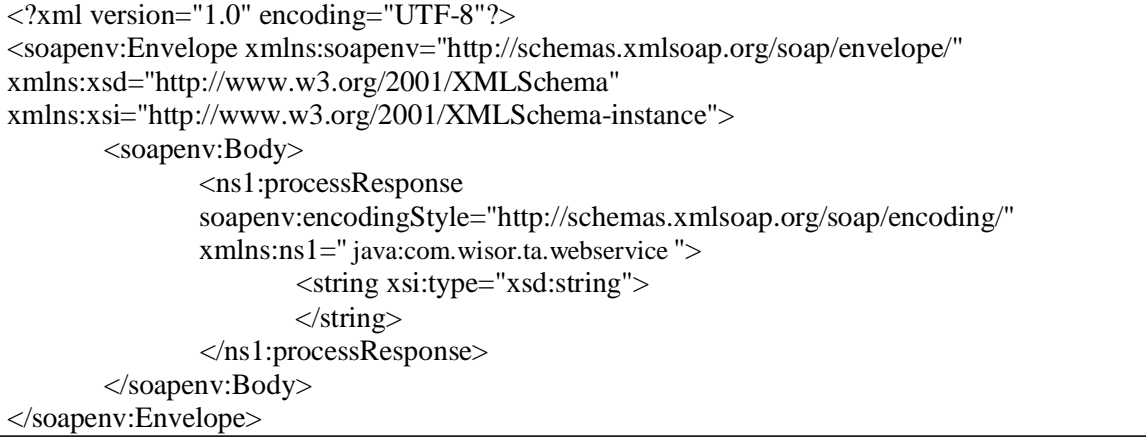

# <span id="page-10-5"></span><span id="page-10-4"></span>**Sample TA XMLs**

# **TA Request tML**

<?xml version="1.0" encoding="UTF-8"?> <soapenv:Envelope xmlns:soapenv=["http://schemas.xmlsoap.org/soap/envelope/"](http://schemas.xmlsoap.org/soap/envelope/) xmlns:xsd=["http://www.w3.org/2001/XMLSchema"](http://www.w3.org/2001/XMLSchema) xmlns:xsi=["http://www.w3.org/2001/XMLSchema-instance"](http://www.w3.org/2001/XMLSchema-instance)> <soapenv:Body> <ns1:processReport soapenv:encodingStyle=["http://schemas.xmlsoap.org/soap/encoding/"](http://schemas.xmlsoap.org/soap/encoding/) xmlns:ns1=" java:com.wisor.ta.webservice "> <string xsi:type="xsd:string"><?xml version=&quot;"1.0&quot;" encoding=&quot;"UTF-8&quot;" standalone=""yes""?> <!--Sample XML file generated by XMLSpy v2007 sp2 (http://www.altova.com)--&gt;  $<$ tl;tML-TA:RequestTroubleReportCreationRequest xmlns:tML-TA= $<$ quot;["http://www.ansi.org/tML/TA/tML-](http://www.ansi.org/tML/TA/tML-)TA"" xmlns:tML-TABase=""http://www.ansi.org/tML/TA/tML-TABase"">

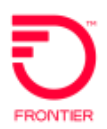

<tML-TA:header><tML-TA:message\_id>SEN-T8-006</tML-TA:message\_id></tML-TA:header>  $<$ lt;tML-TA:Customer $<$ gt;  $<$ It;tML-TABase:UserId $<$ gt;A $<$ It;/tML-TABase:UserId $<$ gt;  $<$ lt;tML-TABase:AccessControl>  $<$ lt;tML-TABase:AccessControl1>  $&dt$ :tML-TABase:EntityIdentifier&gt:A&lt:/tML-TABase:EntityIdentifier>  $<$ lt;tML-TABase:EncrytedString $&$ gt;41394644363445313243 $&$ lt;/tML-TABase:EncrytedString> </tML-TABase:AccessControl1&gt; </tML-TABase:AccessControl&gt; <tML-TABase:ServiceProfile&gt;A&lt;/tML-TABase:ServiceProfile&gt; </tML-TA:Customer&gt;  $<$ lt;tML-TA:NameBindingId $<$ gt; <tML-TABase:NameBindingId&gt;A&lt;/tML-TABase:NameBindingId&gt;  $<$ lt;/tML-TA:NameBindingId $<$ gt;  $&dt$ :tML-TA:ManagedObjectInstance>  $<$ lt;tML-TABase:DistinguishedName $<$ gt;  $<$ lt;tML-TABase:RDNSequenceItem>  $<$ lt;tML-TABase:Type $<$ gt;networkId $<$ lt;/tML-TABase:Type $<$ gt;  $<$ lt;tML-TABase:Assertion $TAAGENT $tML-TABase:Assertion $;$$$ </tML-TABase:RDNSequenceItem&gt;  $&dt$ tML-TABase:RDNSequenceItem> <tML-TABase:Type&gt;accountName&lt;/tML-TABase:Type&gt; <tML-TABase:Assertion&gt;CLEC&lt;/tML-TABase:Assertion&gt;  $<$ lt;/tML-TABase:RDNSequenceItem>  $<$ lt;tML-TABase:RDNSequenceItem $<$ gt;  $<$ lt;tML-TABase:Type $<$ gt;troubleReportId $<$ lt;/tML-TABase:Type $<$ gt;  $<$ lt;tML-TABase:Assertion $t;98498233 $t;/tML-TABase:Assertion $>g$ t;$$  $<$ lt:/tML-TABase:RDNSequenceItem> </tML-TABase:DistinguishedName&gt; </tML-TA:ManagedObjectInstance&gt; <tML-TA:TroubleType&gt; <tML-TABase:Number&gt;100&lt;/tML-TABase:Number&gt; </tML-TA:TroubleType&gt; <tML-TA:AdditionalTroubleInfoList&gt;  $<$ lt;tML-TABase:AdditionalTroubleInfoItem>A</tML-TABase:AdditionalTroubleInfoItem> </tML-TA:AdditionalTroubleInfoList&gt;  $<$ lt:tML-TA:AdditionalCreateInfo $<$ gt:  $&dt$ t $ML-TABLE$ abase:TroubleReportFormatId $>q$ : $&dt$  $tML-TABLE$ abase:TroubleReportFormatId $>q$ :  $&dt tML-TABLEase: Additional TroubleInfoList>gt;$ <tML-TABase:AdditionalTroubleInfoItem&gt;A&lt;/tML-TABase:AdditionalTroubleInfoItem> </tML-TABase:AdditionalTroubleInfoList&gt;  $<$ lt;tML-TABase:ALocationAccessAddress> <tML-TABase:PremisesName&gt;A&lt;/tML-TABase:PremisesName&gt; <tML-TABase:PremisesAddress&gt; <tML-TABase:CivicAddress&gt;A&lt;/tML-TABase:CivicAddress&gt; <tML-TABase:City&gt;A&lt;/tML-TABase:City&gt;  $&dt tML-TABLEBase:State>Att://ML-TABLE3Sate>stat+1$  $&dt tML-TABLE2ip>xAtt; tML-TABLE2ip>zt;$  $<$ lt;/tML-TABase:PremisesAddress $<$ gt; </tML-TABase:ALocationAccessAddress&gt;

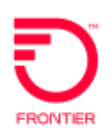

#### **Technical Specifications for Trouble Administration XML Interface and tML Implementation SOAP Structure**

 $<$ lt;tML-TABase:ALocationAccessHours $<$ gt;  $<$ lt;tML-TABase:LocationAccessHoursItem>  $&dt$ tML-TABase:DaysOfWeek $&dt$  $<$ lt;tML-TABase:Sunday $<$ gt;true $<$ lt;/tML-TABase:Sunday $<$ gt;  $&dt tML-TABase: Monday>gt; truegt;$  $&dt tML-TABLE3Base: Tuesday &t true &t tML-TABLE3Base: Tuesday &t$  $&dt$ tML-TABase:Wednesday $&dt$ true $&dt$ /tML-TABase:Wednesday> TABase:IntervalStart> TABase:IntervalEnd>  $&dt tML-TABLEBase: Thursday>gt;ttuegt;$  $<$ lt;tML-TABase:Friday $<$ gt;true $<$ lt;/tML-TABase:Friday $<$ gt;  $<$ lt;tML-TABase:Saturday $<$ gt;true $<$ lt;/tML-TABase:Saturday $<$ gt;  $<$ lt;/tML-TABase:DaysOfWeek $<$ gt;  $<$ lt;tML-TABase:IntervalsOfDay> <tML-TABase:IntervalsOfDayItem&gt;  $<$ lt;tML-TABase:IntervalStart $>00:00:00$  $&dt$ ;tML-TABase:IntervalEnd $>g$ :23:59:00 $&dt$ ;/tML-&lt:/tML-TABase:IntervalsOfDayItem>  $<$ lt:/tML-TABase:IntervalsOfDay&gt:  $<$ lt;/tML-TABase:LocationAccessHoursItem> </tML-TABase:ALocationAccessHours&gt;  $<$ lt;tML-TABase:ALocationAccessPerson> <tML-TABase:Number&gt;A&lt;/tML-TABase:Number&gt; <tML-TABase:Name&gt;A&lt;/tML-TABase:Name&gt; <tML-TABase:Phone&gt;A&lt;/tML-TABase:Phone&gt; <tML-TABase:Loc&gt;  $&dt tML-TABLE2CivicAddress>g; A&dt tML-TABLE2CivicAddress>g;$  $&dt$ :tML-TABase:City&gt:A&lt:/tML-TABase:City>  $&dt tML-TABLEase:State>At: /tML-TABLE:State>gt;$  $<$ lt;tML-TABase:Zip $<$ gt;A $<$ lt;/tML-TABase:Zip $<$ gt; &lt:/tML-TABase:Loc> <tML-TABase:Email&gt;A&lt;/tML-TABase:Email&gt;  $&dt tML-TABLE$ asse:Fax $>gt;$ A $&dt tML-TABLE$ asse:Fax $>gt;$  $<$ lt;tML-TABase:Respon $rk $<$ nt; $<$ ML-TABase:Respon $$$  $<$ lt;tML-TABase:Pager $<$ gt;A $<$ lt;/tML-TABase:Pager $<$ gt; </tML-TABase:ALocationAccessPerson&gt;  $&dt$ :tML-TABase:AlternateManagerContactPerson>  $<$ lt;tML-TABase:Number $<$ gt;A $<$ lt;/tML-TABase:Number $<$ gt; <tML-TABase:Name&gt;A&lt;/tML-TABase:Name&gt;  $&dt tML-TABLEa$ Base:Phone $> g$ t;A $&dt tML-TABLEa$ Base:Phone $> g$ t;  $<$ lt;tML-TABase:Loc $<$ gt; <tML-TABase:CivicAddress&gt;A&lt;/tML-TABase:CivicAddress&gt; <tML-TABase:City&gt;A&lt;/tML-TABase:City&gt;  $&dt tML-TABLEBase:State>At; tML-TABLE:State>.$ <tML-TABase:Zip&gt;A&lt;/tML-TABase:Zip&gt; </tML-TABase:Loc&gt; <tML-TABase:Email&gt;A&lt;/tML-TABase:Email&gt; <tML-TABase:Fax&gt;A&lt;/tML-TABase:Fax&gt;  $<$ It;tML-TABase:Respon $<$ gt;A $<$ It;/tML-TABase:Respon $<$ gt;  $<$ lt;tML-TABase:Pager $<$ gt;A $<$ lt;/tML-TABase:Pager $<$ gt; </tML-TABase:AlternateManagerContactPerson&gt;  $<$ lt;tML-TABase:AuthorizationList $<$ gt;  $&dt$ tML-TABase:AuthorizationItem>

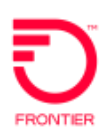

#### **Technical Specifications for Trouble Administration XML Interface and tML Implementation SOAP Structure**

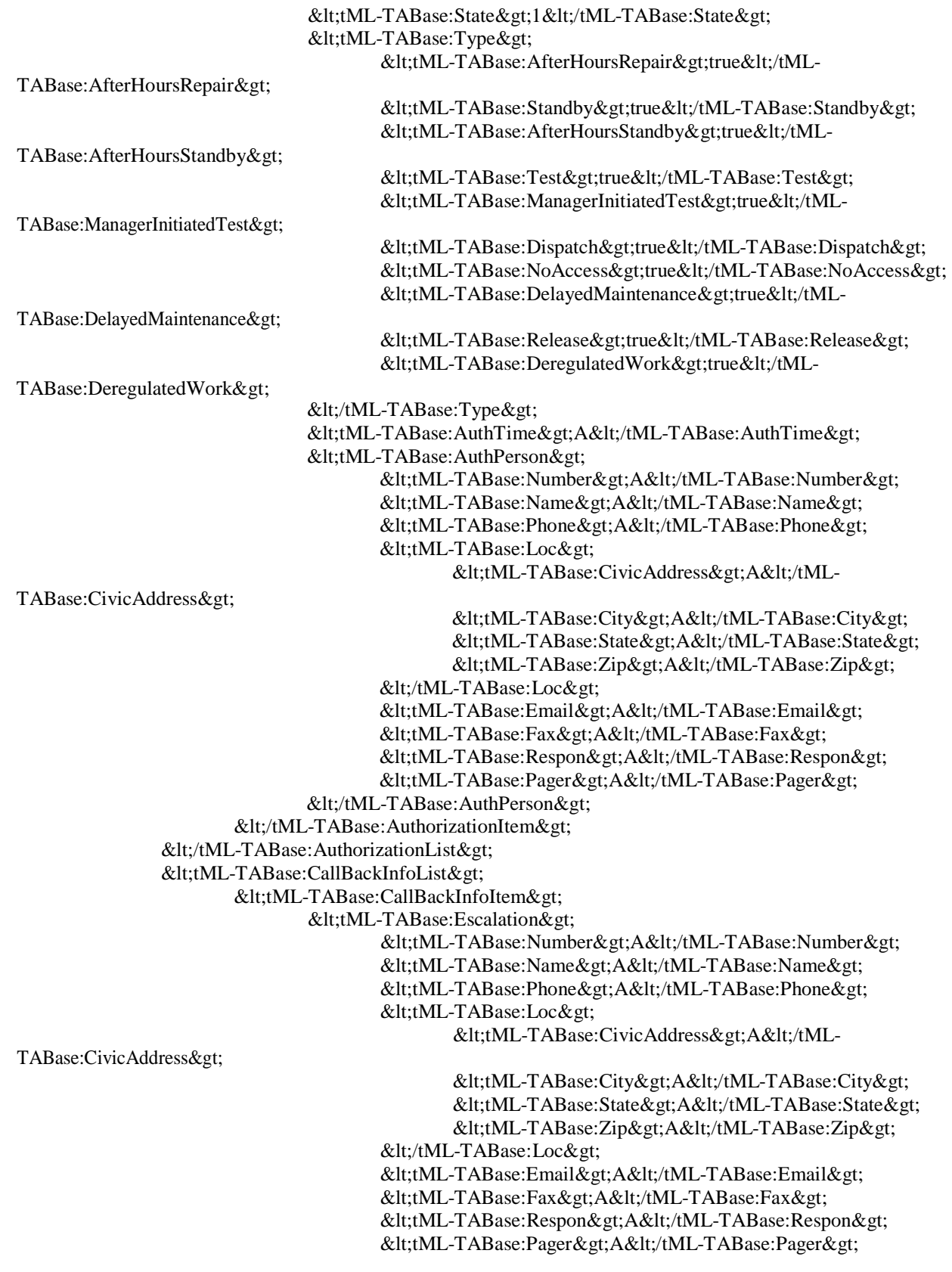

</tML-TABase:Escalation&gt; </tML-TABase:CallBackInfoItem&gt; </tML-TABase:CallBackInfoList&gt; <tML-TABase:CalledNumber&gt;A&lt;/tML-TABase:CalledNumber&gt; <tML-TABase:CommitmentTimeRequest&gt; <tML-TABase:OnsiteTime&gt;2001-12-17T09:30:47.0Z&lt;/tML-TABase:OnsiteTime> &lt:/tML-TABase:CommitmentTimeRequest>  $<$ lt:tML-TABase:CustomerInfo&gt: <tML-TABase:PIC&gt;A&lt;/tML-TABase:PIC&gt; <tML-TABase:LPIC&gt;A&lt;/tML-TABase:LPIC&gt;  $:tML-TABase:LRN $:A $:/tML-TABase:LRN $:$$$$ <tML-TABase:OCN&gt;A&lt;/tML-TABase:OCN&gt; </tML-TABase:CustomerInfo&gt;  $<$ lt;tML-TABase:CustomerTroubleTickNum $<$ gt;A $<$ lt;/tML-TABase:CustomerTroubleTickNum>  $&dt$ :tML-TABase:CustomerWorkCenter>A&lt:/tML-TABase:CustomerWorkCenter>  $<$ lt;tML-TABase:Dialog $<$ gt;A $<$ lt;/tML-TABase:Dialog $<$ gt;  $<$ lt;tML-TABase:EscalationList>  $<$ lt;tML-TABase:EscalationItem> <tML-TABase:State&gt;1&lt;/tML-TABase:State&gt; <tML-TABase:EscTime&gt;2001-12-17T09:30:47.0Z&lt;/tML-TABase:EscTime> TABase:CivicAddress> TABase:CivicAddress> <tML-TABase:RequestPerson&gt;  $<$ lt;tML-TABase:Number $;A $<$ lt;/tML-TABase:Number $;$$  $<$ lt;tML-TABase:Name $<$ gt;A $<$ lt;/tML-TABase:Name $<$ gt;  $&dt tML-TABLEa$ Base:Phone $> g$ t;A $&dt tML-TABLEa$ Base:Phone $> g$ t;  $<$ lt;tML-TABase:Loc $<$ gt;  $&dt tML-TABLE$ abase:CivicAddress $>gt;$ A $&dt$ /tML- $&dt tML-TABLEase: City>2. A&dt /tML-TABLE: City>3.$  $&dt$ :tML-TABase:State $&dt$ :A $&dt$ :/tML-TABase:State $&dt$ : <tML-TABase:Zip&gt;A&lt;/tML-TABase:Zip&gt; </tML-TABase:Loc&gt;  $<$ lt;tML-TABase:Email $<$ gt;A $<$ lt;/tML-TABase:Email $<$ gt; <tML-TABase:Fax&gt;A&lt;/tML-TABase:Fax&gt;  $<$ lt;tML-TABase:Respon $<$ gt;A $<$ lt;/tML-TABase:Respon $<$ gt; <tML-TABase:Pager&gt;A&lt;/tML-TABase:Pager&gt;  $<$ lt:/tML-TABase:RequestPerson $<$ gt; <tML-TABase:Level&gt;0&lt;/tML-TABase:Level&gt;  $<$ lt;tML-TABase:EscPerson $<$ gt;  $<$ lt;tML-TABase:Number $;A $<$ lt;/tML-TABase:Number $;$$ <tML-TABase:Name&gt;A&lt;/tML-TABase:Name&gt;  $<$ lt;tML-TABase:Phone $<$ gt;A $<$ lt;/tML-TABase:Phone $<$ gt;  $<$ lt:tML-TABase:Loc $<$ gt: <tML-TABase:CivicAddress&gt;A&lt;/tML-<tML-TABase:City&gt;A&lt;/tML-TABase:City&gt;  $<$ lt;tML-TABase:State $;A $<$ lt;/tML-TABase:State $;$$ <tML-TABase:Zip&gt;A&lt;/tML-TABase:Zip&gt; </tML-TABase:Loc&gt;  $<$ lt;tML-TABase:Email $<$ gt;A $<$ lt;/tML-TABase:Email $<$ gt; <tML-TABase:Fax&gt;A&lt;/tML-TABase:Fax&gt;  $<$ It;tML-TABase:Respon $<$ gt;A $<$ It;/tML-TABase:Respon $<$ gt;

 $<$ lt;tML-TABase:Pager $<$ gt;A $<$ lt;/tML-TABase:Pager $<$ gt; </tML-TABase:EscPerson&gt;  $<$ lt;/tML-TABase:EscalationItem>  $<$ lt;/tML-TABase:EscalationList> <tML-TABase:ManagedObjectAccessFromTime&gt;2001-12-17T09:30:47.0Z&lt;/tML-TABase:ManagedObjectAccessFromTime> <tML-TABase:ManagedObjectAccessHours&gt;  $&$ lt;tML-TABase:ManagedObjectAccessHoursItem $&$ gt;  $&dt$ tML-TABase:DaysOfWeek $&dt$  $<$ lt;tML-TABase:Sunday $<$ gt;true $<$ lt;/tML-TABase:Sunday $<$ gt;  $<$ lt;tML-TABase:Monday $<$ gt;true $<$ lt;/tML-TABase:Monday $<$ gt;  $<$ lt;tML-TABase:Tuesday $t;true $<$ lt;/tML-TABase:Tuesday $$$  $&dt$ tML-TABase:Wednesday $&dt$ true $&dt$ /tML-TABase:Wednesday> TABase:IntervalStart> TABase:IntervalEnd>  $<$ lt;tML-TABase:Thursday $<$ gt;true $<$ lt;/tML-TABase:Thursday $<$ gt;  $$  $<$ lt;tML-TABase:Saturday $<$ gt;true $<$ lt;/tML-TABase:Saturday $<$ gt;  $<$ lt;/tML-TABase:DaysOfWeek $<$ gt;  $<$ lt;tML-TABase:IntervalsOfDay $<$ gt;  $<$ lt;tML-TABase:IntervalsOfDayItem>  $&dt$ tML-TABase:IntervalStart $>$ gt;00:00:00 $&dt$ /tML- $&dt$ :tML-TABase:IntervalEnd $>g$ :23:59:00 $&dt$ :/tML-</tML-TABase:IntervalsOfDayItem&gt;  $<$ lt;/tML-TABase:IntervalsOfDay> </tML-TABase:ManagedObjectAccessHoursItem&gt; </tML-TABase:ManagedObjectAccessHours&gt;  $&dt$ :tML-TABase:ManagedObjectAccessToTime> <tML-TABase:Specific&gt;2001-12-17T09:30:47.0Z&lt;/tML-TABase:Specific&gt;  $<$ lt;/tML-TABase:ManagedObjectAccessToTime> <tML-TABase:ManagedObjectInstanceAliasList&gt;  $&dt$ ;tML-TABase:ManagedObjectInstanceAliasItem>A</tML-TABase:ManagedObjectInstanceAliasItem> </tML-TABase:ManagedObjectInstanceAliasList&gt;  $<$ lt;tML-TABase:ManagerContactPerson>  $<$ lt;tML-TABase:Number $i,A $<$ lt;/tML-TABase:Number $$$  $<$ lt;tML-TABase:Name $<$ gt;A $<$ lt;/tML-TABase:Name $<$ gt;  $&dt tML-TABLE3Base: Phone>Att; tML-TABLE3Base: Phone>gt;$ &lt:tML-TABase:Loc&gt: <tML-TABase:CivicAddress&gt;A&lt;/tML-TABase:CivicAddress&gt; <tML-TABase:City&gt;A&lt;/tML-TABase:City&gt;  $&dt$ ;tML-TABase:State $>g$ ;A $&dt$ ;/tML-TABase:State $>g$ ; <tML-TABase:Zip&gt;A&lt;/tML-TABase:Zip&gt; &lt:/tML-TABase:Loc> <tML-TABase:Email&gt;A&lt;/tML-TABase:Email&gt; <tML-TABase:Fax&gt;A&lt;/tML-TABase:Fax&gt;  $<$ lt;tML-TABase:Respon $<$ gt;A $<$ lt;/tML-TABase:Respon $<$ gt; <tML-TABase:Pager&gt;A&lt;/tML-TABase:Pager&gt; </tML-TABase:ManagerContactPerson&gt;  $<$ lt;tML-TABase:ManagerSearchKey> <tML-TABase:ManagerSearchKey123&gt; <tML-TABase:ManagerSearchKey1&gt;

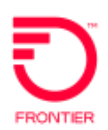

TABase:ManagerSearchString> TABase:ManagerSearchString> TABase:ManagerSearchString>  $<$  H;tML-TABase:ManagerSearchString & gt; A & lt;/tML-</tML-TABase:ManagerSearchKey1&gt; <tML-TABase:ManagerSearchKey2&gt;  $&dt tML-TABLE3$ ase:ManagerSearchString>A</tML- $<$ lt:/tML-TABase:ManagerSearchKey2 $<$ gt; <tML-TABase:ManagerSearchKey3&gt;  $&dt tML-TABLEABase:ManagerSearchString>2; A&dt tML-$ </tML-TABase:ManagerSearchKey3&gt; </tML-TABase:ManagerSearchKey123&gt; </tML-TABase:ManagerSearchKey&gt;  $&dt tML-TABLEase: PerceivedTroubleSeverity>g;$ <tML-TABase:Number&gt;0&lt;/tML-TABase:Number&gt; </tML-TABase:PerceivedTroubleSeverity&gt; <tML-TABase:PreferredPriority&gt;0&lt;/tML-TABase:PreferredPriority&gt; <tML-TABase:RepeatReport&gt;0&lt;/tML-TABase:RepeatReport&gt; <tML-TABase:SuspectObjectList&gt;  $&dt tML-TABLEase: SuspectObjectItem>;$  $<$ It;tML-TABase:SuspectObjectClass>A</tML-TABase:SuspectObjectClass> TABase:Type> TABase:Assertion> TABase:FailureProbability> <tML-TABase:SuspectObjectInstance&gt; <tML-TABase:DistinguishedName&gt;  $<$ lt;tML-TABase:RDNSequenceItem $<$ gt;  $<$ lt;tML-TABase:Type $<$ gt;A $<$ lt;/tML- $<$ lt;tML-TABase:Assertion>A</tML- $<$ lt;/tML-TABase:RDNSequenceItem $<$ gt;  $<$ lt:/tML-TABase:DistinguishedName $<$ gt: </tML-TABase:SuspectObjectInstance&gt;  $&dt$ tML-TABase:FailureProbability>1</tML-</tML-TABase:SuspectObjectItem&gt; &lt:/tML-TABase:SuspectObjectList> <tML-TABase:TroubleDetectionTime/&gt;  $&dt$ tML-TABase:TroubleReportStatusWindow> <tML-TABase:Day&gt;0&lt;/tML-TABase:Day&gt; <tML-TABase:Hour&gt;0&lt;/tML-TABase:Hour&gt;  $<$ lt;tML-TABase:Minute $lt;/tML-TABase:Minute $;$$ <tML-TABase:Second&gt;0&lt;/tML-TABase:Second&gt; <tML-TABase:Msec&gt;0&lt;/tML-TABase:Msec&gt;  $<$ lt;/tML-TABase:TroubleReportStatusWindow> <tML-TABase:TspPriority&gt;E0&lt;/tML-TABase:TspPriority&gt;  $<$ lt;tML-TABase:ZLocationAccessAddress $<$ gt; <tML-TABase:PremisesName&gt;A&lt;/tML-TABase:PremisesName&gt; <tML-TABase:PremisesAddress&gt;

 $&dt tML-TABLE2CivicAddress>gt;A&dt tML-TABLE2CivicAddress>gt;$ 

- $&dt$ ;tML-TABase:City $>gt$ ;A&lt:/tML-TABase:City $>gt;gt$ ;
	- $<$ lt;tML-TABase:State $&$ gt;A $<$ lt;/tML-TABase:State $&$ gt;
- <tML-TABase:Zip&gt;A&lt;/tML-TABase:Zip&gt;
- &lt:/tML-TABase:PremisesAddress>

</tML-TABase:ZLocationAccessAddress&gt;

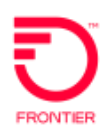

#### **Technical Specifications for Trouble Administration XML Interface and tML Implementation SOAP Structure**

 $<$ lt;tML-TABase:ZLocationAccessHours $<$ gt;  $<$ lt;tML-TABase:LocationAccessHoursItem>  $&dt$ tML-TABase:DaysOfWeek $&dt$  $<$ lt;tML-TABase:Sunday $<$ gt;true $<$ lt;/tML-TABase:Sunday $<$ gt;  $&dt tML-TABase: Monday>gt; truegt;$  $<$ lt;tML-TABase:Tuesday $<$ gt;true $<$ lt;/tML-TABase:Tuesday $<$ gt;  $&dt$ tML-TABase:Wednesday $&dt$ true $&dt$ /tML-TABase:Wednesday> TABase:IntervalStart> TABase:IntervalEnd>  $&dt tML-TABLEBase: Thursday>gt;ttuegt;$  $<$ lt;tML-TABase:Friday $<$ gt;true $<$ lt;/tML-TABase:Friday $<$ gt;  $<$ lt;tML-TABase:Saturday $<$ gt;true $<$ lt;/tML-TABase:Saturday $<$ gt;  $<$ lt;/tML-TABase:DaysOfWeek $<$ gt;  $<$ lt;tML-TABase:IntervalsOfDay> <tML-TABase:IntervalsOfDayItem&gt;  $<$ lt;tML-TABase:IntervalStart $>00:00:00$  $&dt$ ;tML-TABase:IntervalEnd $>g$ :23:59:00 $&dt$ ;/tML-&lt:/tML-TABase:IntervalsOfDayItem>  $<$ lt:/tML-TABase:IntervalsOfDay&gt:  $<$ lt;/tML-TABase:LocationAccessHoursItem> </tML-TABase:ZLocationAccessHours&gt;  $<$ lt;tML-TABase:ZLocationAccessPerson>  $<$ lt;tML-TABase:Number $;A $<$ lt;/tML-TABase:Number $;$$ <tML-TABase:Name&gt;A&lt;/tML-TABase:Name&gt; <tML-TABase:Phone&gt;A&lt;/tML-TABase:Phone&gt; <tML-TABase:Loc&gt;  $&dt tML-TABLE2CivicAddress>g; A&dt tML-TABLE2CivicAddress>g;$  $&dt$ tML-TABase:City $&dtA&dt$ /tML-TABase:City $&dt$  $&dt tML-TABLEase:State>At: /tML-TABLE:State>gt;$ <tML-TABase:Zip&gt;A&lt;/tML-TABase:Zip&gt; &lt:/tML-TABase:Loc> <tML-TABase:Email&gt;A&lt;/tML-TABase:Email&gt;  $&dt tML-TABLE$ asse:Fax $>gt;$ A $&dt tML-TABLE$ asse:Fax $>gt;$  $<$ lt;tML-TABase:Respon $rk $<$ nt; $<$ ML-TABase:Respon $$$ <tML-TABase:Pager&gt;A&lt;/tML-TABase:Pager&gt; </tML-TABase:ZLocationAccessPerson&gt;  $<$ lt:/tML-TA:AdditionalCreateInfo>  $&dt$ :tML-TA:TradingPartnerState $&dt$ :A $&dt$ :/tML-TA:TradingPartnerState $&dt$ :  $&dt$ :tML-TA:TemplateName $>t$ :A $&dt$ :/tML-TA:TemplateName $>t$ :  $<$ lt;/tML-TA:RequestTroubleReportCreationRequest> </string> </ns1:processReport>

</soapenv:Body>

</soapenv:Envelope>

### <span id="page-17-0"></span>**TA Response XML**

<?xml version="1.0" encoding="UTF-8"?> <soapenv:Envelope xmlns:soapenv=["http://schemas.xmlsoap.org/soap/envelope/"](http://schemas.xmlsoap.org/soap/envelope/) xmlns:xsd=["http://www.w3.org/2001/XMLSchema"](http://www.w3.org/2001/XMLSchema) xmlns:xsi=["http://www.w3.org/2001/XMLSchema](http://www.w3.org/2001/XMLSchema-)instance"> <soapenv:Body>

<ns1:processResponse soapenv:encodingStyle=["http://schemas.xmlsoap.org/soap/encoding/"](http://schemas.xmlsoap.org/soap/encoding/) xmlns:ns1=" java:com.wisor.ta.webservice "> <string xsi:type="xsd:string">&lt;?xml version=&quot;"1.0&quot;" encoding=&quot;"UTF-8"" standalone=""yes""?>  $<$ t:tML-TA:RequestTroubleReportCreationResponsexmlns:tML-TA="["http://www.ansi.org/tML/TA/tML-TA"" x](http://www.ansi.org/tML/TA/tML-TA%26quot%3B)mlns:tML-TABase=""http://www.ansi.org/tML/TA/tML-TABase""> <tML-TA:header&gt;&lt;tML-TA:message\_id&gt;SEN-T8-006&lt;/tML-TA:message\_id></tML-TA:header&gt;  $<$ lt;tML-TA:TargetObjectName>  $&dt tML-TABLEase: DistinguishedName>;$  $<$ lt;tML-TABase:RDNSequenceItem $<$ gt;  $<$ lt;tML-TABase:Type $<$ gt;networkId $<$ lt;/tML-TABase:Type $<$ gt; <tML-TABase:Assertion&gt;TAAGENT&lt;/tML-TABase:Assertion&gt;  $<$ lt;/tML-TABase:RDNSequenceItem $<$ gt;  $&dt$ :tML-TABase:RDNSequenceItem>  $<$ lt;tML-TABase:Type $<$ gt;accountName $<$ lt;/tML-TABase:Type $<$ gt; <tML-TABase:Assertion&gt;CLEC&lt;/tML-TABase:Assertion&gt;  $<$ lt;/tML-TABase:RDNSequenceItem $<$ gt;  $<$ lt;tML-TABase:RDNSequenceItem $<$ gt; <tML-TABase:Type&gt;troubleReportId&lt;/tML-TABase:Type&gt; <tML-TABase:Assertion&gt;98498233&lt;/tML-TABase:Assertion&gt;  $<$ lt;/tML-TABase:RDNSequenceItem> </tML-TABase:DistinguishedName&gt; </tML-TA:TargetObjectName&gt;  $&dt$ tML-TA:CreateResponse $>gt;$ ;  $<$ lt;tML-TABase:Exception $<$ gt; <tML-TABase:InvalidDataReceived&gt;  $<$ lt;tML-TABase:ExceptionList> <tML-TABase:Tag&gt;TroubleReportFormatId&lt;/tML-TABase:Tag&gt;  $&dt$ :tML-TABase:Value&gt:0&lt:/tML-TABase:Value&gt:  $<$ lt;/tML-TABase:ExceptionList $<$ gt; </tML-TABase:InvalidDataReceived&gt;  $<$ lt;/tML-TABase:Exception $<$ gt; </tML-TA:CreateResponse&gt;  $<$ lt;/tML-TA:RequestTroubleReportCreationResponse> </string> </ns1:processResponse>

</soapenv:Body>

</soapenv:Envelope>

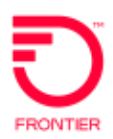

# <span id="page-19-0"></span>**Recovery Procedures**

If the carrier customer's system is not available due to planned maintenance outage or other reason, Frontier will queue up outgoing transactions and resend when the carrier customer's system is back online.

Late Bonding (Recovery) - When a carrier customer submits a RequestTroubleReportCreationRequests (create ticket) transaction and Frontier finds one already existing for the same Managed Object Instance (Service Id), the new trouble ticket will late bond to the existing open ticket following the carrier customer issuing a RetrieveAttributesByTroubleReportIdRequest transaction.

Example Situation: Connectivity is lost between carrier customer and Frontier. All of the Trouble Reports during the outage period are manually entered by Frontier into the OSS outside of the Electronic Bonding interface, generally initiated by a phone call from the carrier customer.

When a failed link is established, the carrier customer may issue a RequestTroubleReportCreationRequests for the Trouble Reports manually opened by Frontier during the outage.

Frontier will respond with a TroubleReportAlreadyExists Error response containing Frontier's Trouble Report Id. Itis assumed that the carrier customer willissue a RetrieveAttributesByTroubleReportIdRequest transaction following a RequestTroubleReportCreationRequests transaction to synchronize the systems and to electronically bond the ticket.

The RetrieveAttributesByTroubleReportIdResponse will contain the attributes provided by the carrier customer during the RequestTroubleReportCreationRequests transaction. Additionally, Frontier can provide Agent Contact Person Information and current ticket status.

Any previous status change notifications or trouble status information for that Trouble Report that preceded a RetrieveAttributesByTroubleReportIdRequest transaction will not be available to the carrier customer for retrieval.

# **FRONTIER**

# **tML Specification and Business Rules**

*(Information captured from the TA Synchronoss Business Rules document1.1 dated 8/23/11*

# **Request Trouble Report Creation Request**

Please note the last column is used to indicate if the field is Required (R), Optional (O), Conditional (C), or Prohibited (P).

<span id="page-20-1"></span><span id="page-20-0"></span>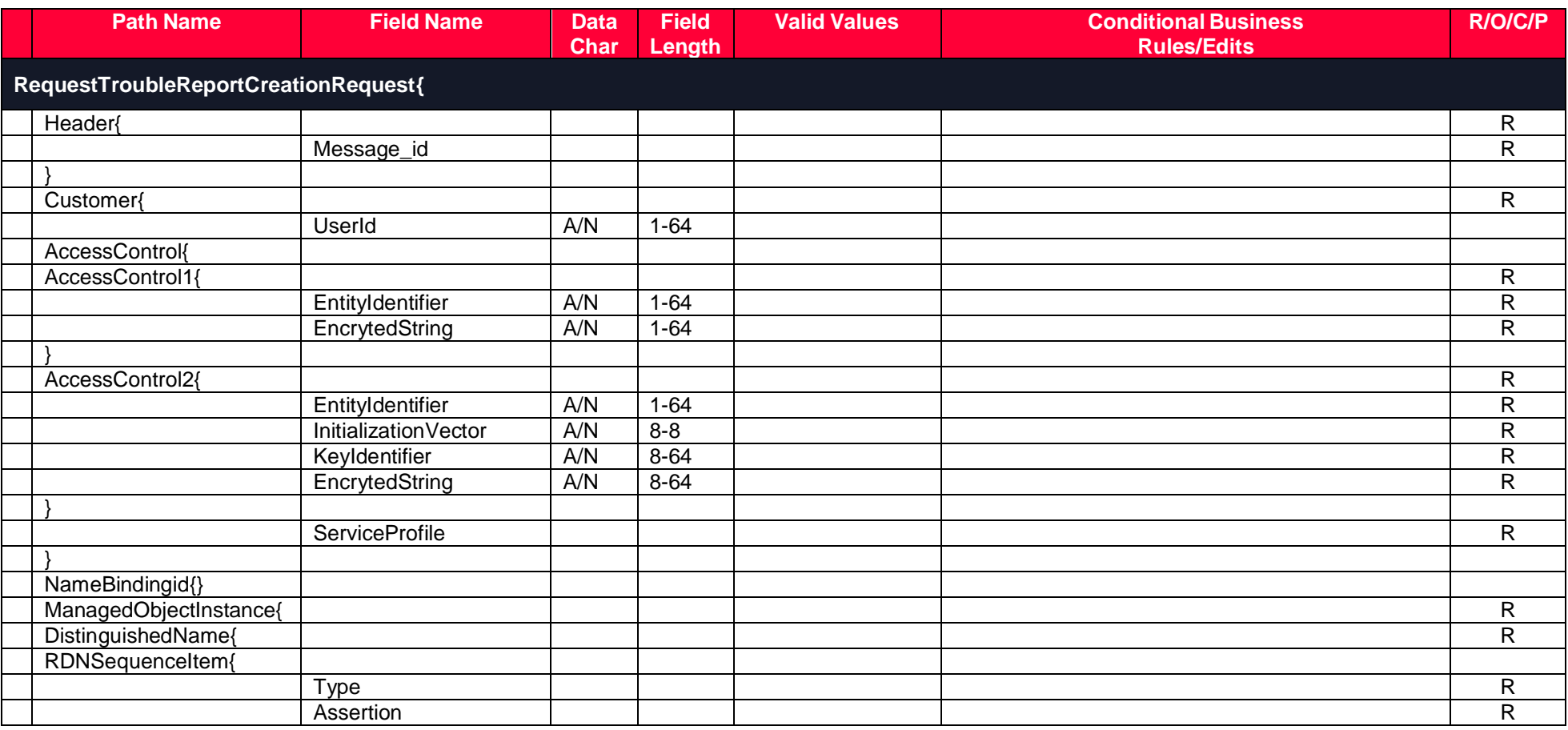

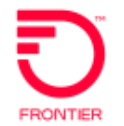

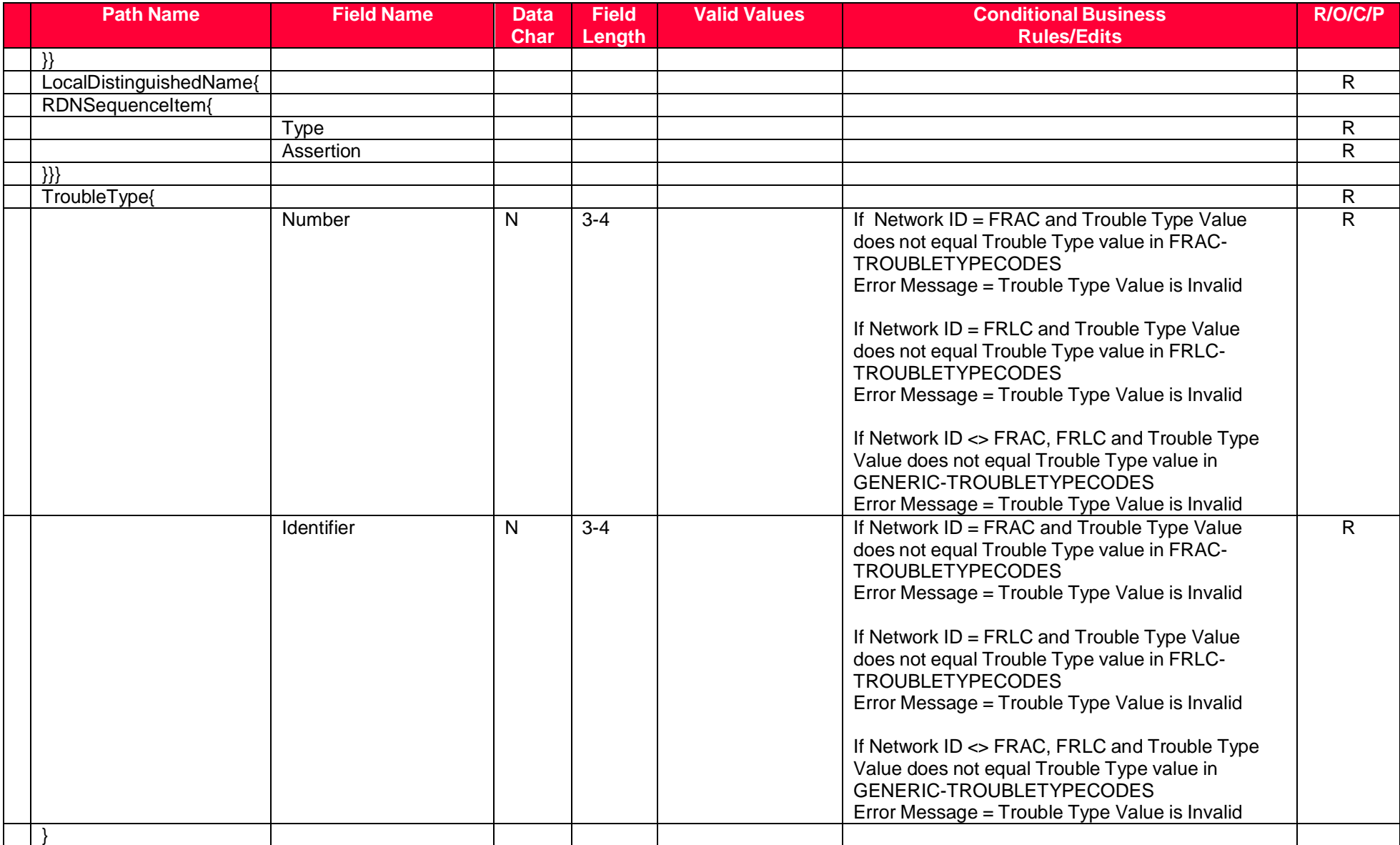

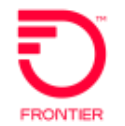

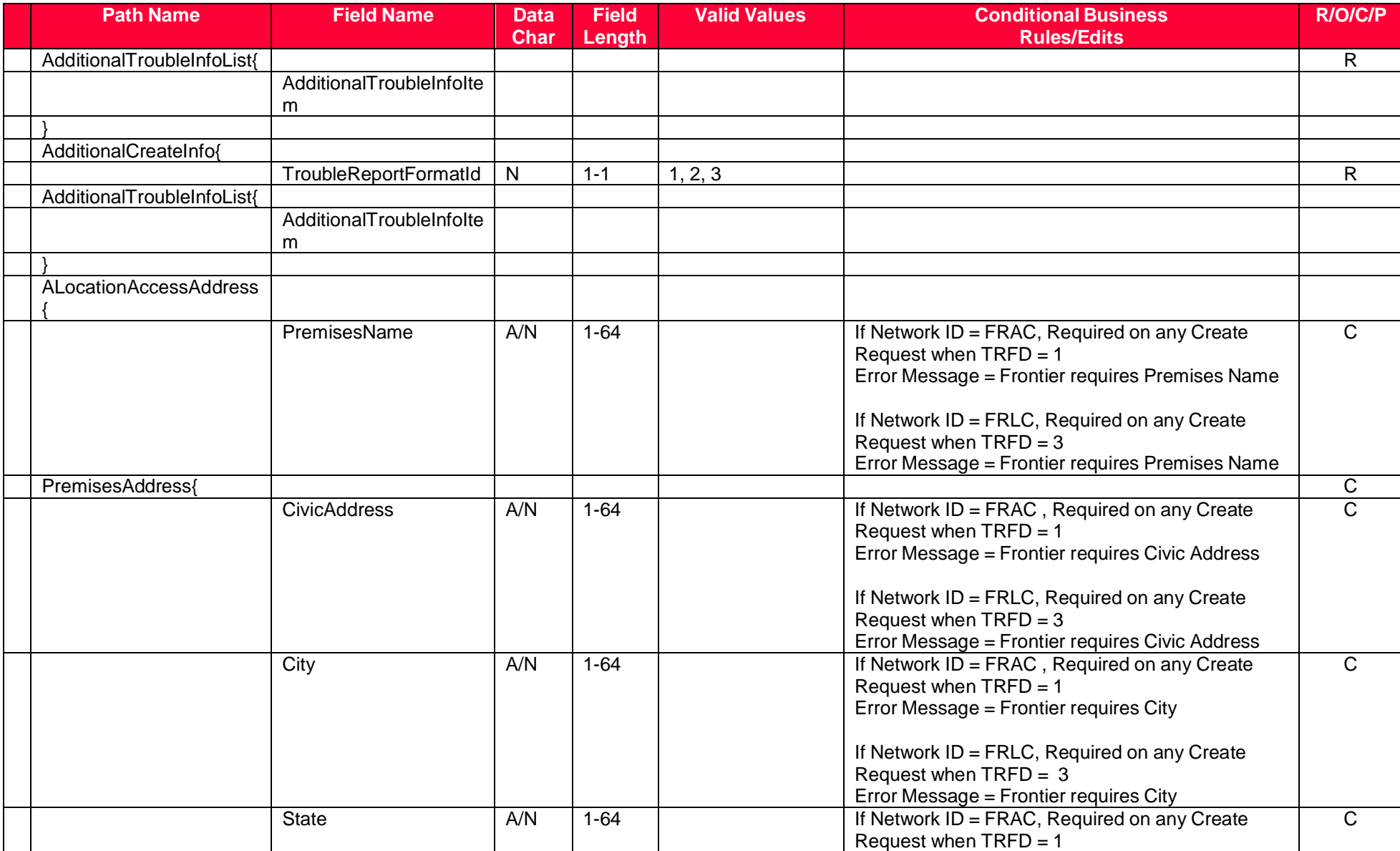

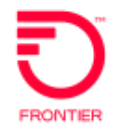

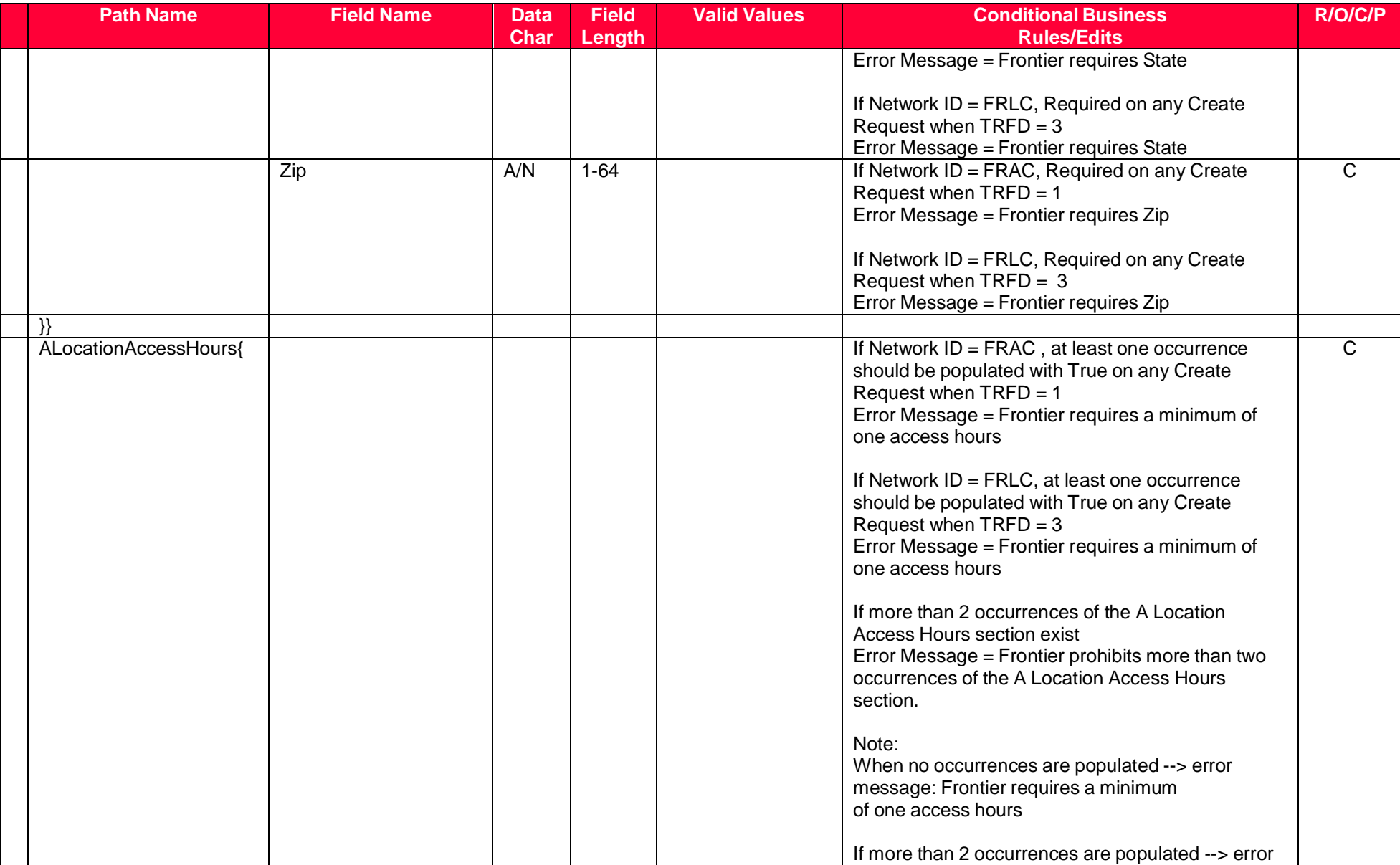

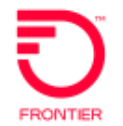

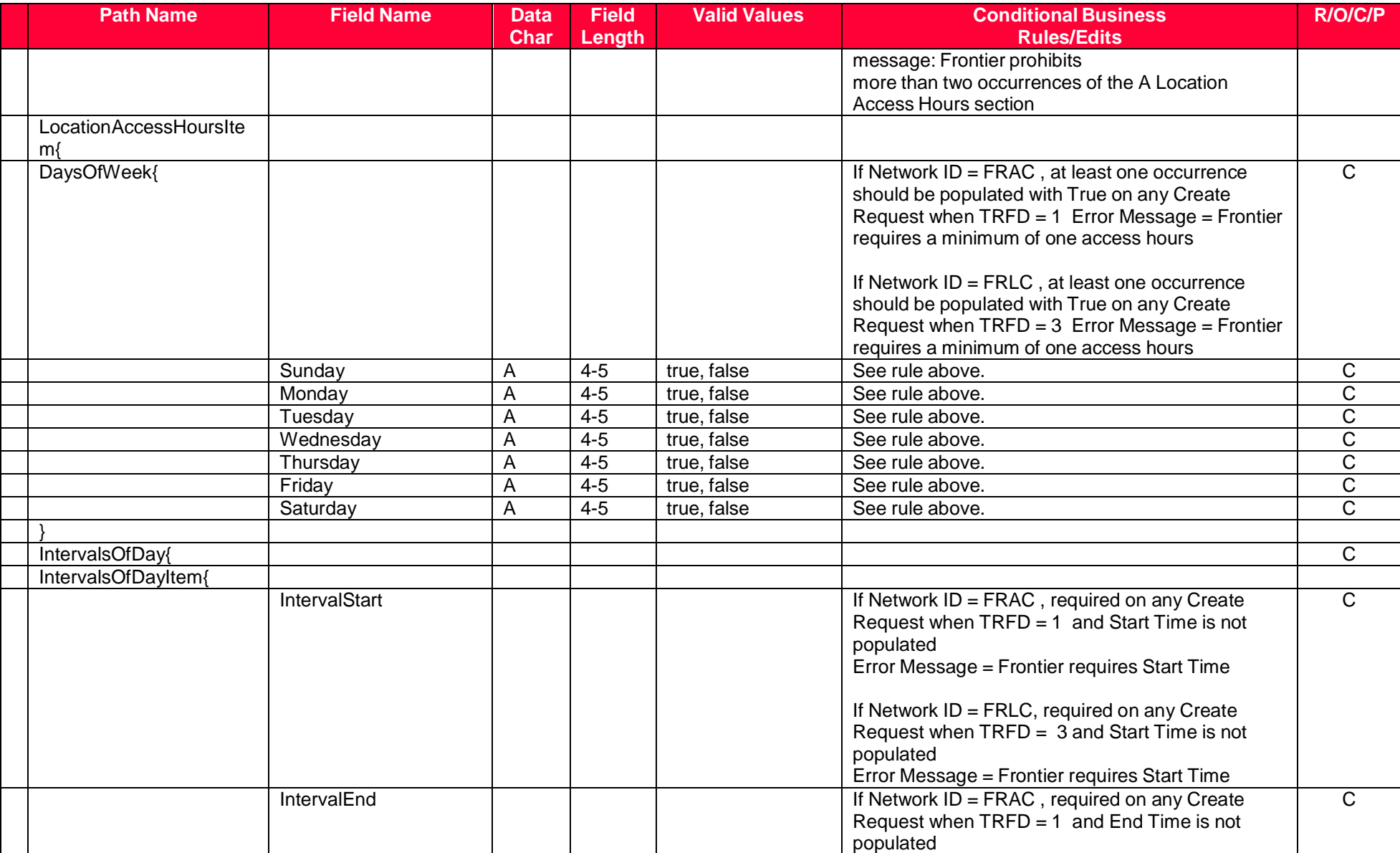

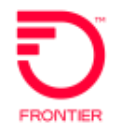

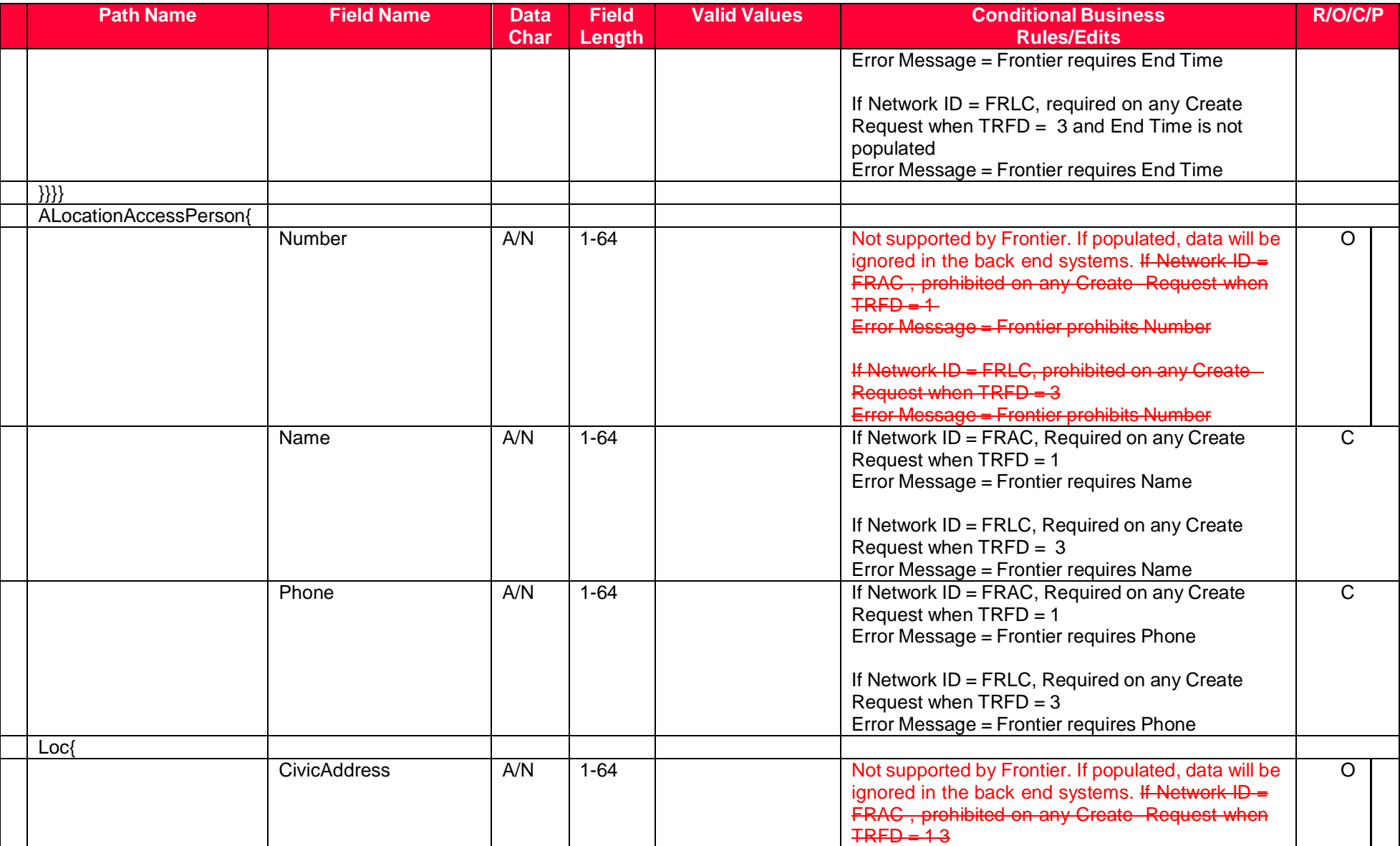

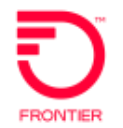

#### **Technical Specifications for Trouble Administration XML Interface and tML Implementation tML Specification and Business Rules**

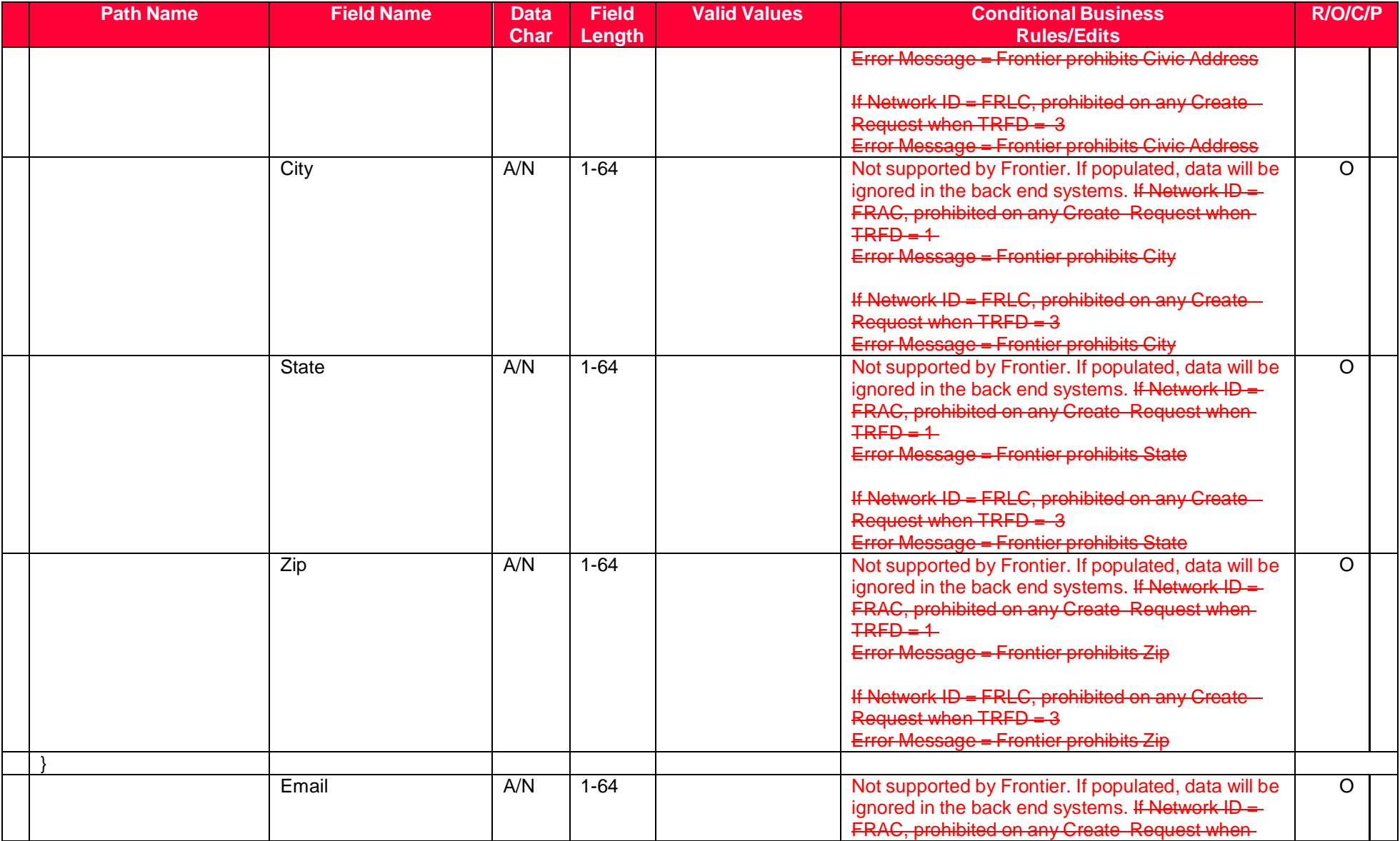

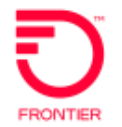

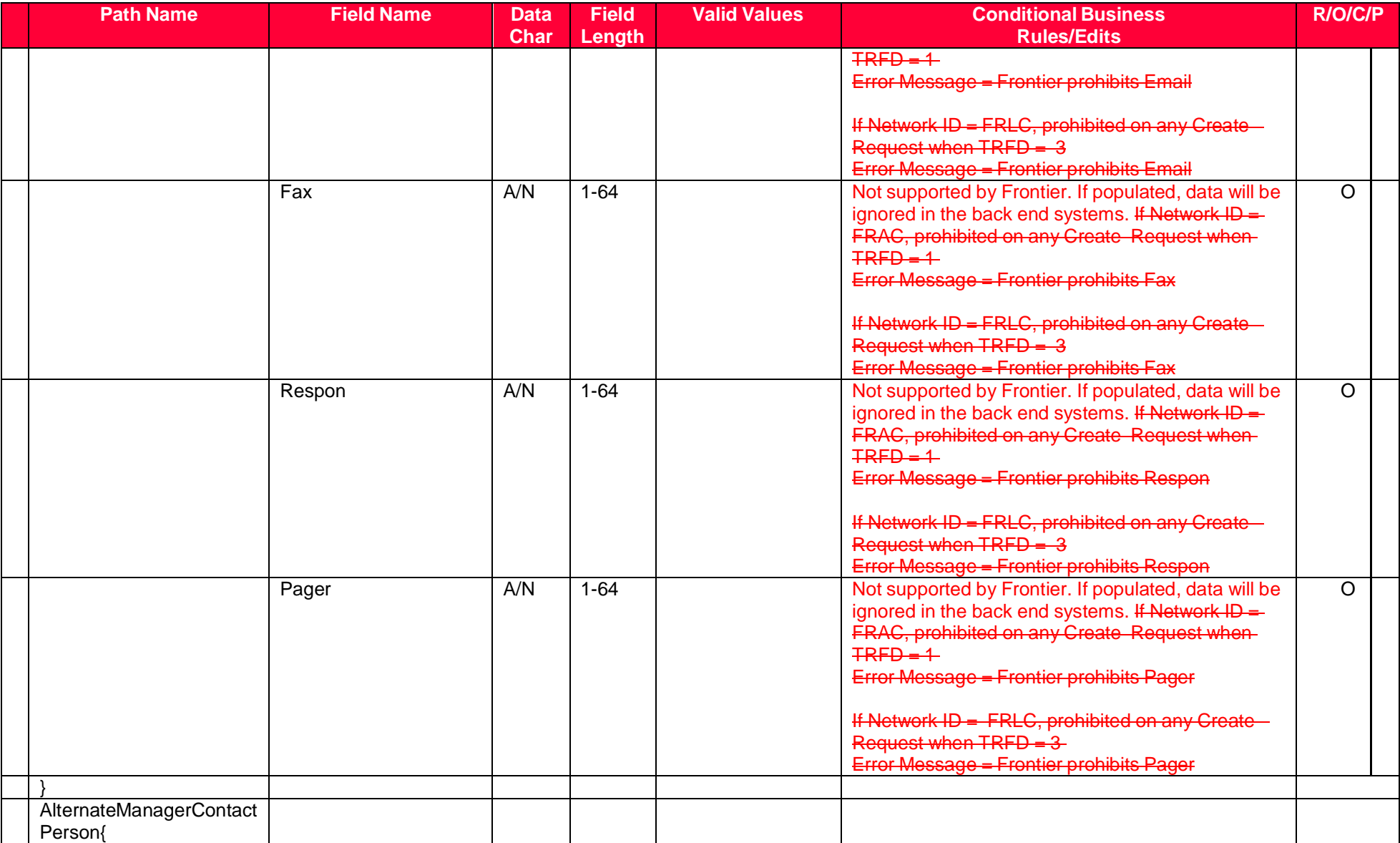

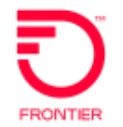

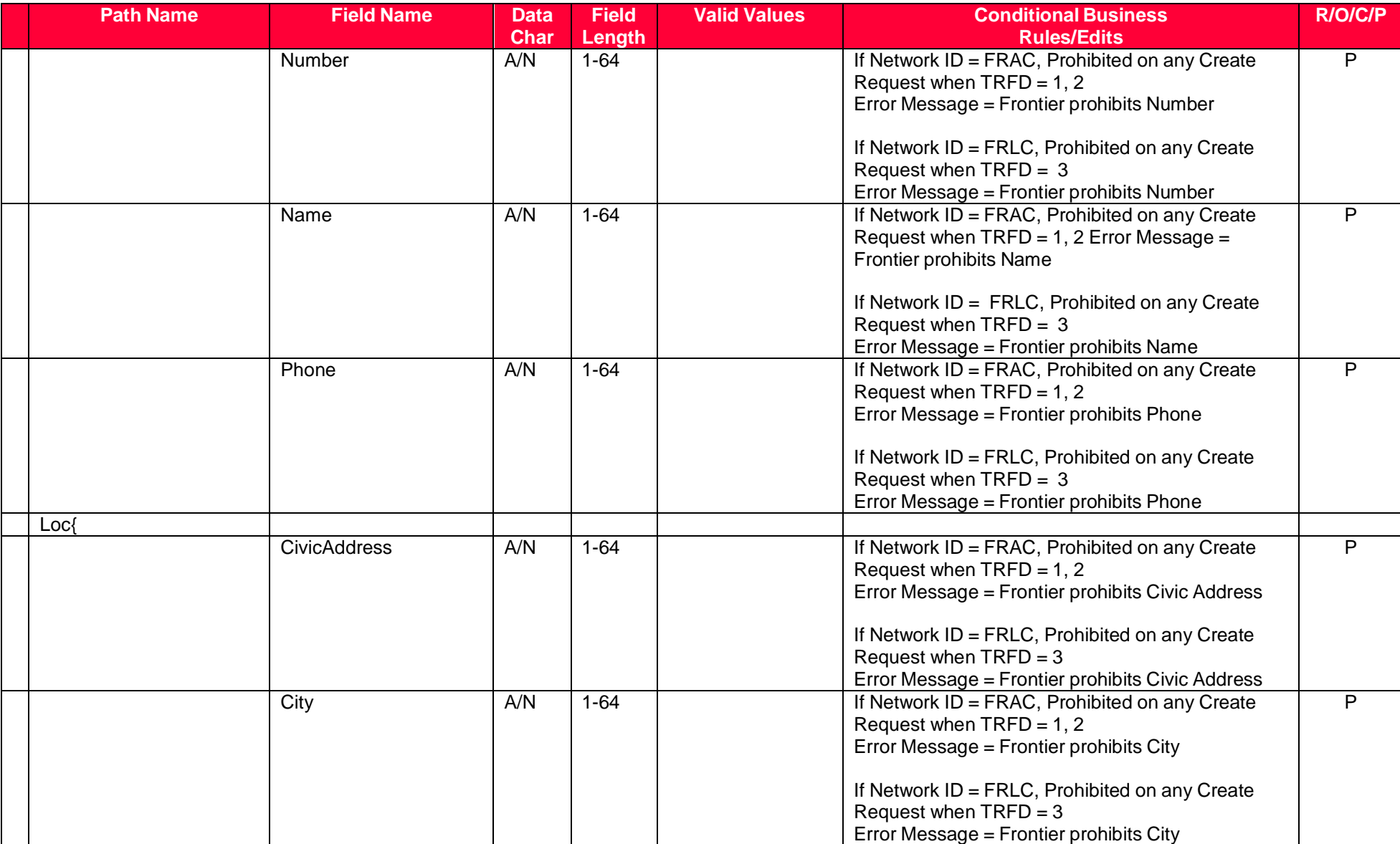

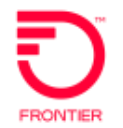

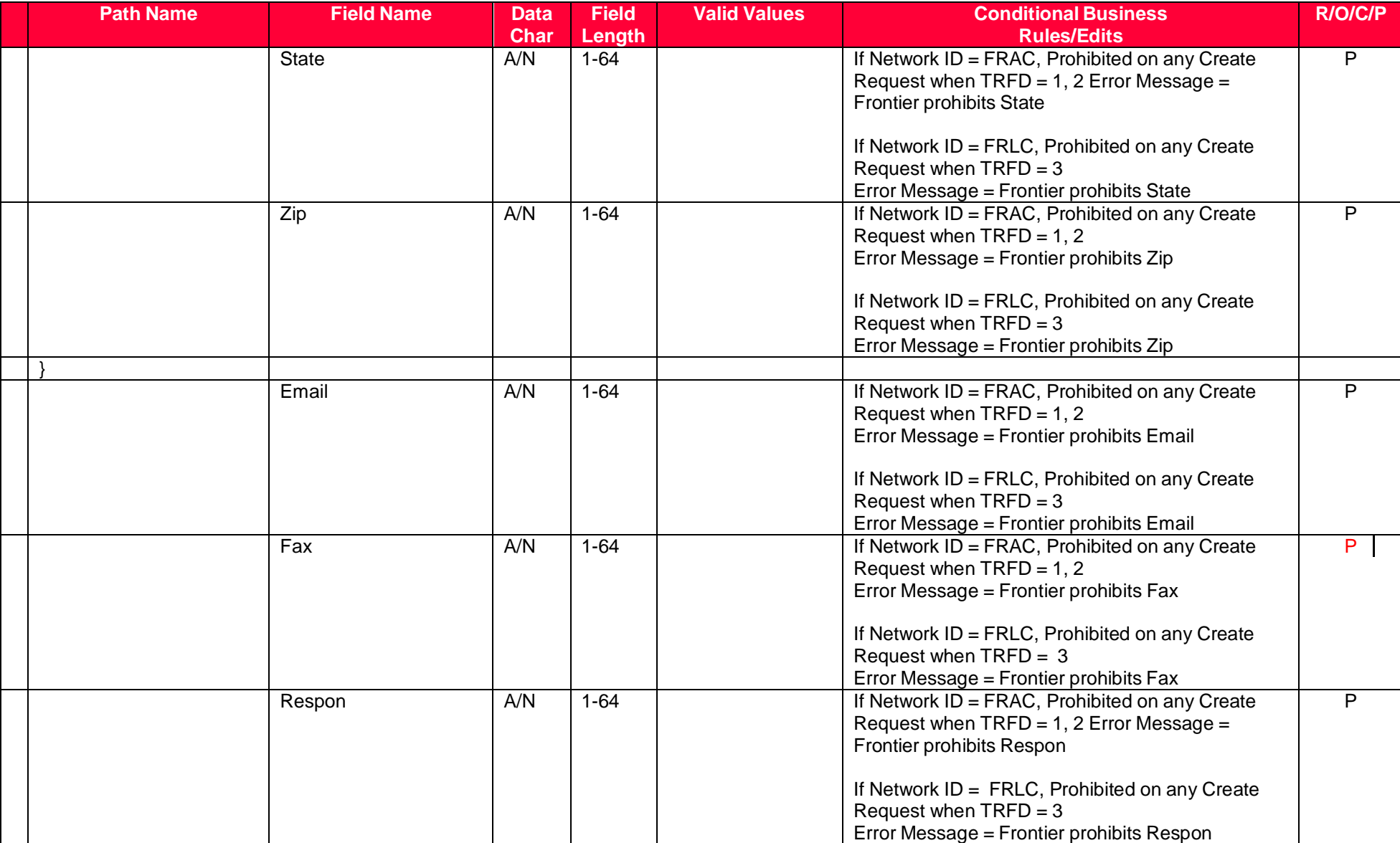

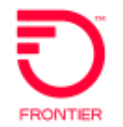

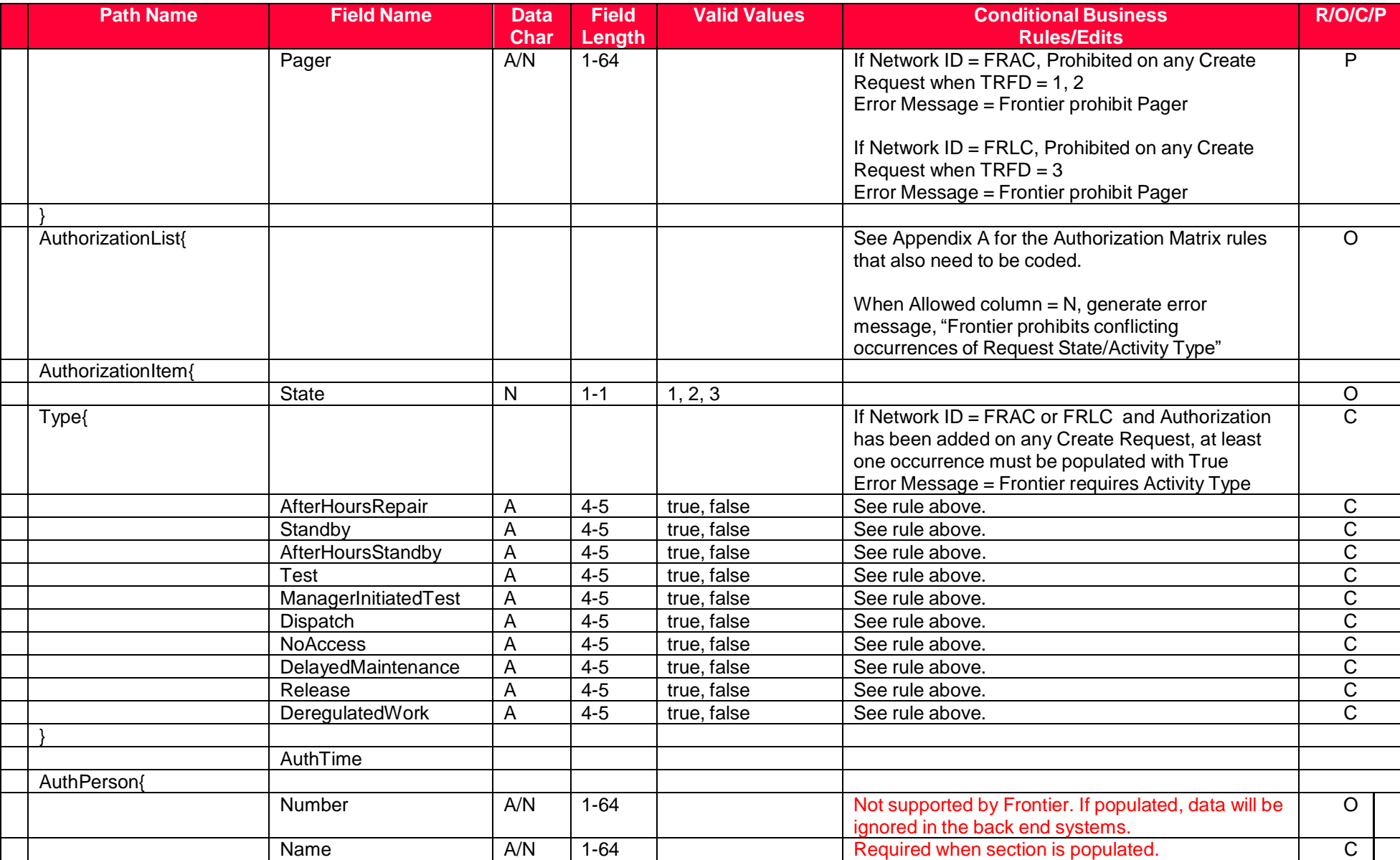

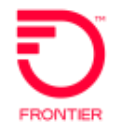

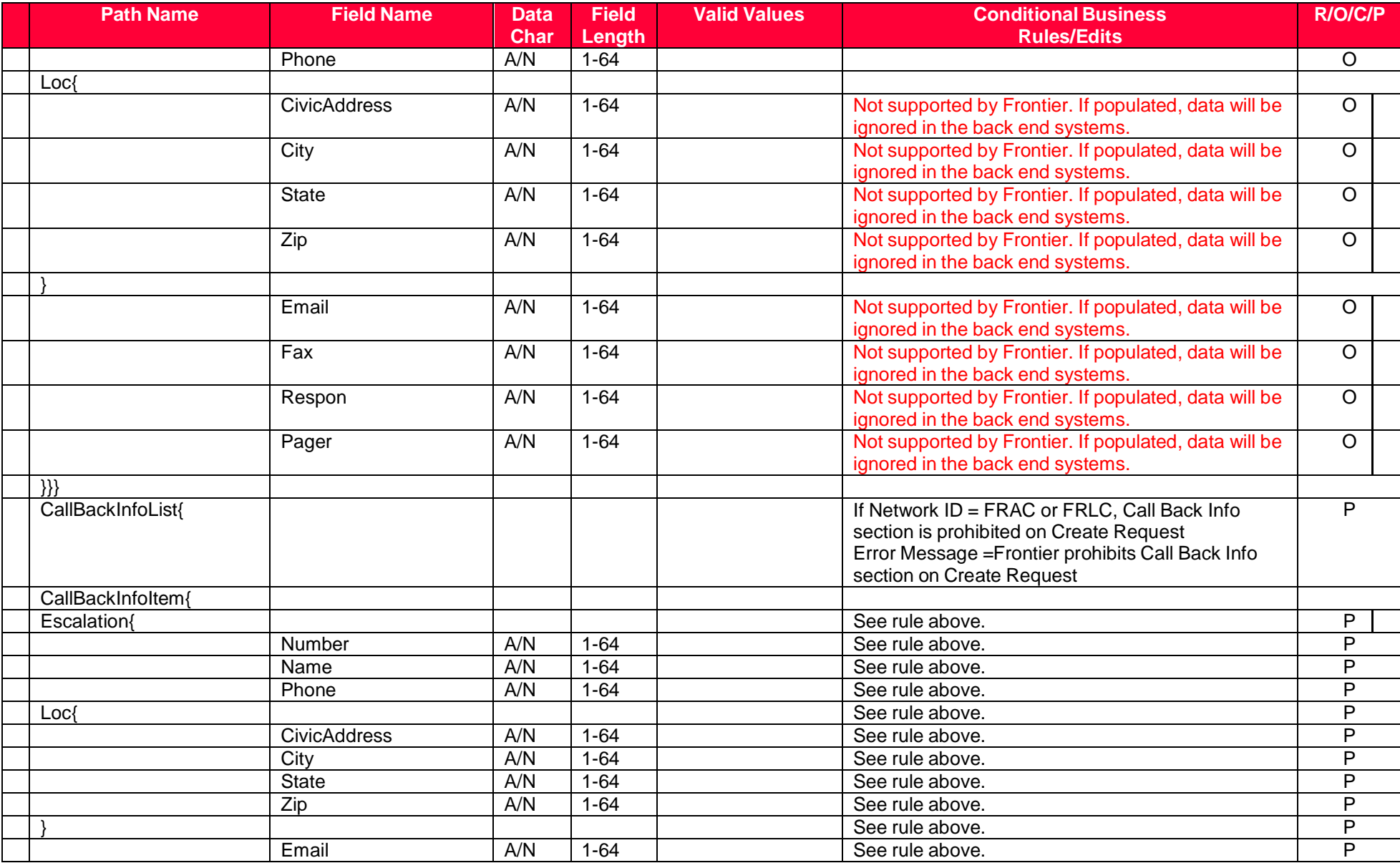

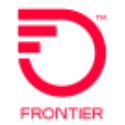

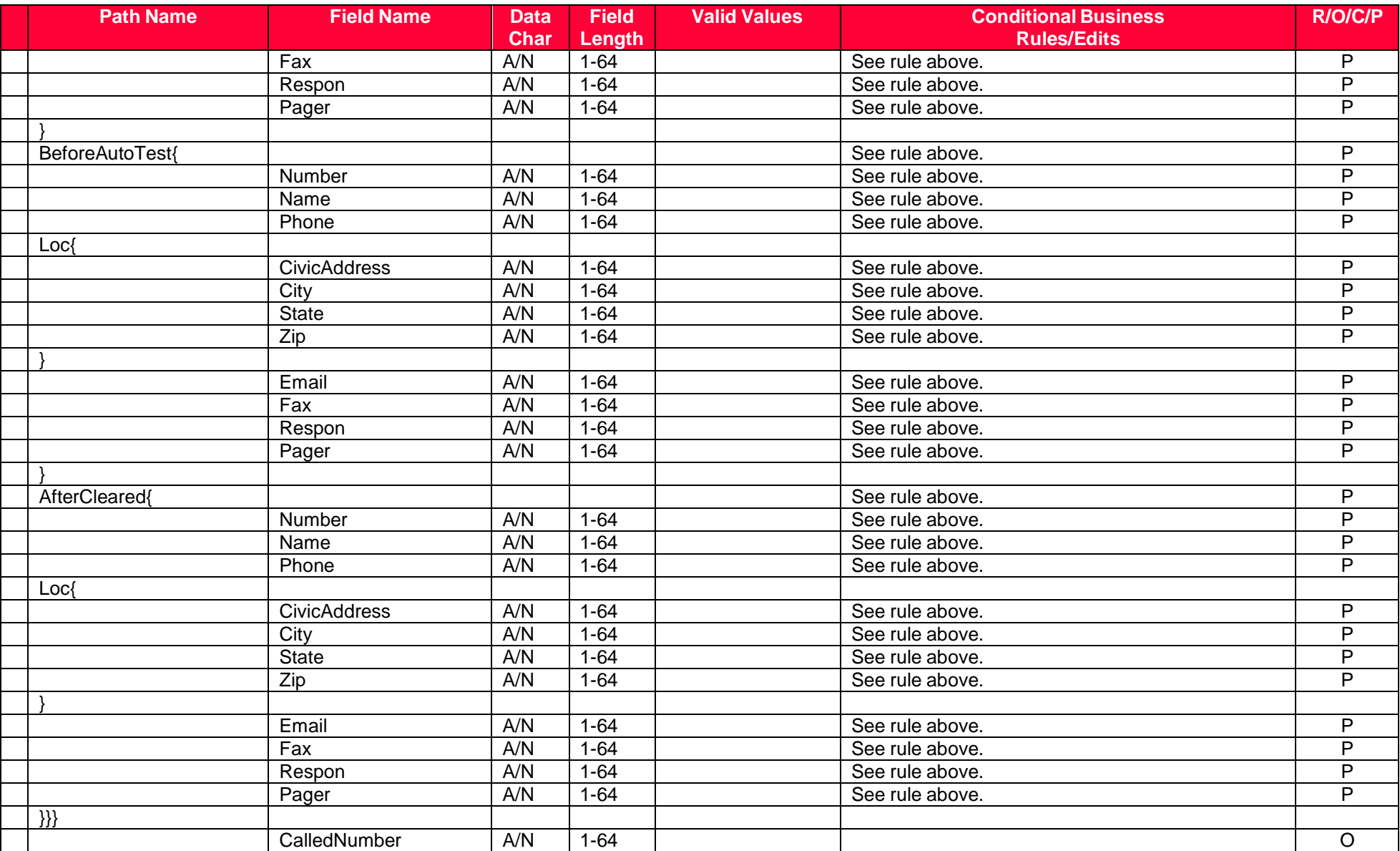

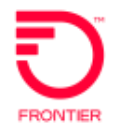

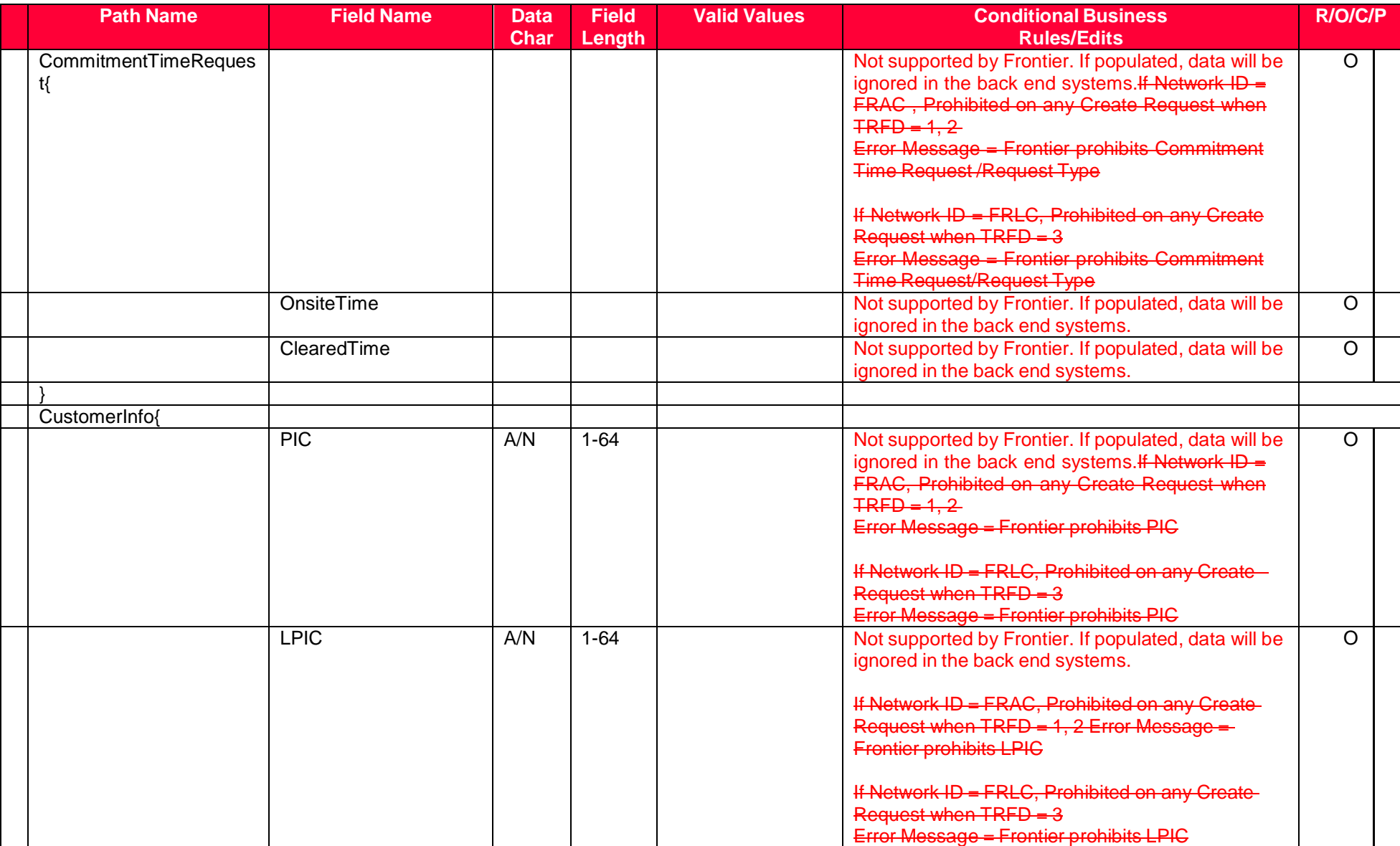

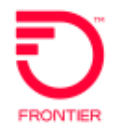

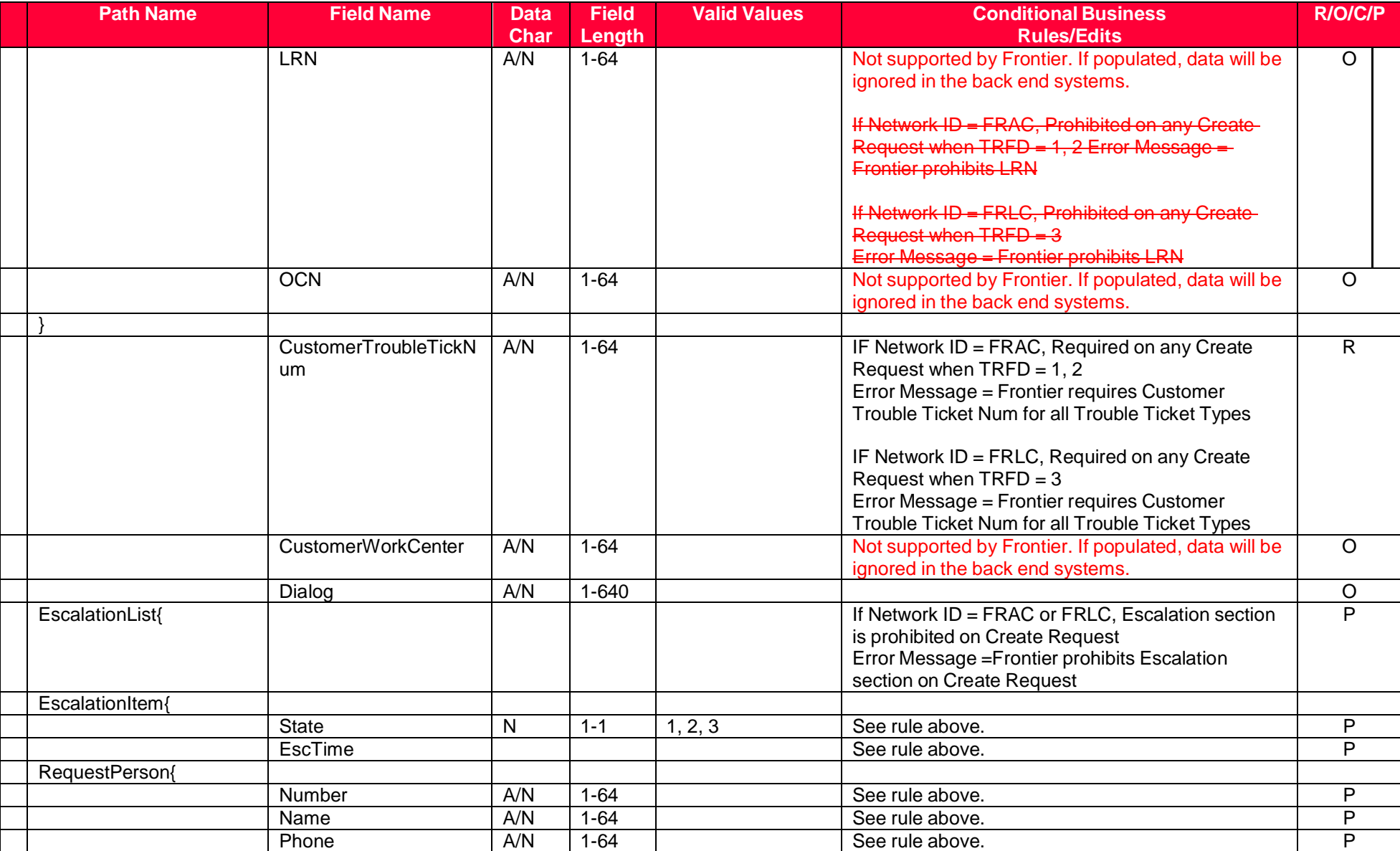

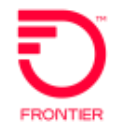

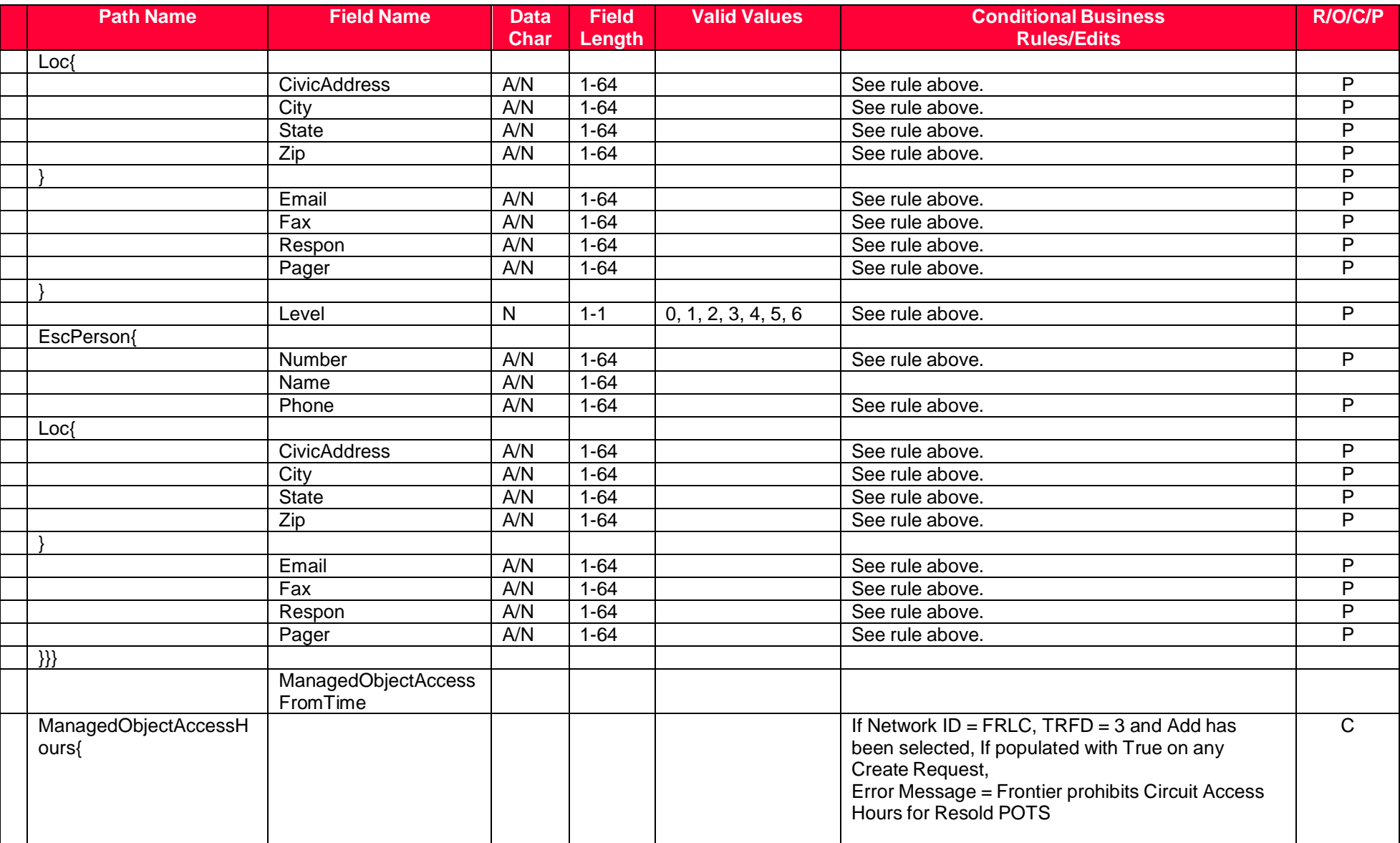
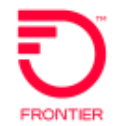

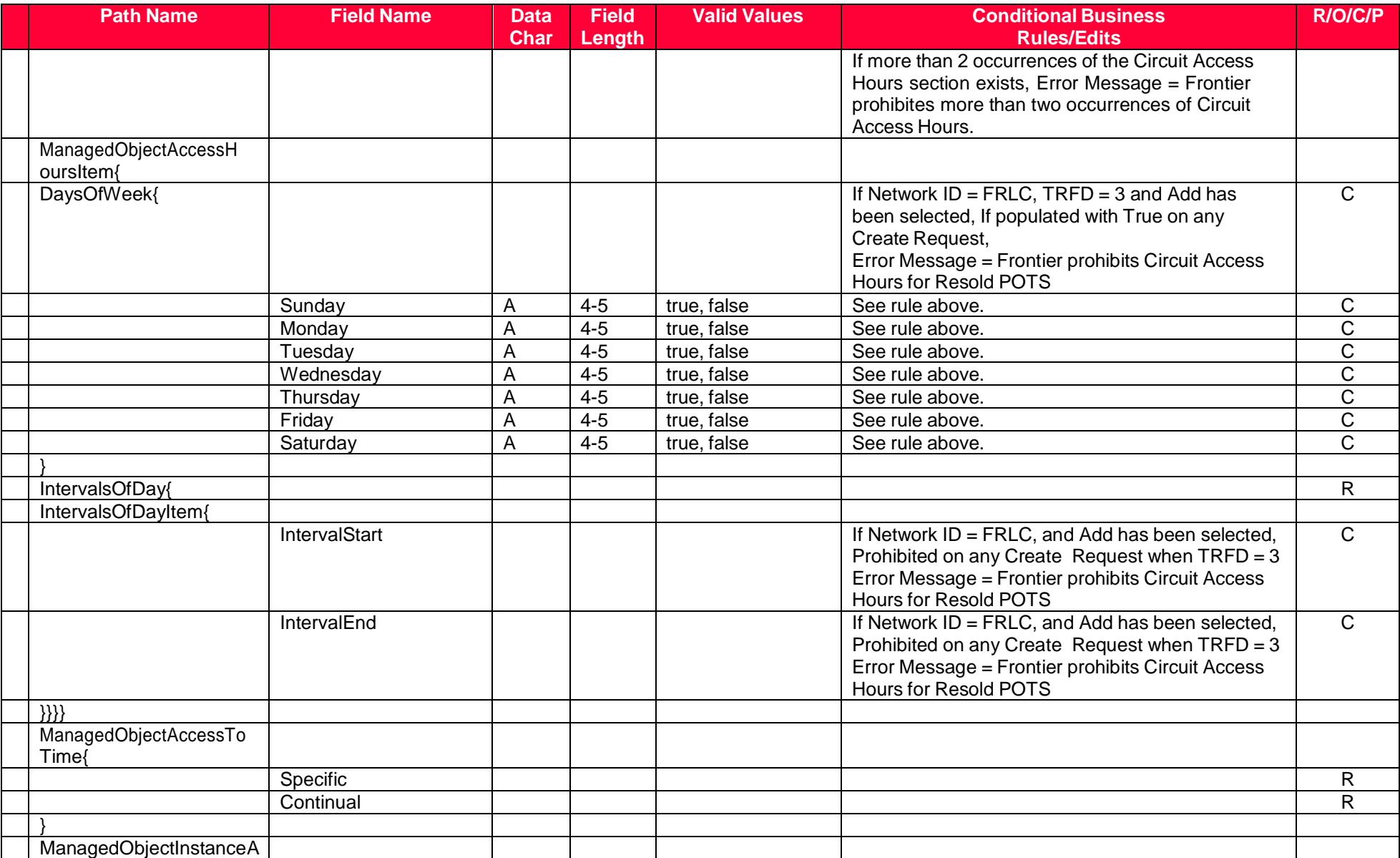

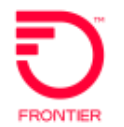

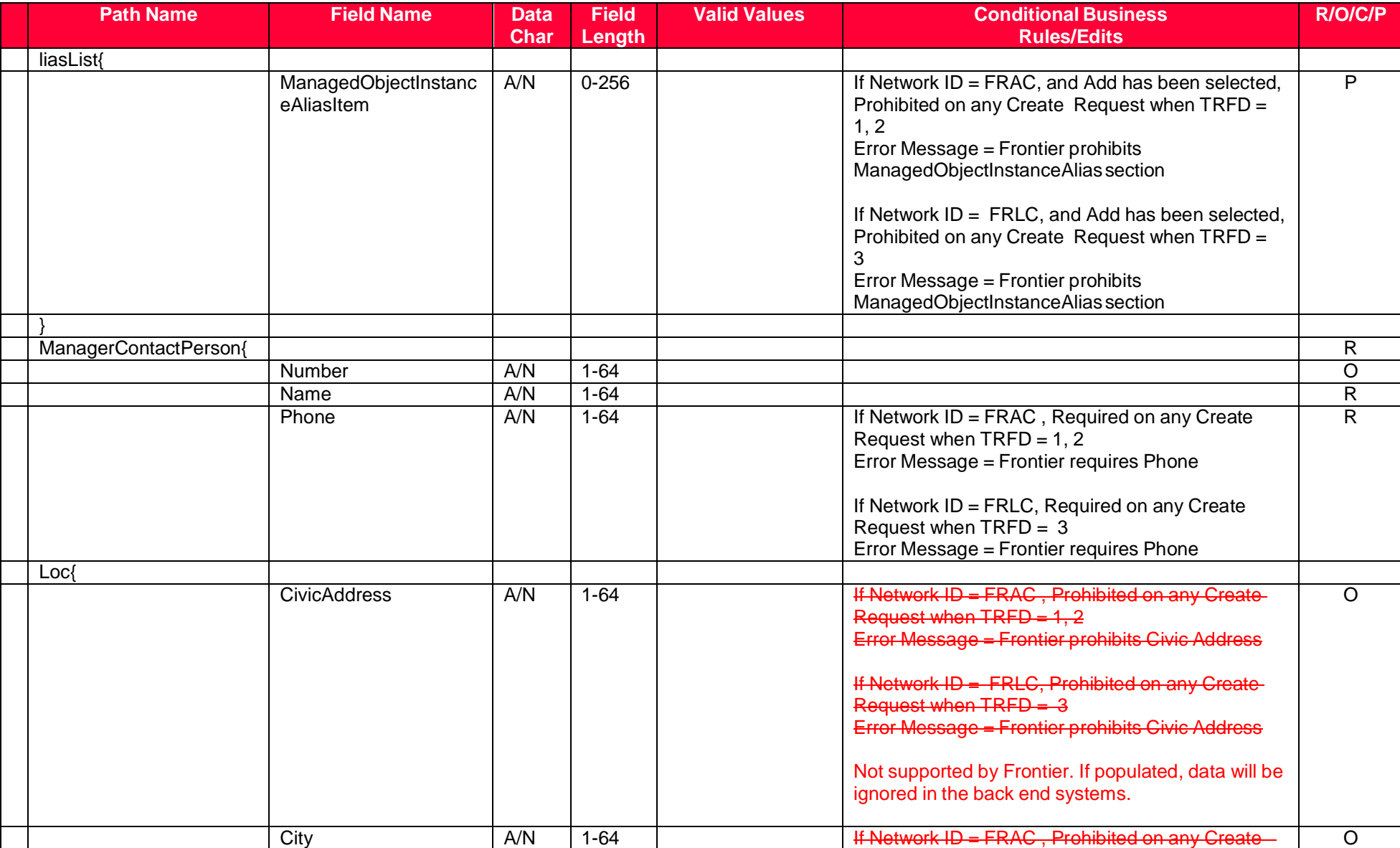

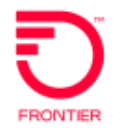

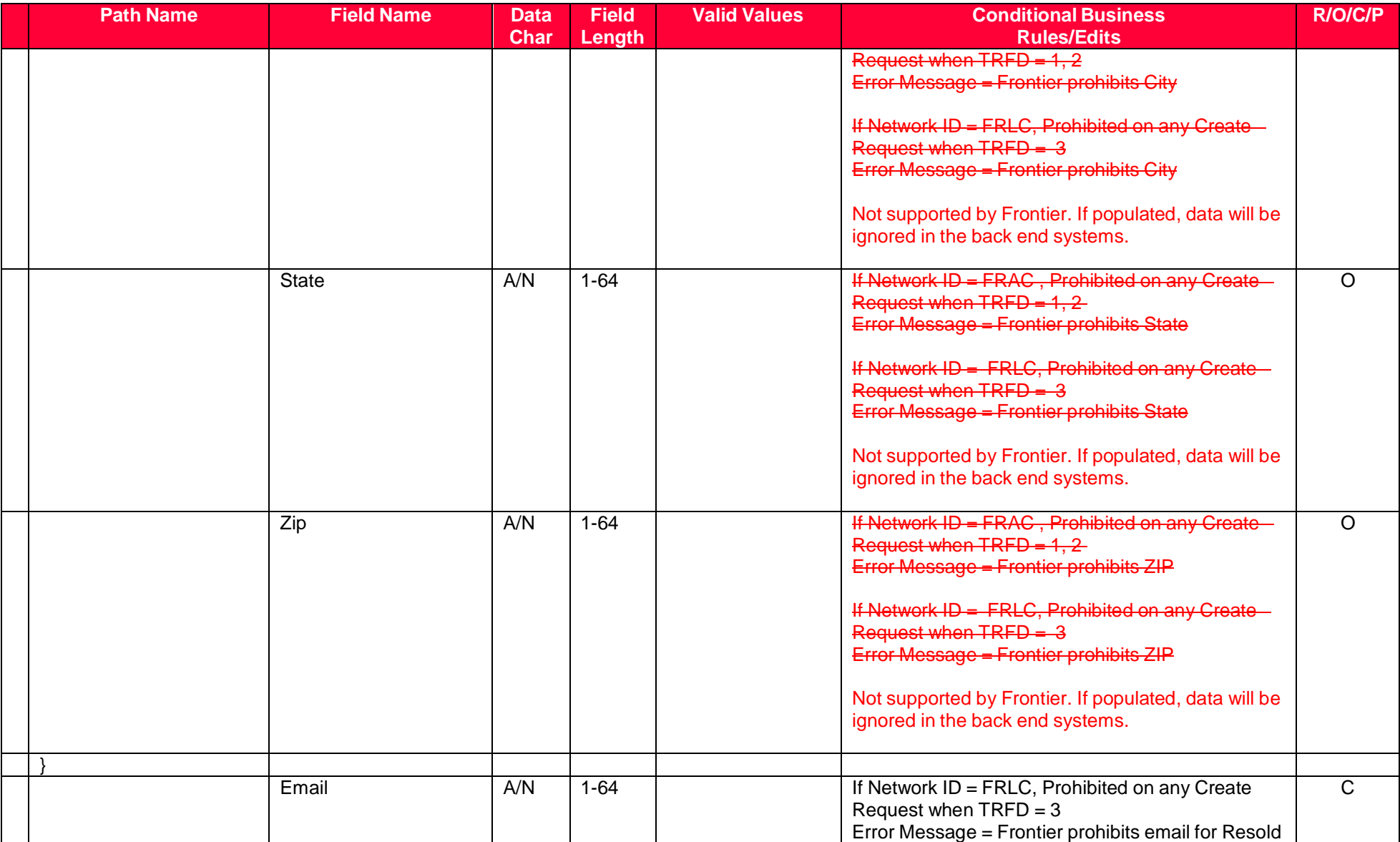

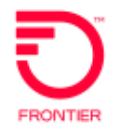

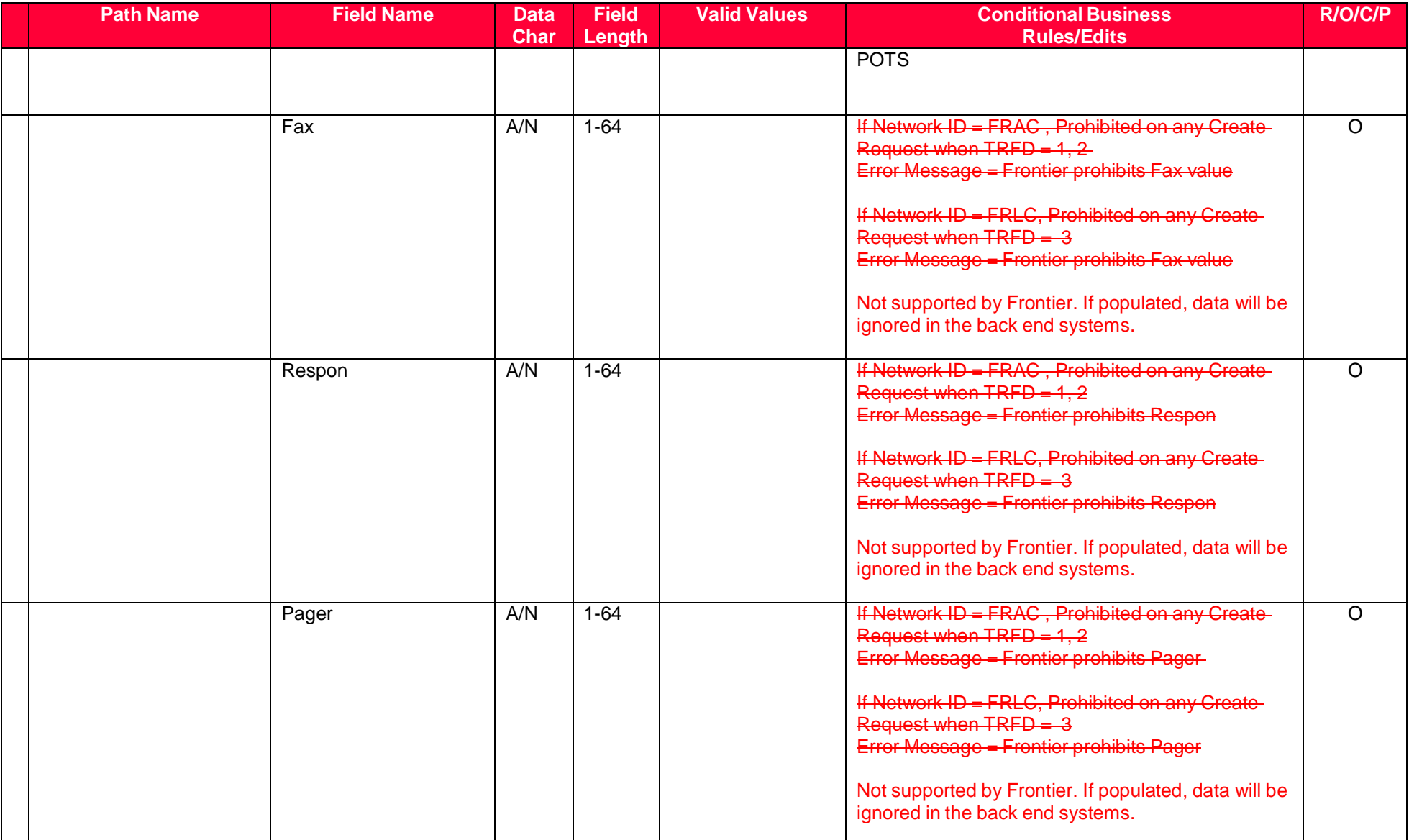

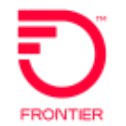

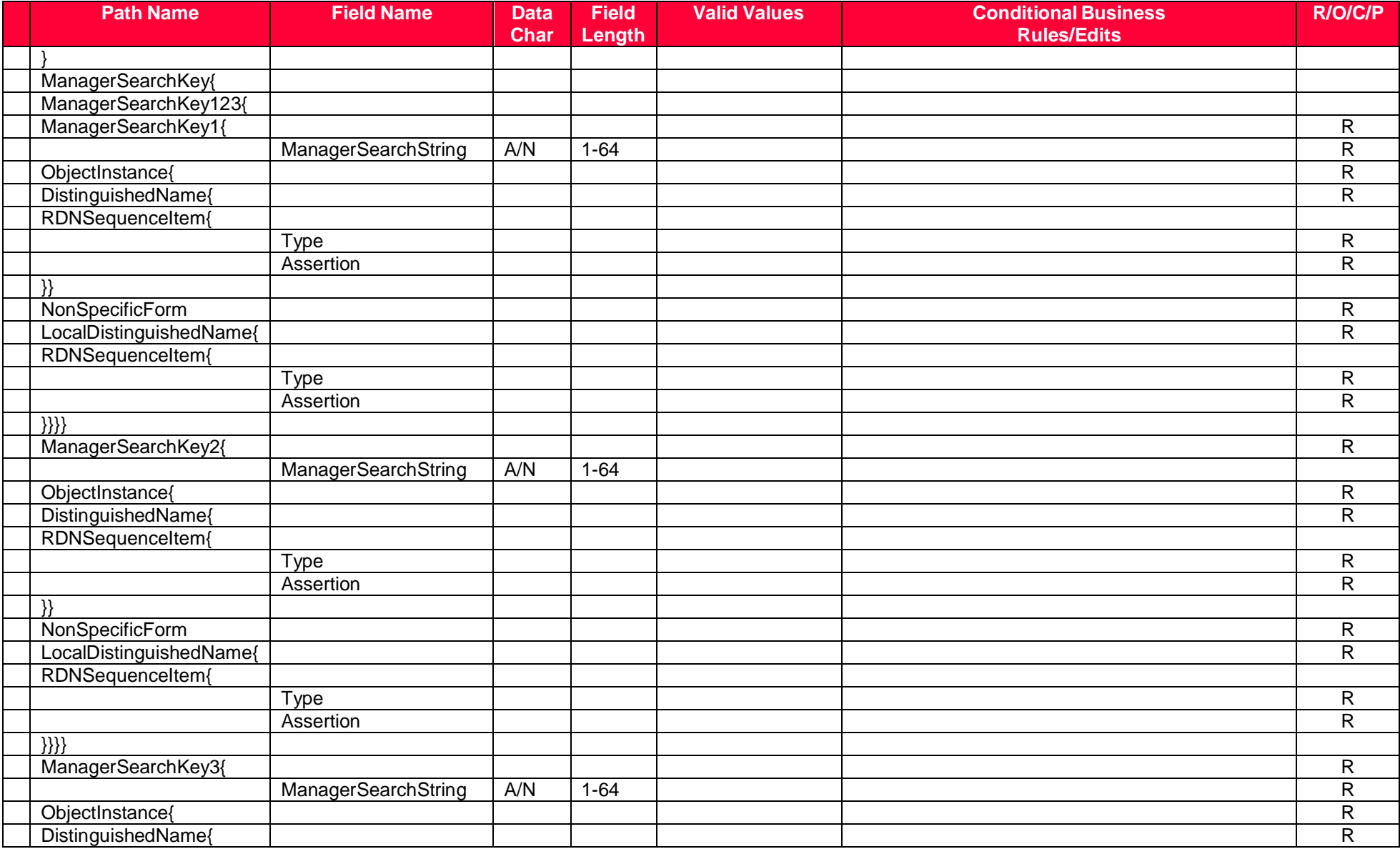

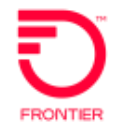

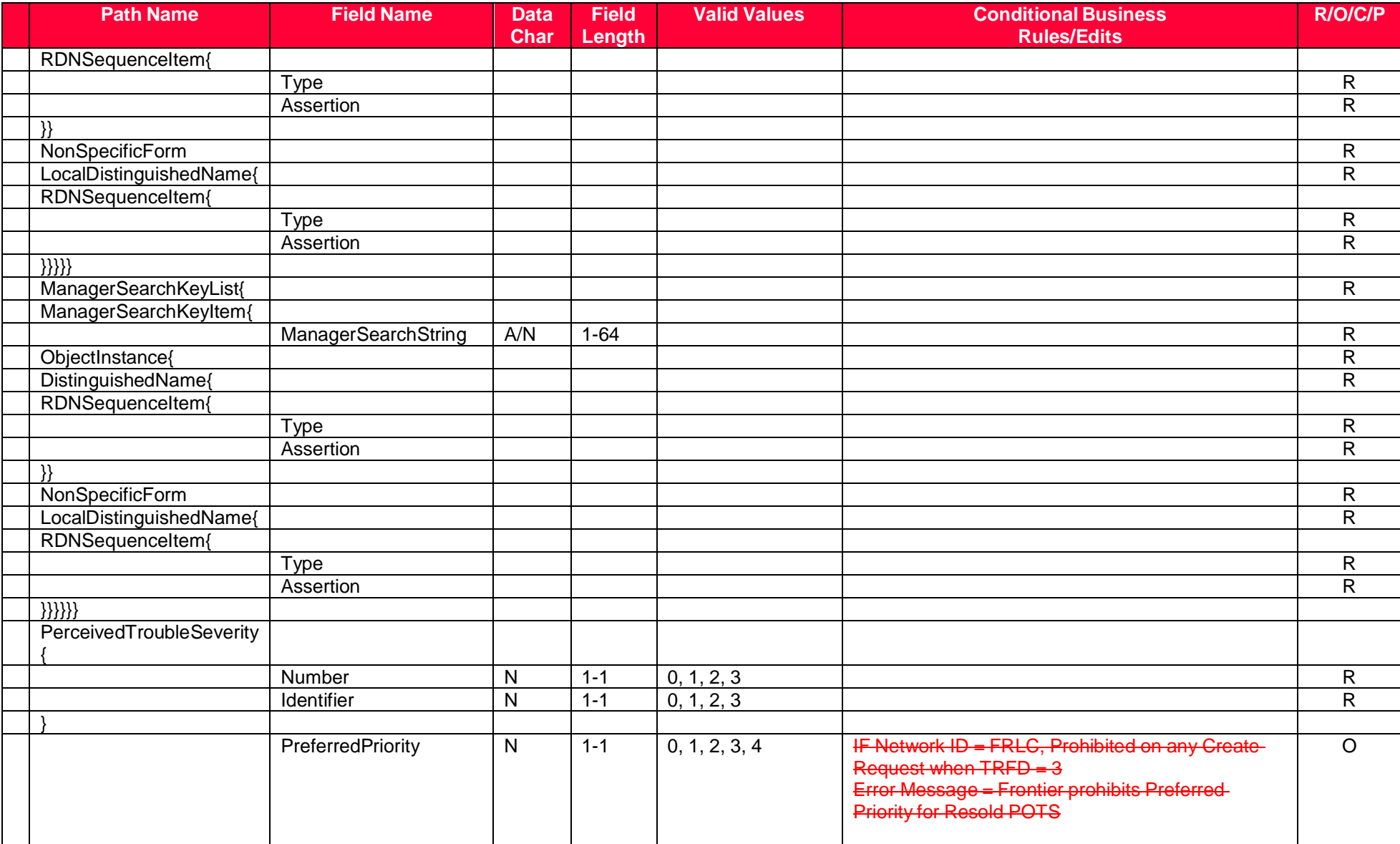

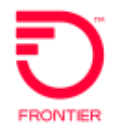

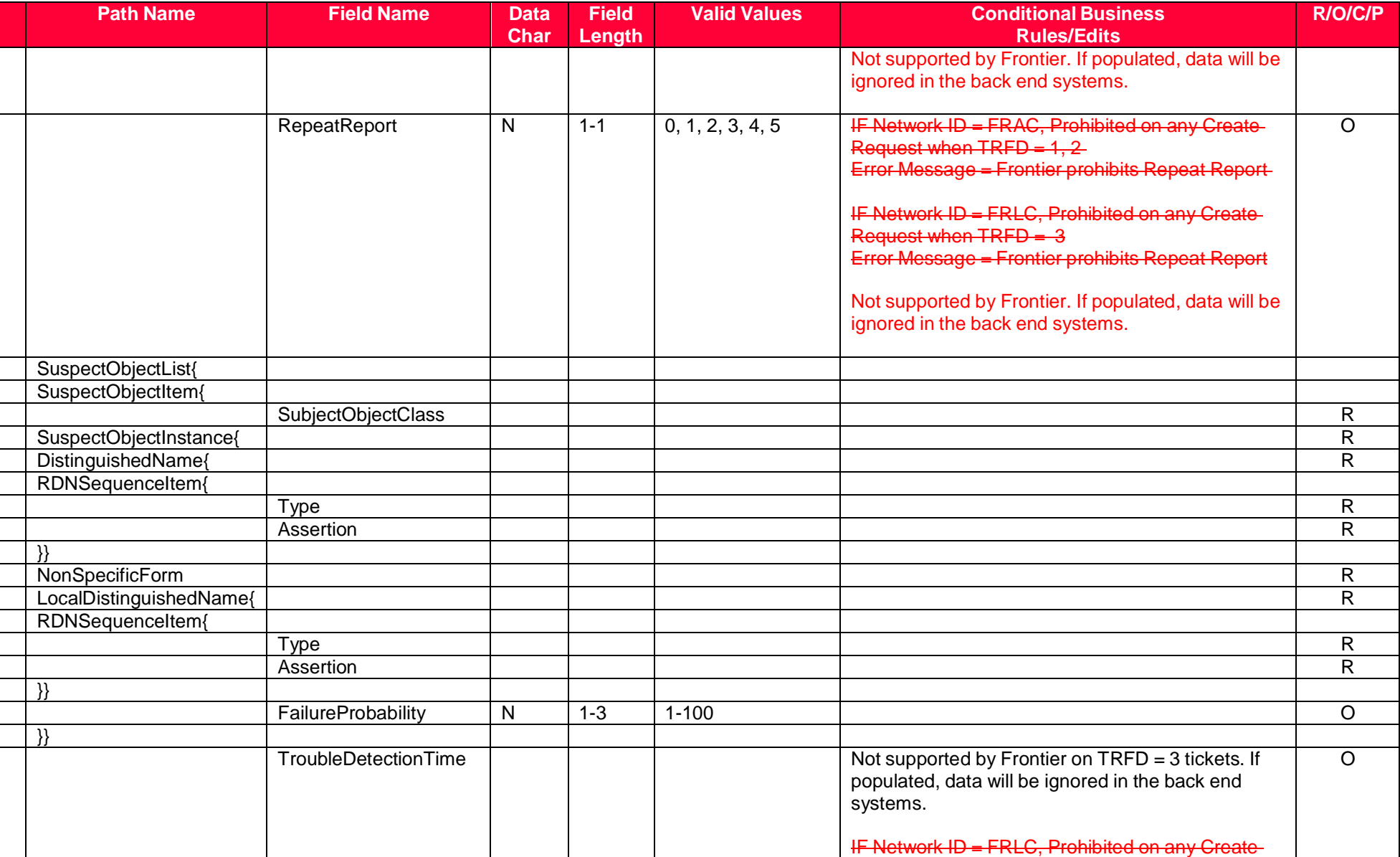

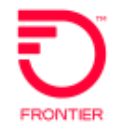

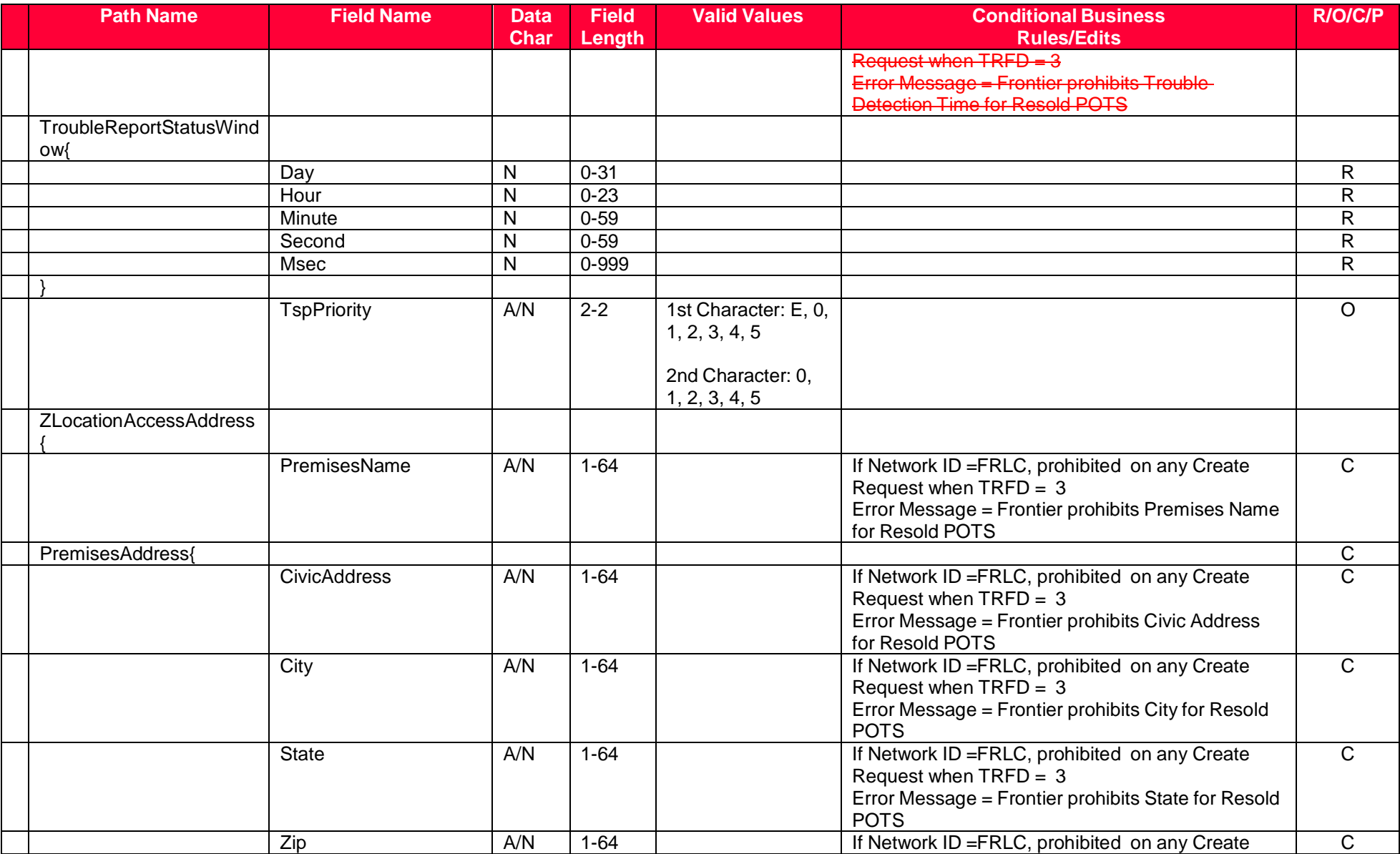

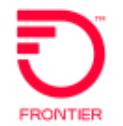

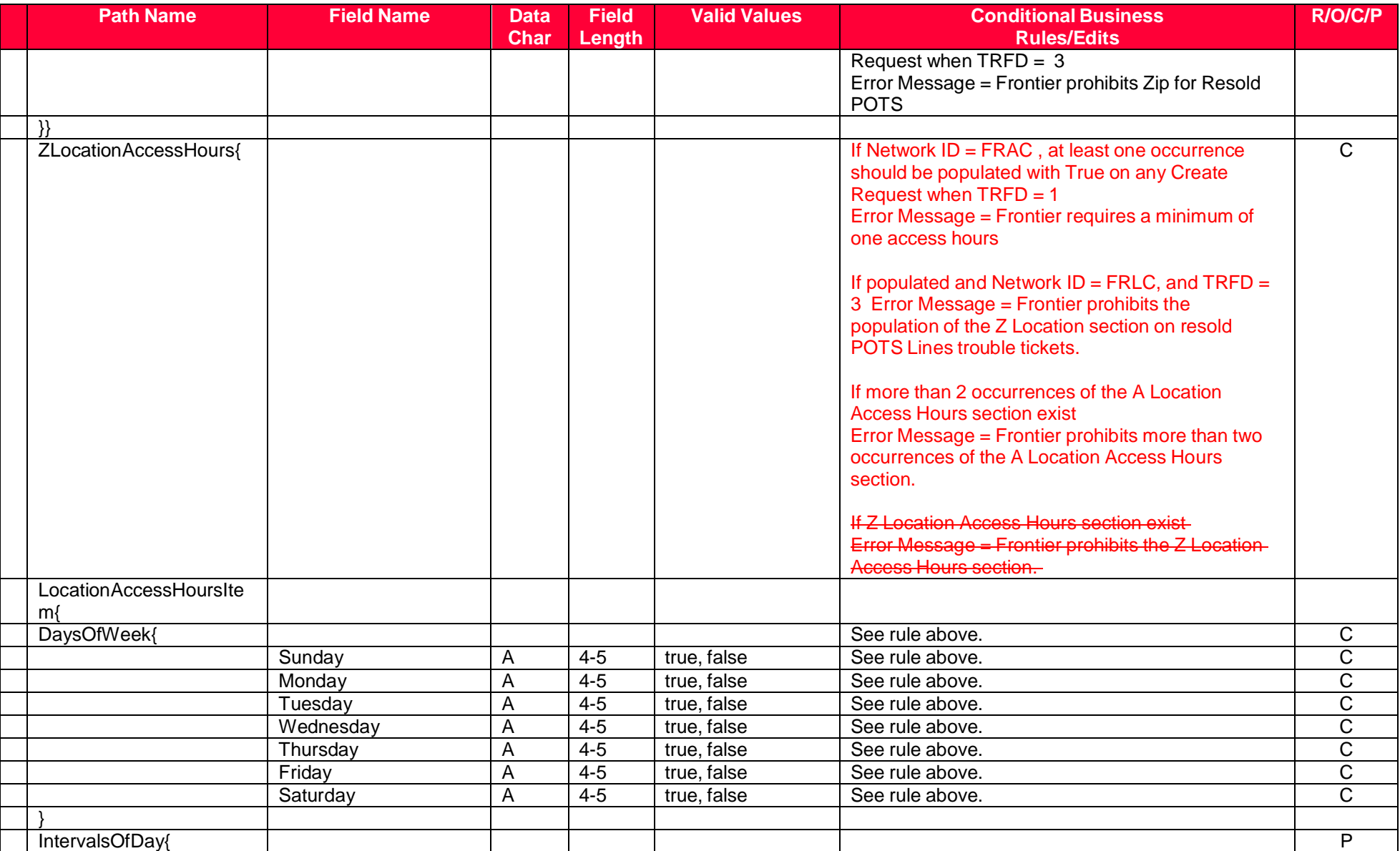

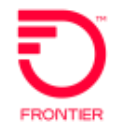

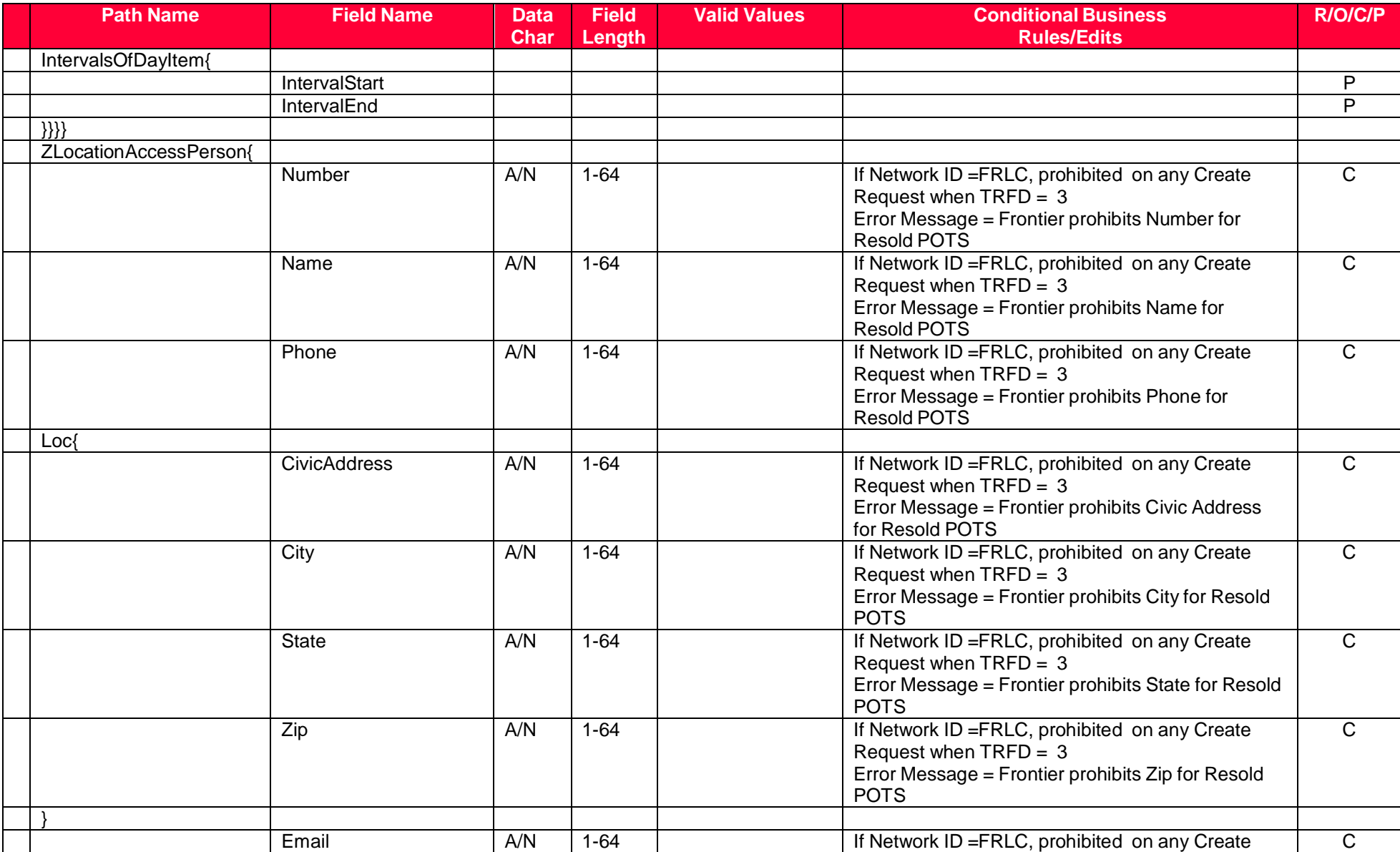

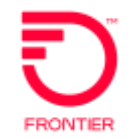

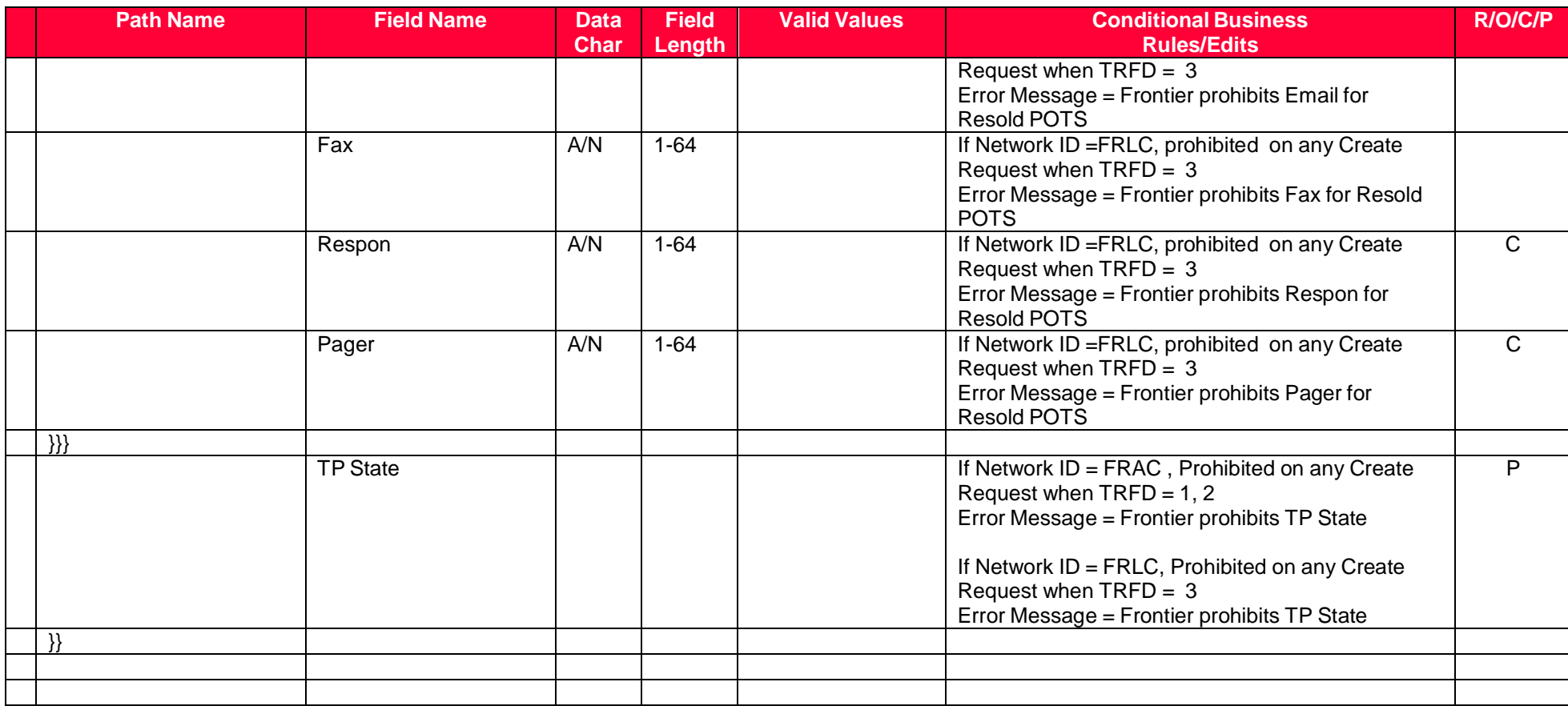

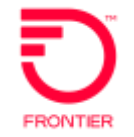

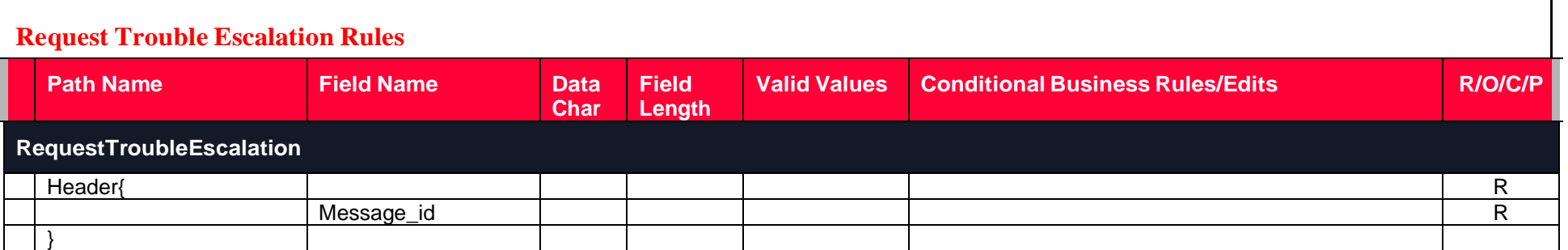

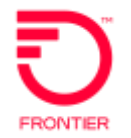

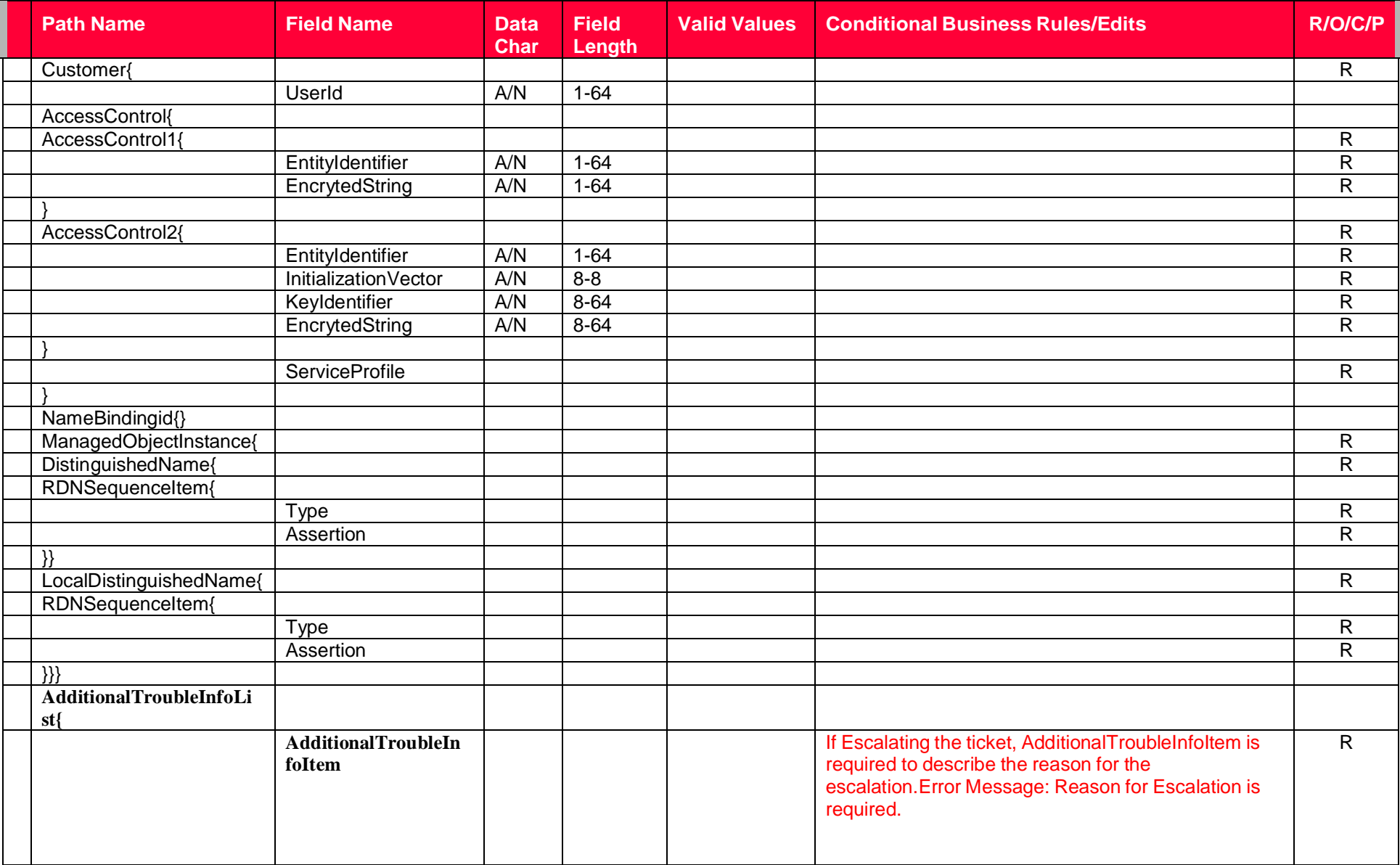

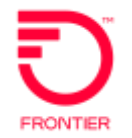

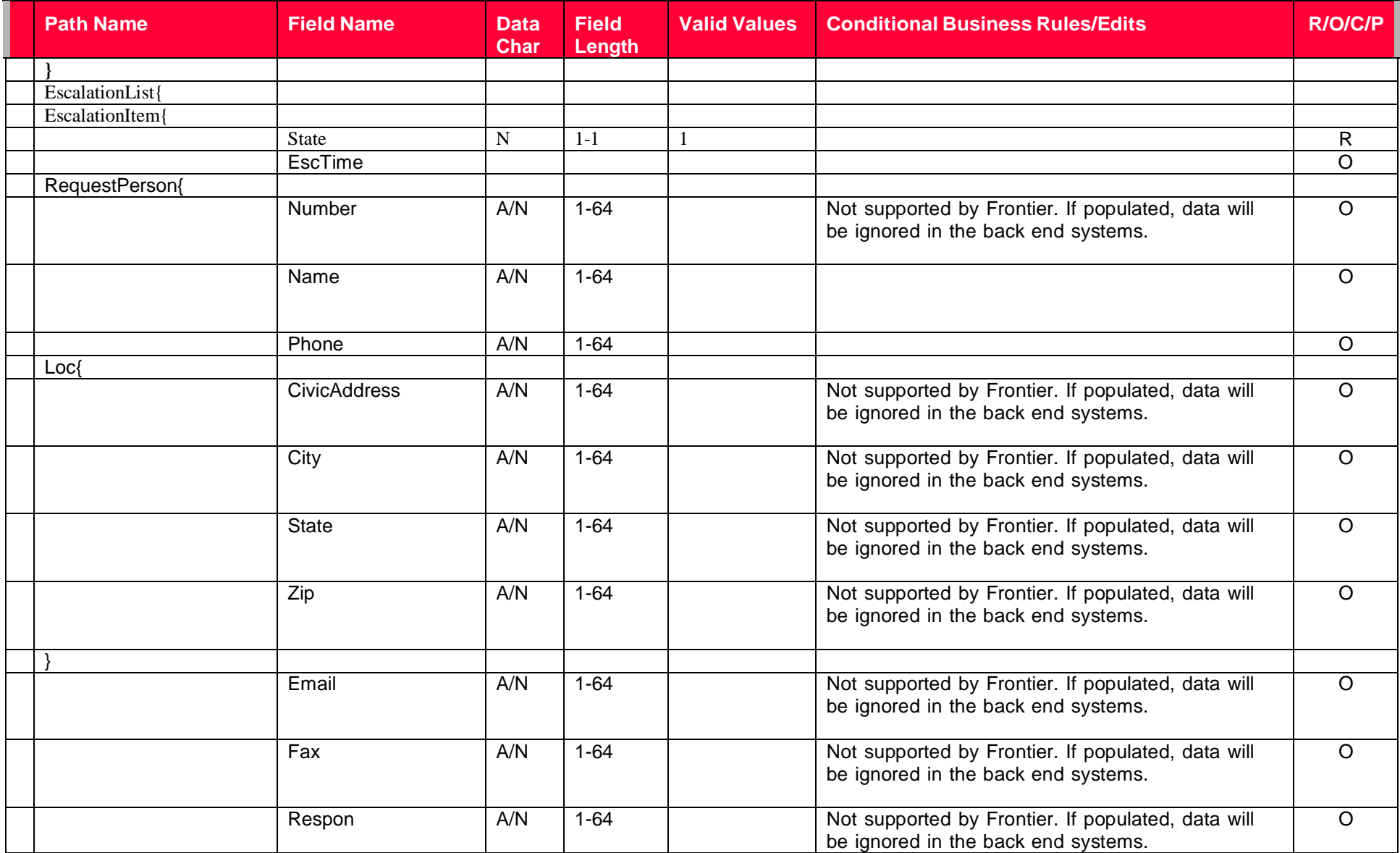

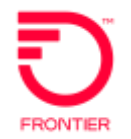

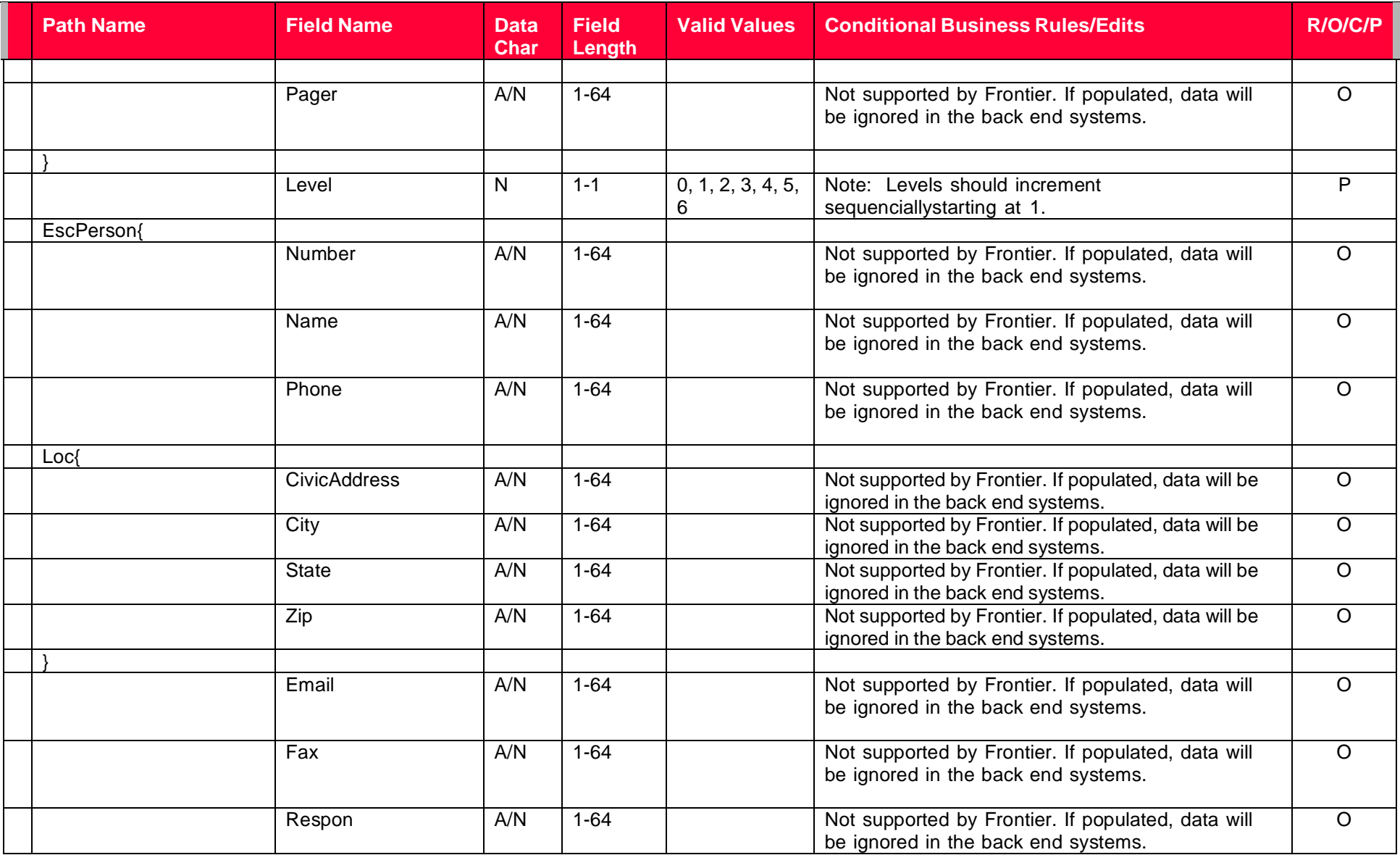

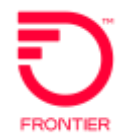

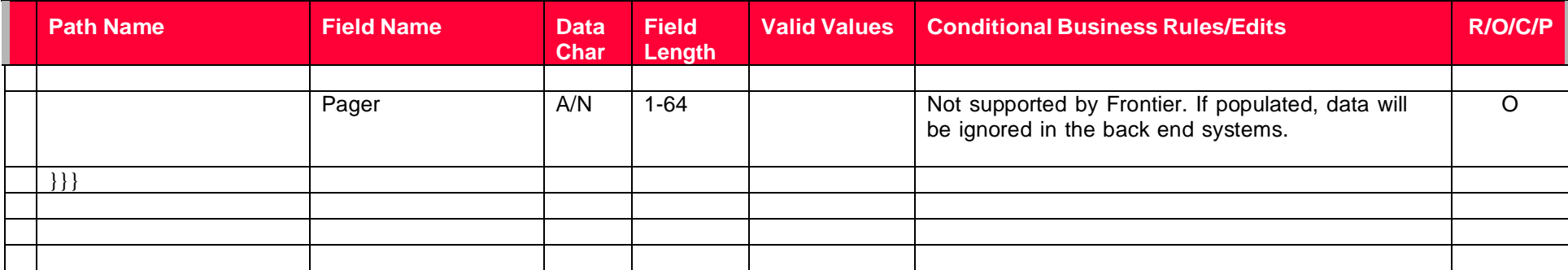

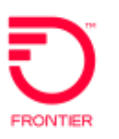

# **tML Samples**

*(Information captured from the TA Test Deck December, 2009 document)*

## **POTS Samples**

### **Sample - Create Trouble Report - POTS**

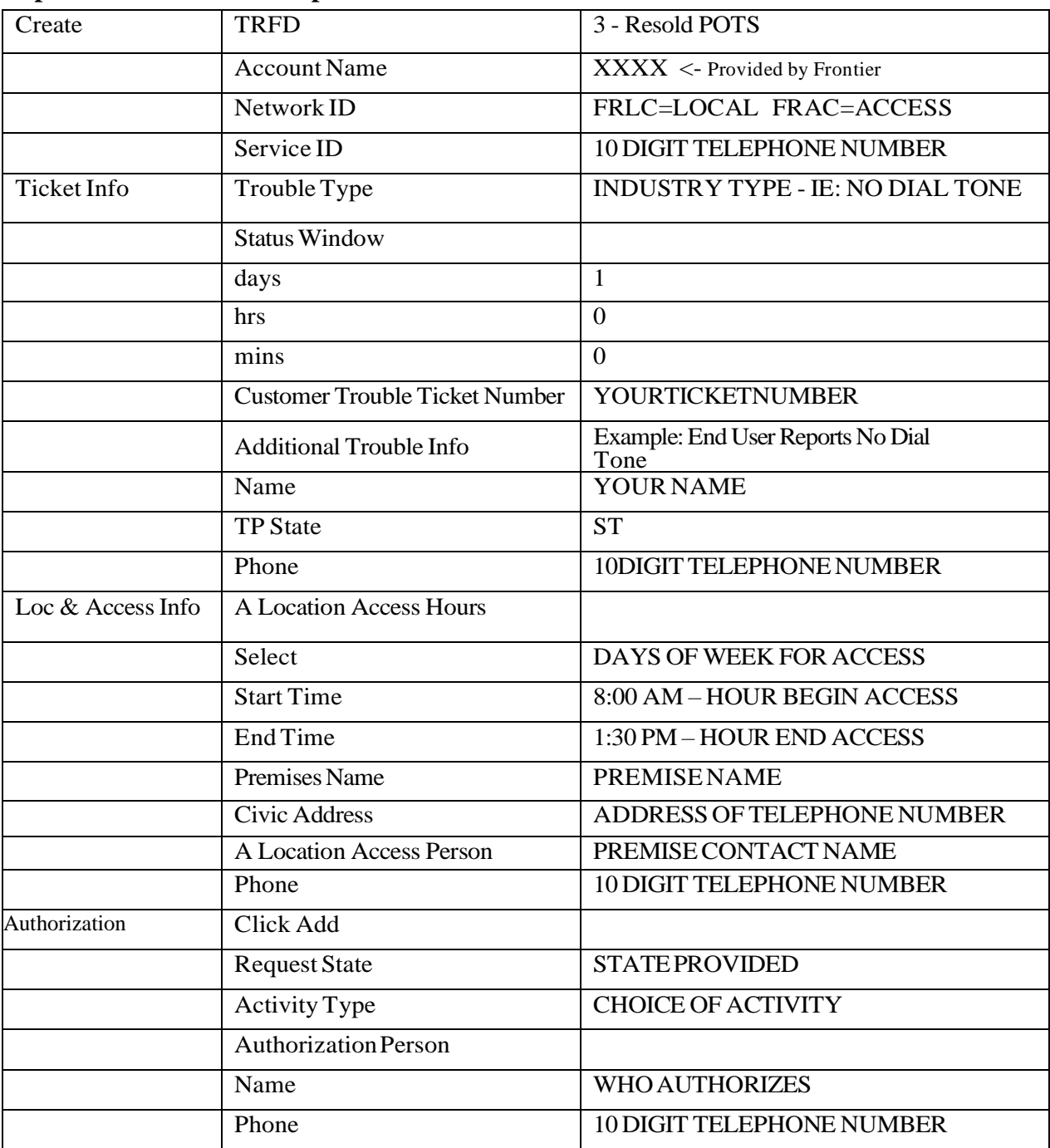

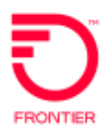

### **Sample - Create Trouble Report – POTS – tML**

<?xml version="1.0" encoding="UTF-8"?> <soapenv:Envelope xmlns:soapenv=["http://schemas.xmlsoap.org/soap/envelope/"](http://schemas.xmlsoap.org/soap/envelope/) xmlns:xsd=["http://www.w3.org/2001/XMLSchema"](http://www.w3.org/2001/XMLSchema) xmlns:xsi=["http://www.w3.org/2001/XMLSchema](http://www.w3.org/2001/XMLSchema-instance)[instance">](http://www.w3.org/2001/XMLSchema-instance) <soapenv:Body> <ns1:processReport soapenv:encodingStyle=["http://schemas.xmlsoap.org/soap/encoding/"](http://schemas.xmlsoap.org/soap/encoding/) xmlns:ns1="java:websvcs01.test1.embarq.com">  $\le$ string xsi:type="xsd:string"><?xml version=  $\&$ quot;1.0  $\&$ quot;? $\&$ gt; <tML-TA:RequestTroubleReportCreationRequest xmlns:tML-TA= $"http://www.ansi.org/tML/TA/tML-TA"$ xmlns:tML-TABase= $&$ quot;http://www.ansi.org/tML/TA/tML-TABase  $&$ quot; $&$ gt;  $<$ lt;tML-TA:header $<$ gt;  $<$ klt;tML-TA:message\_id $<$ gt;TEST1234TA1 $<$ lt;/tML-TA:message\_id>  $<$ lt;/tML-TA:header $<$ gt;  $<$ lt;tML-TA:Customer $<$ gt;  $<$ lt;tML-TABase:UserId $t;XXXX $<$ lt;/tML-TABase:UserId $$$ &It;tML-TABase:ServiceProfile>SERVICE\_PROFILE&It;/tML-TABase:ServiceProfile> </tML-TA:Customer&gt; &lt;tML-TA:ManagedObjectInstance&gt;  $&dt$ ; tML-TABase:DistinguishedName $&dt$ ;  $&dt$ ; tML-TABase:RDNSequenceItem $&dt$ ;  $<$ lt;tML-TABase:Type $<$ gt;networkId $<$ lt;/tML-TABase:Type $<$ gt; <tML-TABase:Assertion&gt;FRLC&lt;/tML-TABase:Assertion&gt; &It;/tML-TABase:RDNSequenceItem> &It;tML-TABase:RDNSequenceItem>  $<$ lt;tML-TABase:Type $<$ gt;accountName $<$ lt;/tML-TABase:Type $<$ gt;  $ML-TABase:Assertion $ML-TABase:Assertion $;$$$  $<$ lt:/tML-TABase:RDNSequenceItem $<$ gt: $<$ klt:/tML-TABase:RDNSequenceItem $<$ gt:  $<$ lt;tML-TABase:Type $<$ gt;serviceId214 $<$ lt;/tML-TABase:Type $<$ gt;  $<$ lt;tML-TABase:Assertion $tML-TABase:Assertion $;$$  $\<$ lt;/tML-TABase:RDNSequenceItem $\>$ gt;  $\<$ lt;/tML-TABase:DistinguishedName $\>$ gt;  $<$ lt;/tML-TA:ManagedObjectInstance $:  $<$ lt;tML-TA:TroubleType $;$$  $\<$ lt;tML-TABase:Number $\01 $\<$ lt;/tML-TABase:Number $\>gt;1$ :  $\<1$ t;/tML-TA:TroubleType $\>gt;1$ :$  $<$ lt;tML-TA:AdditionalTroubleInfoList $;$ &It;tML-TABase:AdditionalTroubleInfoItem>End User report no dial tone&It;/tML-TABase: AdditionalTroubleInfoItem>  $<$ lt;/tML-TA:AdditionalTroubleInfoList $< t$ ;  $<$ lt;tML-TA:AdditionalCreateInfo $< t$ ;  $\&$ It;tML-TABase:TroubleReportFormatId $\&$ gt;3 $\&$ It;/tML-TABase:TroubleReportFormatId $\&$ gt;  $&dt$ :tML-TABase:AdditionalTroubleInfoList $&dt$ :  $&dt$ ;tML-TABase:AdditionalTroubleInfoItem $&dt$ ;End User report no dial tone $&dt$ ;/tML-TABase: AdditionalTroubleInfoItem>  $<$ lt:/tML-TABase:AdditionalTroubleInfoList $<$ gt;  $<$ lt;tML-TABase:ALocationAccessAddress $<$ gt; <tML-TABase:PremisesName>CUSTOMER NAME</tML-TABase:PremisesName&gt; &lt;tML-TABase:PremisesAddress&gt;  $\&$ lt;tML-TABase:CivicAddress $\&$ gt;CUSTOMER ADDRESS $\&$ lt;/tML-TABase:CivicAddress $\&$ gt; <tML-TABase:City &gt;CITY &lt;/tML-TABase:City &gt; <tML-TABase:State&gt;WV&lt;/tML-TABase:State&gt;  $<$ lt;tML-TABase:Zip $<$ gt;25023 $<$ lt;/tML-TABase:Zip $<$ gt;  $\< t$ :/tML-TABase:PremisesAddress $\> t$ :/ $\< t$ :/tML-TABase:ALocationAccessAddress $\> t$ :  $\&$ It;tML-TABase:ALocationAccessHours $\&$ gt;  $\&$ It;tML-TABase:LocationAccessHoursItem $\&$ gt; <tML-TABase:DaysOfWeek&gt;  $&$ lt;tML-TABase:Sunday $&$ gt;false $&$ lt;/tML-TABase:Sunday $&$ gt;  $<$ lt;tML-TABase:Monday $<$ gt;false $<$ lt;/tML-TABase:Monday $<$ gt;  $<$ lt;tML-TABase:Tuesday $;false $<$ lt;/tML-TABase:Tuesday $$$ &It;tML-TABase:Wednesday>true&It;/tML-TABase:Wednesday>

 $<$ lt;tML-TABase:Thursday $t;true $<$ lt;/tML-TABase:Thursday $$$  $<$ lt;tML-TABase:Friday $rt;true $lt;/tML-TABase:Friday $;$$$  $&$ lt;tML-TABase:Saturday $&$ gt;false $&$ lt;/tML-TABase:Saturday $&$ gt;  $&$ lt;/tML-TABase:DaysOfWeek $&$ gt;  $&$ klt;tML-TABase:IntervalsOfDay $&$ gt; <tML-TABase:IntervalsOfDayItem&gt;  $\&$ lt:tML-TABase:IntervalStart $&$ gt:08:00:00.000-05:00 $&$ lt:/tML-TABase:IntervalStart $&$ gt: &It;tML-TABase:IntervalEnd>01:30:00.000-05:00&It;/tML-TABase:IntervalEnd><br>&It;/tML-TABase:IntervalsOfDayItem&gt; &It:/tML-TABase:IntervalsOfDay&gt;  $<$ lt:/tML-TABase:IntervalsOfDayItem $<$ gt:  $\<$  It:/tML-TABase:LocationAccessHoursItem $\<$   $\<$  It:/tML-TABase:ALocationAccessHours $\>$ gt; <tML-TABase:ALocationAccessPerson&gt; <tML-TABase:Number&gt;XXXXXXXXXXX&lt;/tML-TABase:Number&gt;  $<$ lt;tML-TABase:Name $<$ gt;PREMISE NAME $<$ lt;/tML-TABase:Name $<$ gt; </tML-TABase:ALocationAccessPerson&gt; &It;tML-TABase:CustomerTroubleTickNum>YOURTICKETNUMBER&It;/tML-TABase:CustomerTroubleTickNum>  $\&$ lt;tML-TABase:ManagerContactPerson & gt; & lt;tML-TABase:Name & gt;MANAGER NAME&lt:/tML-TABase:Name&gt:  $\&$ lt;tML-TABase:Phone $\&$ gt;XXXXXXXXXXXX</tML-TABase:Phone $\&$ gt;  $\&$ lt;tML-TABase:Loc&gt:  $\&$ lt;tML-TABase:CivicAddress $\&$ gt;CUSTOMER ADDRESS $\&$ lt;/tML-TABase:CivicAddress $\&$ gt;  $<$ lt;tML-TABase:City $CITY $tt;/tML-TABase:City $;$$$  $<$ lt;tML-TABase:State $<$ gt;ST $<$ lt;/tML-TABase:State $<$ gt;  $\&$ lt;tML-TABase:Zip $\&$ gt;XXXXX $\&$ lt;/tML-TABase:Zip $\&$ gt;  $\&$ lt;/tML-TABase:Loc $\&$ gt; &It;/tML-TABase:ManagerContactPerson> &It;tML-TABase:TroubleReportStatusWindow>  $<$ lt;tML-TABase:Day $1  $<$ lt;/tML-TABase:Day $;$$ &It;tML-TABase:Hour>0</tML-TABase:Hour&gt;  $<$ lt;tML-TABase:Minute $lt;/tML-TABase:Minute $;$$  $<$ lt;tML-TABase:Second $it;0 $<$ lt;/tML-TABase:Second $>gt;gt;gt$$  $<$ lt;tML-TABase:Msec $lt;/tML-TABase:Msec $;$$  $< t$ :/tML-TABase:TroubleReportStatusWindow $< t$ :  $< t$ :/tML-TA:AdditionalCreateInfo $< t$ :  $\langle < \langle string \rangle$ </ns1:processReport> </soapenv:Body> </soapenv:Envelope>

### **Sample - Create Trouble Report Response – POTS – tML**

<?xml version="1.0" encoding="UTF-8"?> <soapenv:Envelope xmlns:soapenv=["http://schemas.xmlsoap.org/soap/envelope/"](http://schemas.xmlsoap.org/soap/envelope/) xmlns:xsd=["http://www.w3.org/2001/XMLSchema"](http://www.w3.org/2001/XMLSchema) xmlns:xsi=["http://www.w3.org/2001/XMLSchema-instance"](http://www.w3.org/2001/XMLSchema-instance)> <soapenv:Body> <ns1:processResponse soapenv:encodingStyle=["http://schemas.xmlsoap.org/soap/encoding/"](http://schemas.xmlsoap.org/soap/encoding/) xmlns:ns1=" java:com.wisor.ta.webservice ">  $\le$ string xsi:type="xsd:string"><?xml version=  $\&$ quot;1.0  $\&$ quot; encoding= $\&$ quot;UTF-8 $\&$ quot; standalone= $\&$ quotyes $\&$ quot;? $\&$ gt; &It;tML-TA:RequestTroubleReportCreationResponse xmlns:tML-TA="http://www.ansi.org/tML/TA/tML-TA" xmlns:tML-TABase= $&q$ uot[;http://www.ansi.org/tML/TA/tML-TABase&quot>](http://www.ansi.org/tML/TA/tML-TABase%26quot%26gt%3B)  $<$ lt;tML-TA:header $<$ gt; $<$ lt;tML-TA:message\_id $<$ gt;SEN-T8-006 $<$ lt;/tML-TA:message\_id></tML-TA:header&gt;  $&dt$ ; tML-TA:TargetObjectName $&dt$ ;  $&dt$ ; tML-TABase:DistinguishedName $&dt$ ;  $<$ lt;tML-TABase:RDNSequenceItem $<$ gt;  $<$ lt;tML-TABase:Type $<$ gt;networkId $<$ lt;/tML-TABase:Type $<$ gt;

<tML-TABase:Assertion&gt;FRLC&lt;/tML-TABase:Assertion&gt; &It;/tML-TABase:RDNSequenceItem> &It;tML-TABase:RDNSequenceItem>  $<$ lt;tML-TABase:Type $c $accountName $<$ lt;/tML-TABase:Type $$$$ <tML-TABase:Assertion&gt;XXXX&lt;/tML-TABase:Assertion&gt; &It;/tML-TABase:RDNSequenceItem> &It;tML-TABase:RDNSequenceItem>  $\&$ lt:tML-TABase:Type $&$ gt:troubleReportId $&$ lt:/tML-TABase:Type $&$ gt:  $<$ lt;tML-TABase:Assertion $<$ gt;98498233 $<$ lt;/tML-TABase:Assertion $<$ gt;  $<$ lt;/tML-TABase:RDNSequenceItem $<$ gt;  $<$ lt;/tML-TABase:DistinguishedName $<$ gt;  $<$ lt:/tML-TA:TargetObjectName $<$ gt:  $<$ lt:tML-TA:CreateResponse $<$ gt:  $<$ lt;tML-TABase:Exception $;  $Lt;tML-TABase:InvalidDataReceived $;$$$ <tML-TABase:ExceptionList&gt; &It;tML-TABase:Tag>TroubleReportFormatId</tML-TABase:Tag&gt;  $&t$  the TABase:Value  $>g$ ;  $(ML-TABase:Value  $>g$ ;  $(ML-TABase:ExceptionList  $>g$ );$$ &It;/tML-TABase:InvalidDataReceived> &It;/tML-TABase:Exception> &It:/tML-TA:CreateResponse> &It:/tML-TA:RequestTroubleReportCreationResponse> </string> </ns1:processResponse> </soapenv:Body> </soapenv:Envelope>

### **Cancel Trouble Report Response – POTS – tML**

```
<?xml version="1.0" encoding="UTF-8"?>
<soapenv:Envelope xmlns:soapenv="http://schemas.xmlsoap.org/soap/envelope/"
  xmlns:xsd="http://www.w3.org/2001/XMLSchema" xmlns:xsi="http://www.w3.org/2001/XMLSchema-
  instance">
  <soapenv:Body>
    <ns1:processResponse soapenv:encodingStyle="http://schemas.xmlsoap.org/soap/encoding/"
      xmlns:ns1="java:customer.ta.webservice.wisor.com">
      \lestring xsi:type="xsd:string"><?xml version= \& quot;1.0 \& quot;
        encoding=&quot;UTF-8&quot; standalone=&quot;\text{yes} \&quot;? \>q;
        <tML-TA:CancelTroubleReportResponse
        xmlns:tML-ServiceTest="http://www.ansi.org/tML/ServiceTest/POSTS/tML-ServiceTest"
        xmlns:tML-TABase=\&quot;http://www.ansi.org/tML/TA/tML-TABase&quot; xmlns:tML-
        ServiceTestBase=\&;http://www.ansi.org/tML/ServiceTest/POTS/tML-
ServiceTestBase"
        xmlns:tML-TA=&quot;http://www.ansi.org/tML/TA/tML-TA&quot;&gt;
        <lt;tML-TA:header<gt;;<lt;tML-TA:message_id<gt;:23282<lt;/tML-
TA:message_id></tML-TA:header&gt;
        &dt;tML-TA:TargetObjectName&dt; &dt;tML-TABase:DistinguishedName&dt;&It;tML-TABase:RDNSequenceItem>
        <lt;tML-TABase:Type<gt;networkId<lt;/tML-TABase:Type<gt;
        <tML-TABase:Assertion & gt; FRLC & lt;/tML-TABase: Assertion & gt;
        < It:/tML-TABase:RDNSequenceItem<gt; <It:tML-TABase:RDNSequenceItem<gt;
        <lt;tML-TABase:Type<gt;accountName<lt;/tML-TABase:Type<gt;
        <lt;lt;tML-TABase:Assertion<gt;txXXX<lt;tML-TABase:Assertion<gt;t;
        <lt:/tML-TABase:RDNSequenceItem<gt:<lt:tML-TABase:RDNSequenceItem<gt:
        \&lt;tML-TABase:Type&gt;troubleReportId&lt;/tML-TABase:Type&gt;
        <tML-TABase:Assertion&gt;TA-FRONTIERTICKETNUMBER&lt;/tML-
TABase:Assertion>
        <lt;/tML-TABase:RDNSequenceItem<gt;; <lt;lt;/tML-TABase:DistinguishedName<gt;;
        &It;/tML-TA:TargetObjectName> &It;/tML-TA:CancelTroubleReportResponse>
      </string>
```
</ns1:processResponse> </soapenv:Body> </soapenv:Envelope>

# **Special Services Circuit Samples**

# **Create Trouble Ticket – Special Services Circuit**

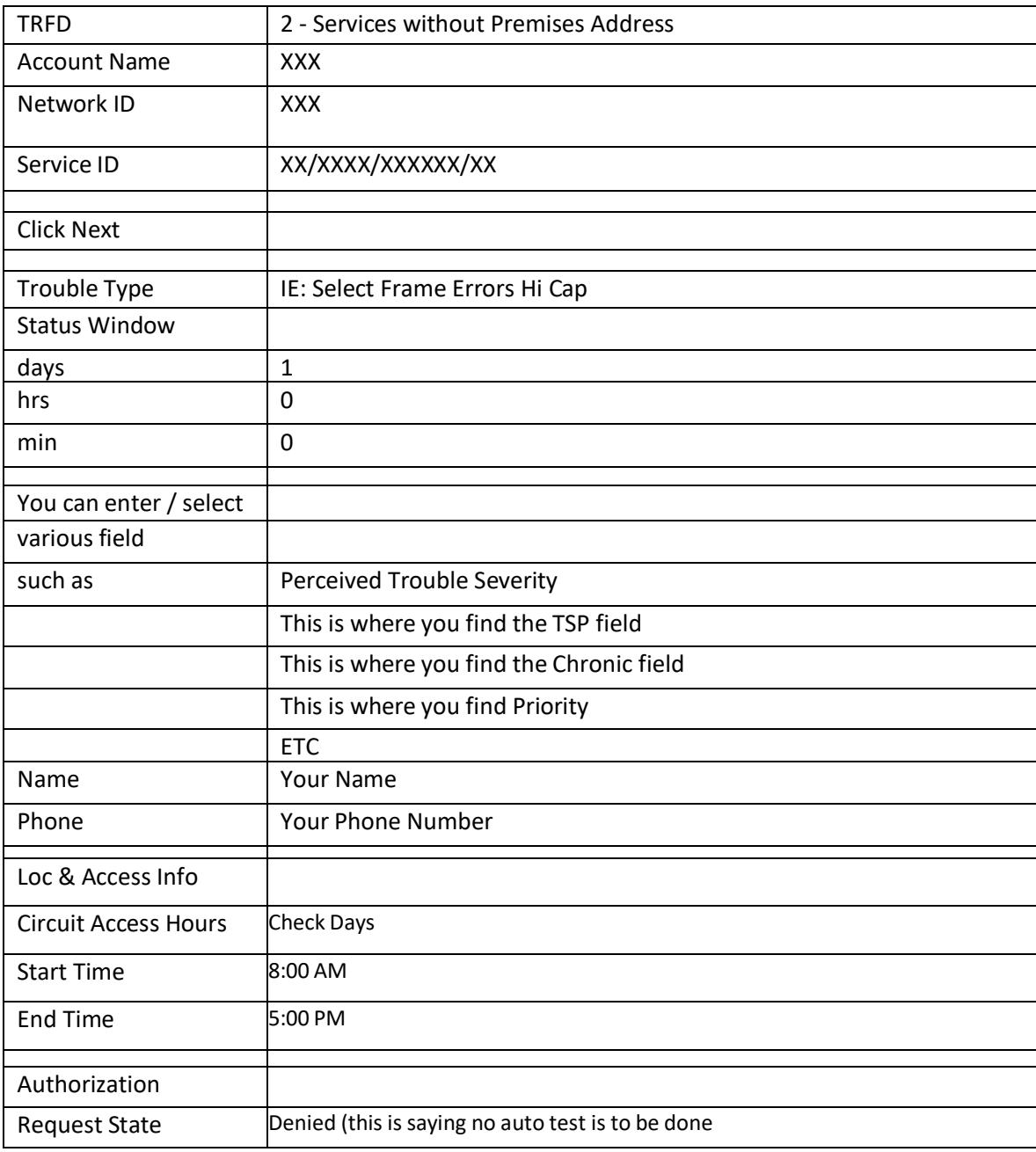

#### **Create Trouble Ticket – Special Services Circuit- tML** <?xml version="1.0" encoding="UTF-8"?> <soapenv:Envelope xmlns:soapenv=["http://schemas.xmlsoap.org/soap/envelope/"](http://schemas.xmlsoap.org/soap/envelope/) xmlns:xsd=["http://www.w3.org/2001/XMLSchema"](http://www.w3.org/2001/XMLSchema) xmlns:xsi=["http://www.w3.org/2001/XMLSchema](http://www.w3.org/2001/XMLSchema-instance)[instance">](http://www.w3.org/2001/XMLSchema-instance) <soapenv:Body> <ns1:processReport soapenv:encodingStyle=["http://schemas.xmlsoap.org/soap/encoding/"](http://schemas.xmlsoap.org/soap/encoding/) xmlns:ns1="java:websvcs01.test1.embarq.com">  $\le$ string xsi:type="xsd:string"><?xml version=  $\&$ quot;1.0  $\&$ quot;? $\&$ gt; <tML-TA:RequestTroubleReportCreationRequest xmlns:tML-TA= $\&$ quot:http://www.ansi.org/tML/TA/tML-TA $\&$ quot; xmlns:tML-TABase= $&$ quot;http://www.ansi.org/tML/TA/tML-TABase  $&$ quot; $&$ gt;  $\&$ It;tML-TA:header $\&$ gt;  $&$ kIt;tML-TA:message\_id $&$ gt;TEST123&It;/tML-TA:message\_id $&$ gt;  $<$ lt:/tML-TA:header $<$ gt:  $<$ lt:tML-TA:Customer $<$ gt:  $<$ lt;tML-TABase:UserId $t;XXXX $t;/tML-TABase:UserId $t;$$$ &It;tML-TABase:ServiceProfile>SERVICE\_PROFILE&It;/tML-TABase:ServiceProfile>  $<$ lt:/tML-TA:Customer $<$ gt:  $<$ lt:tML-TA:ManagedObjectInstance $<$ gt:  $&dt$ ; tML-TABase:DistinguishedName $&dt$ ;  $&dt$ ; tML-TABase:RDNSequenceItem $&dt$ ;  $<$ lt;tML-TABase:Type $<$ gt;networkId $<$ lt;/tML-TABase:Type $<$ gt; <tML-TABase:Assertion&gt;FRAC&lt;/tML-TABase:Assertion&gt; &It;/tML-TABase:RDNSequenceItem>  $<$ lt;tML-TABase:RDNSequenceItem $<$ gt;  $\&$ It:tML-TABase:Type $\&$ gt:accountName $\&$ It:/tML-TABase:Type $\&$ gt: $\&$ klt:tML-TABase:Assertion & gt; XXXX & lt;/tML-TABase:Assertion & gt;  $<$ lt:/tML-TABase:RDNSequenceItem $<$ gt: $<$ lt:/tML-TABase:RDNSequenceItem $<$ gt:  $<$ lt;tML-TABase:Type $<$ gt;serviceId214 $<$ lt;/tML-TABase:Type $<$ gt;  $\&$ lt;tML-TABase:Assertion $\&$ gt;XX/XXXX/XXXXXXXX</tML-TABase:Assertion $\&$ gt;  $<$  tt:/tML-TABase:RDNSequenceItem $<$ gt;  $<$ lt:/tML-TABase:DistinguishedName $<$ gt;  $<$ lt;/tML-TA:ManagedObjectInstance $;  $tH:tML-TA:TroubleType $;$$$  $\<$ It;tML-TABase:Number $\>gt;q$ :1004 $\tML-TABase:Number $\>gt;q$ :  $\tML-TA:TroubleType $\>gt;q$ :$$  $<$ lt;tML-TA:AdditionalTroubleInfoList $<$ gt; &It;tML-TABase:AdditionalTroubleInfoItem>Frame Errors Hi Cap Issue&It;/tML-TABase: AdditionalTroubleInfoItem>  $\&$ lt:/tML-TA:AdditionalTroubleInfoList $&$ gt:  $&$ klt:tML-TA:AdditionalCreateInfo $&$ gt:  $\&$ It;tML-TABase:TroubleReportFormatId $\&$ gt;2 $\&$ It;/tML-TABase:TroubleReportFormatId $\&$ gt;  $<$ lt;tML-TABase:AdditionalTroubleInfoList $;$ &It;tML-TABase:AdditionalTroubleInfoItem>Frame Errors Hi Cap Issue&It;/tML-TABase: AdditionalTroubleInfoItem>  $\&$ lt;/tML-TABase:AdditionalTroubleInfoList $\&$ gt;  $\&$ lt;tML-TABase:AuthorizationList $\&$ gt;  $<$ lt;tML-TABase:AuthorizationItem $<$ gt;  $<$ It;tML-TABase:State $/tML-TABase:State $;  $tt;tML-TABase:Type $;$$$$  $\&l$ t;tML-TABase:AfterHoursRepair $\>g$ t;false $\&l$ t;/tML-TABase:AfterHoursRepair $\>g$ t;  $<$ lt;tML-TABase:Standby $;false $lt;/tML-TABase:Standby $;$$$  $&dt$ ;tML-TABase:AfterHoursStandby $>g$ ;false $&dt$ ;/tML-TABase:AfterHoursStandby $>g$ ;  $<$ lt;tML-TABase:Test $;true $it;/tML-TABase:Test $;$$$  $\&$ lt:tML-TABase:ManagerInitiatedTest $&$ gt:false $&$ lt:/tML-TABase:ManagerInitiatedTest $&$ gt:  $&dt$ ; tML-TABase: Dispatch $>gt$ ; false $&dt$ ; /tML-TABase: Dispatch $>gt;gt;gt$ ;  $<$ lt;tML-TABase:NoAccess $;false $<$ lt;/tML-TABase:NoAccess $;$$

 $&t$ tt;tML-TABase:DelayedMaintenance $>t;$ false $<$ lt;/tML-TABase:DelayedMaintenance $>t;$  $<$ lt;tML-TABase:Release $;false $it;/tML-TABase:Release $>gt;gt;$$$ &It;tML-TABase:DeregulatedWork>false&It;/tML-TABase:DeregulatedWork> </tML-TABase:Type&gt;  $&dt$ ;tML-TABase:AuthTime $>g$ t;2009-11-22T22:29:32-05:00 $&dt$ :/tML-TABase:AuthTime $>g$ t;  $\&$ lt:/tML-TABase:AuthorizationItem $\&$ gt:  $\&$ lt:/tML-TABase:AuthorizationList $\&$ gt: &It;tML-TABase:CustomerTroubleTickNum>YOURTICKETNUMBER&It;/tML-TABase:CustomerTroubleTickNum>  $&$  the TABase: Escalation List & gt:  $&$  & lt:tML-TABase: Escalation Item & gt:  $&dt$ tML-TABase:State>1</tML-TABase:State&gt; <tML-TABase:EscTime&gt;2009-11-22T22:29:32.059-05:00&lt;/tML-TABase:EscTime&gt;  $< \text{lt;t} \times \text{MLE-TABLE} \times \text{RequestPerson} \times \text{RCE} \times \text{MSE} \times \text{MSE} \$ TABase:Name>  $-\&$ It:tML-TABase:Level&gt:0&It:/tML-TABase:Level&gt: </tML-TABase:EscalationItem&gt; &lt;/tML-TABase:EscalationList&gt;  $&dt$ tML-TABase:ManagedObjectAccessHours $&dt$  $\&$ lt;tML-TABase:ManagedObjectAccessHoursItem $\&$ gt;  $\&$ lt;tML-TABase:DaysOfWeek $\&$ gt;  $&$ lt;tML-TABase:Sunday $&$ gt;false $&$ lt;/tML-TABase:Sunday $&$ gt;  $&$ lt;tML-TABase:Monday $&$ gt;true $&$ lt;/tML-TABase:Monday $&$ gt;  $&$ lt;tML-TABase:Tuesday $&$ gt;true $&$ lt;/tML-TABase:Tuesday $&$ gt;  $<$ lt;tML-TABase:Wednesday $<$ gt;true $<$ lt;/tML-TABase:Wednesday $<$ gt;  $<$ lt;tML-TABase:Thursday $true $lt;/tML-TABase:Thursday $;$$$  $<$ lt;tML-TABase:Friday $;true $it;/tML-TABase:Friday $;$$$ <tML-TABase:Saturday&gt;true&lt;/tML-TABase:Saturday&gt; &It;/tML-TABase:DaysOfWeek> &It;tML-TABase:IntervalsOfDay> <tML-TABase:IntervalsOfDayItem&gt;  $&t$ tt;tML-TABase:IntervalStart $>g$ t;08:00:00.000-05:00 $&t$ /tML-TABase:IntervalStart $>g$ t;  $\&$ lt;tML-TABase:IntervalEnd $\&$ gt;17:00:00.000-05:00 $\&$ lt;/tML-TABase:IntervalEnd $\&$ gt;  $\&$ lt;/tML-TABase:IntervalsOfDayItem $\&$ gt;  $\&$ lt;/tML-TABase:IntervalsOfDay $\&$ gt; </tML-TABase:ManagedObjectAccessHoursItem&gt;  $< t$ :/tML-TABase:ManagedObjectAccessHours $< t$ :  $< t$ :tML-TABase:ManagerContactPerson $< t$ :  $<$ lt;tML-TABase:Name $<$ gt;MANAGER NAME $<$ lt;/tML-TABase:Name $<$ gt; &It;tML-TABase:Phone >XXXXXXXXXXX&It;/tML-TABase:Phone > &It;/tML-TABase:ManagerContactPerson>  $&dt$ tML-TABase:TroubleReportStatusWindow $&dt$  $<$ It;tML-TABase:Day $;1 $<$ It;/tML-TABase:Day $;$$ &It;tML-TABase:Hour & gt;0 & It;/tML-TABase:Hour & gt;  $<$ lt;tML-TABase:Minute $lt;/tML-TABase:Minute $;$$  $<$ lt;tML-TABase:Second $t;0 $<$ lt;/tML-TABase:Second $>gt;$ ;$  $&dt$ :tML-TABase:Msec $>t$ :0 $&dt$ :/tML-TABase:Msec $>t$ :  $< t$ :/tML-TABase:TroubleReportStatusWindow $< t$ :  $< t$ :/tML-TA:AdditionalCreateInfo $< t$ :  $$ </ns1:processReport> </soapenv:Body> </soapenv:Envelope>

#### **Create Trouble Ticket Response – Special Services Circuit- tML**

<?xml version="1.0" encoding="UTF-8"?> <soapenv:Envelope xmlns:soapenv=["http://schemas.xmlsoap.org/soap/envelope/"](http://schemas.xmlsoap.org/soap/envelope/) xmlns:xsd=["http://www.w3.org/2001/XMLSchema"](http://www.w3.org/2001/XMLSchema) xmlns:xsi=["http://www.w3.org/2001/XMLSchema](http://www.w3.org/2001/XMLSchema-instance)[instance">](http://www.w3.org/2001/XMLSchema-instance) <soapenv:Body>

<ns1:processResponse soapenv:encodingStyle=["http://schemas.xmlsoap.org/soap/encoding/"](http://schemas.xmlsoap.org/soap/encoding/) xmlns:ns1=" java:com.wisor.ta.webservice ">  $\le$ string xsi:type="xsd:string"><?xml version=&quot;1.0 &quot encoding=  $\&$ quot;UTF-8"" standalone=""yes""?> <tML-TA:RequestTroubleReportCreationResponse xmlns:tML-TA=&quot:"http://www.ansi.org/tML/TA/tML-TA&quot:" xmlns:tML-TABase= $\&$ quot:"http://www.ansi.org/tML/TA/tML-TABase&quot:" >  $&$ lt;tML-TA:header $&$ gt; $&$ lt;tML-TA:message\_id $&$ gt;SEN-T8-006 $&$ lt;/tML-TA: message  $id \>gt; \ ML-TA: header  $\>gt;$$  $<$ lt;tML-TA:TargetObjectName $;  $TABase:DistinguishedName $;$$$ <tML-TABase:RDNSequenceItem&gt;  $<$ lt;tML-TABase:Type $<$ gt;networkId $<$ lt;/tML-TABase:Type $<$ gt; <tML-TABase:Assertion&gt;FRAC&lt;/tML-TABase:Assertion&gt; &It;/tML-TABase:RDNSequenceItem> &It;tML-TABase:RDNSequenceItem>  $<$ lt;tML-TABase:Type $accountName $<$ lt;/tML-TABase:Type $;$$  $<$ lt;tML-TABase:Assertion $;XXXX $<$ lt;/tML-TABase:Assertion $;$$  $<$  lt:/tML-TABase:RDNSequenceItem $<$ gt:  $<$  lt:tML-TABase:RDNSequenceItem $<$ gt:  $<$ lt;tML-TABase:Type $<$ gt;troubleReportId $<$ lt;/tML-TABase:Type $<$ gt; <tML-TABase:Assertion&gt;888889233&lt;/tML-TABase:Assertion&gt; &It;/tML-TABase:RDNSequenceItem> &It;/tML-TABase:DistinguishedName>  $<$ lt;/tML-TA:TargetObjectName $<$ gt;  $<$ lt;tML-TA:CreateResponse $<$ gt;  $<$ lt;tML-TABase:Exception $;  $Lt;tML-TABase:InvalidDataReceived $;$$$  $<$ lt;tML-TABase:ExceptionList $;$ &It;tML-TABase:Tag>TroubleReportFormatId&It;/tML-TABase:Tag>  $\&$ lt;tML-TABase:Value $\&$ gt;2 $\&$ lt;/tML-TABase:Value $\&$ gt;  $\&$ lt;/tML-TABase:ExceptionList $\&$ gt;  $<$ lt:/tML-TABase:InvalidDataReceived $< t$ ;  $<$ lt:/tML-TABase:Exception $< t$ ;  $\<$ It;/tML-TA:CreateResponse $\>gt;$ ;  $\<$ It;/tML-TA:RequestTroubleReportCreationResponse $\>gt;$ ; </string> </ns1:processResponse> </soapenv:Body> </soapenv:Envelope>

### **Verify Repair Completion Request – Special Services Circuit- tML**

<?xml version="1.0" encoding="UTF-8"?> <soapenv:Envelope xmlns:soapenv=["http://schemas.xmlsoap.org/soap/envelope/"](http://schemas.xmlsoap.org/soap/envelope/) xmlns:xsd=["http://www.w3.org/2001/XMLSchema"](http://www.w3.org/2001/XMLSchema) xmlns:xsi=["http://www.w3.org/2001/XMLSchema](http://www.w3.org/2001/XMLSchema-instance)[instance">](http://www.w3.org/2001/XMLSchema-instance) <soapenv:Body> <ns1:processReport soapenv:encodingStyle=["http://schemas.xmlsoap.org/soap/encoding/"](http://schemas.xmlsoap.org/soap/encoding/) xmlns:ns1="java:websvcs01.test1.embarq.com"> <string xsi:type="xsd:string">&lt;?xml version=&quot;1.0&quot;?&gt; **&lt:tML-TA:VerifyRepairCompletionRequest** xmlns:tML-TA= $"http://www.ansi.org/tML/TA/tML-TA"$ xmlns:tML-TABase= $&$ quot;http://www.ansi.org/tML/TA/tML-TABase $&$ quot; $&$ gt;  $\&l$ tt;tML-TA:header $\&g$ t;  $\&l$ t;tML-TA:message\_id $\&g$ t;TEST165 $\&l$ t;/tML-TA:message\_id $\&g$ t;  $<$ lt;/tML-TA:header $<$ gt;  $<$ lt;tML-TA:Customer $<$ gt;  $<$ lt;tML-TABase:UserId $xXXX $<$ lt;/tML-TABase:UserId $;$$  $\&$ lt;tML-TABase:ServiceProfile $\&$ gt;SERVICE\_PROFILE $\&$ lt;/tML-TABase:ServiceProfile $\&$ gt; </tML-TA:Customer> <tML-TA:TargetObjectName>  $&dt$ tML-TABase:DistinguishedName $&dt$   $&dt$ tML-TABase:RDNSequenceItem $&dt$  $<$ lt;tML-TABase:Type $<$ gt;networkId $<$ lt;/tML-TABase:Type $<$ gt;  $<$ lt;tML-TABase:Assertion $FRAC $<$ lt;/tML-TABase:Assertion $$$  $<$ lt;/tML-TABase:RDNSequenceItem $;  $L-TABase:RDNSequenceItem $$$$ 

```
<lt;tML-TABase:Type<gt;;accountName<lt;/tML-TABase:Type<gt;gt;<tML-TABase:Assertion & gt; XXXX & lt;/tML-TABase:Assertion & gt;
        &It:/tML-TABase:RDNSequenceItem> &It:tML-TABase:RDNSequenceItem>
        <lt;tML-TABase:Type<gt;troubleReportID<lt;/tML-TABase:Type<gt;
        &lt;tML-TABase:Assertion & gt;TA-FRONTIERTICKETNUMBER & lt;/tML-
TABase: Assertion & gt:
        \<lt;/tML-TABase:RDNSequenceItem\>gt;; \<lt;ltntL-TABase:DistinguishedName\>gt;;
        <lt;/tML-TA:TargetObjectName<gt;
        &It;tML-TA:TroubleReportId>TA-FRONTIERTICKETNUMBER&It;/tML-
TA:TroubleReportId>
        <lt;tML-TA:CloseOutVerification>gt;2<lt;/tML-TA:CloseOutVerification>gt;
        <It;tML-TA:VerificationRemarks>gt; <It;tML-TABase:AdditionalTroubleInfoItem>gt;Issue
        notresolved&lt:/tML-TABase:AdditionalTroubleInfoItem>
        <lt;/tML-TA:VerificationRemarks>gt; <lt;tML-TA:TroubleClearancePerson>gt;
        <lt;tML-TABase:Name<gt;YOUR NAME<lt;/tML-TABase:Name<gt;
        <tML-TABase:Phone>XXXXXXXXXX</tML-TABase:Phone>
        \< t: TroubleClearancePerson \> g: \< t: Verify RepairCompletion Request \> g:
      </string>
    </ns1:processReport>
  </soapenv:Body>
</soapenv:Envelope>
```
### **Response Verify Repair Completion – Special Services Circuit- tML**

```
<?xml version="1.0" encoding="UTF-8"?>
<soapenv:Envelope xmlns:soapenv="http://schemas.xmlsoap.org/soap/envelope/"
  xmlns:xsd="http://www.w3.org/2001/XMLSchema" xmlns:xsi="http://www.w3.org/2001/XMLSchema-
  instance">
  <soapenv:Body>
     <ns1:processResponse soapenv:encodingStyle="http://schemas.xmlsoap.org/soap/encoding/"
      xmlns:ns1="java:customer.ta.webservice.wisor.com">
      \leqstring xsi:type="xsd:string"><?xml version=&quot;1.0&quot; encoding=&quot;UTF-
         8& quot; standalone= & quot; yes & quot; ? & gt;
         <lt;tML-TA:VerifyRepairCompletionResponse
         xmlns:tML-ServiceTest="http://www.ansi.org/tML/ServiceTest/POSTS/tML-ServiceTest"
         xmlns:tML-TABase= & quot: http://www.ansi.org/tML/TA/tML-TABase & quot: xmlns:tML-
         ServiceTestBase=&;http://www.ansi.org/tML/ServiceTest/POTS/tML-
ServiceTestBase"
         xmlns: tML-TA=\&\text{quot};\text{http://www.ansi.org/tML/TA/tML-TA\&\text{quot};\&\text{gt};\&lt;tML-TA:header\&gt;\&lt;tML-TA:message_id\&gt;TEST165\&lt;/tML-TA:message_id\&gt;\&lt;/tML-
TA:header>
         &dt:tML-TA:TargetObjectName&dt: &dt:tML-TABase:DistinguishedName&dt:
         <tML-TABase:RDNSequenceItem&gt;
         <lt;tML-TABase:Type<gt;networkId<lt;/tML-TABase:Type<gt;
         &dt:tML-TABase:Assertion & gt:FRAC & It:/tML-TABase:Assertion & gt;
         &It;/tML-TABase:RDNSequenceItem> &It;tML-TABase:RDNSequenceItem>
         <lt;tML-TABase:Type<gt;c<gt;accountName<lt;/tML-TABase:Type<gt;gt;<tML-TABase:Assertion&gt;XXXX&lt;/tML-TABase:Assertion&gt;
         <lt;/tML-TABase:RDNSequenceItem<gt;: <lt;lt;tML-TABase:RDNSequenceItem<gt;t;
         <lt;tML-TABase:Type<gt;;troubleReportId<lt;/tML-TABase:Type<gt;;
        &lt;tML-TABase:Assertion&gt;TA-FRONTIERTICKETNUMBER</tML-
TABase:Assertion>
```
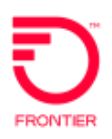

 $<$ lt;/tML-TABase:RDNSequenceItem $>gt;$ ;  $/tML-TABase:DistinguishedName $>gt;$ ;$  $\&$ lt;/tML-TA:TargetObjectName><br>  $&$ lt;tML-TABase:CannotVerifyOrDeniedAtThisTime/><br>  $&$ lt;tML-TA:Exception>  $\frac{\text{with the remaining number of integers}}{\text{with the first number of integers}}$  $: VerifyRepairCompletionResponse $</string>$$ </ns1:processResponse> </soapenv:Body> </soapenv:Envelope>

### **Special Services Circuit Premise Address Samples**

### **Create Trouble Report - Special Services Circuit Premise Address**

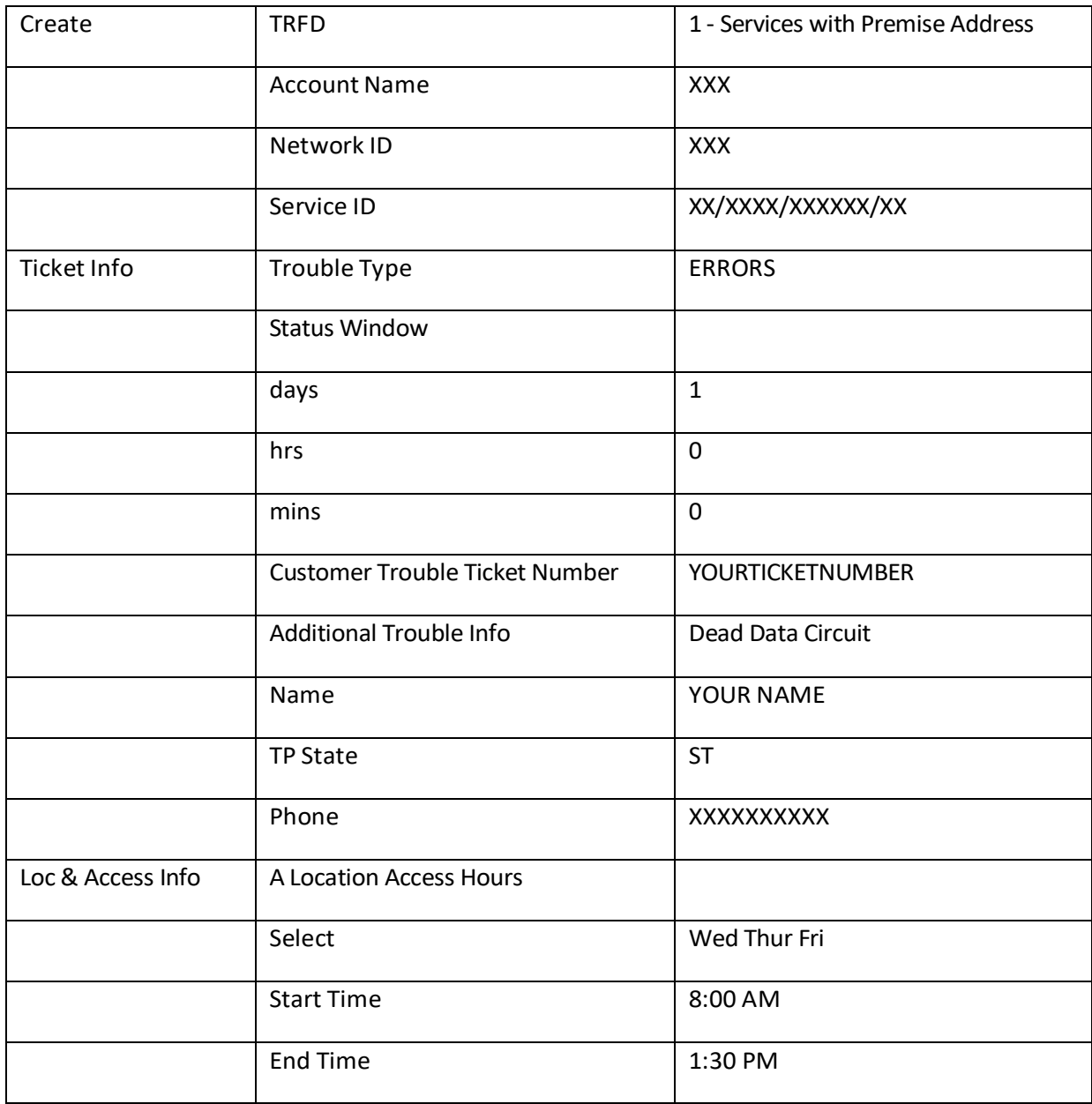

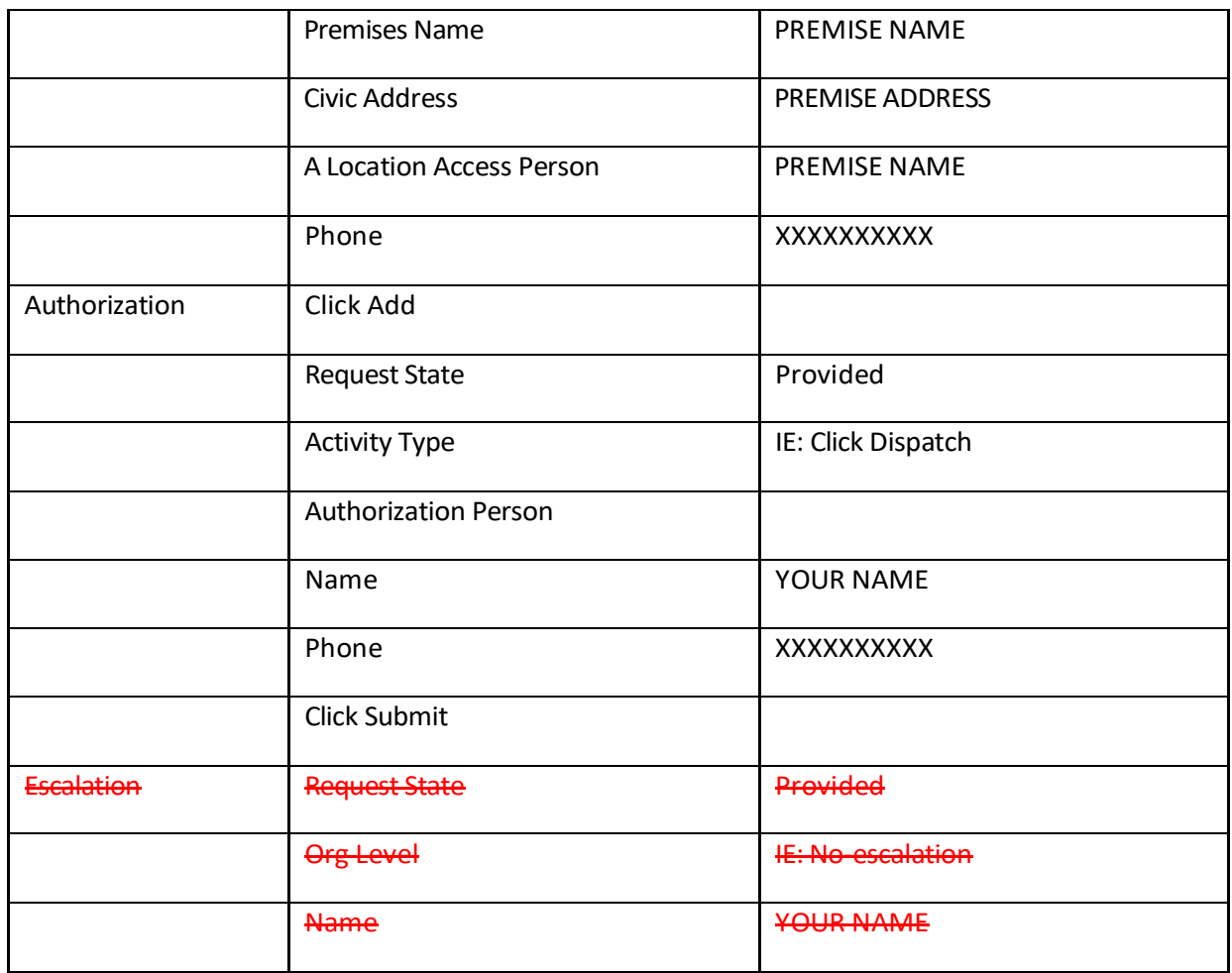

### **Create Trouble Report - Special Services Circuit Premise Address- tML**

<?xml version="1.0" encoding="UTF-8"?> <soapenv:Envelope xmlns:soapenv=["http://schemas.xmlsoap.org/soap/envelope/"](http://schemas.xmlsoap.org/soap/envelope/) xmlns:xsd=["http://www.w3.org/2001/XMLSchema"](http://www.w3.org/2001/XMLSchema) xmlns:xsi=["http://www.w3.org/2001/XMLSchema](http://www.w3.org/2001/XMLSchema-instance)[instance">](http://www.w3.org/2001/XMLSchema-instance) <soapenv:Body> <ns1:processReport soapenv:encodingStyle=["http://schemas.xmlsoap.org/soap/encoding/"](http://schemas.xmlsoap.org/soap/encoding/) xmlns:ns1="java:websvcs01.test1.embarq.com">  $\le$ string xsi:type="xsd:string"><?xml version=  $\&$ quot;1.0  $\&$ quot;? $\&$ gt; <tML-TA:RequestTroubleReportCreationRequest xmlns:tML-TA= $&$ quot;http://www.ansi.org/tML/TA/tML-TA $&$ quot; xmlns:tML-TABase= $&$ quot;http://www.ansi.org/tML/TA/tML-TABase $&$ quot; $&$ gt; &It;tML-TA:header> <tML-TA:message\_id&gt;TEST100&It;/tML-TA:message\_id&gt;  $<$ lt;/tML-TA:header $<$ gt; <tML-TA:Customer $<$ gt;  $<$ lt;tML-TABase:UserId $;XXXX $<$ lt;/tML-TABase:UserId $;$$  $\&$ lt;tML-TABase:ServiceProfile $\&$ gt;SERVICE\_PROFILE $\&$ lt;/tML-TABase:ServiceProfile $\&$ gt;  $gt; \gt;$  $&dt$ :tML-TABase:DistinguishedName $&dt$ :  $&dt$ :tML-TABase:RDNSequenceItem $&dt$ :  $<$ lt;tML-TABase:Type $<$ gt;networkId $<$ lt;/tML-TABase:Type $<$ gt;  $<$ lt;tML-TABase:Assertion $;FRAC $;/tML-TABase:Assertion $;$$$ 

&It;/tML-TABase:RDNSequenceItem> &It;tML-TABase:RDNSequenceItem> <tML-TABase:Type&gt;accountName&lt;/tML-TABase:Type&gt;  $<$ lt;tML-TABase:Assertion $<$ gt;XXXX $<$ lt;/tML-TABase:Assertion $<$ gt; &It;/tML-TABase:RDNSequenceItem> &It;tML-TABase:RDNSequenceItem>  $<$ lt;tML-TABase:Type $;serviceId214 $<$ lt;/tML-TABase:Type $;$$  $<$ lt;tML-TABase:Assertion $<$ gt;CIRCUITID $<$ lt;/tML-TABase:Assertion $<$ gt;  $\&$ lt:/tML-TABase:RDNSequenceItem $&$ gt:  $&$ klt:/tML-TABase:DistinguishedName&gt:  $<$ lt;/tML-TA:ManagedObjectInstance $>gt;$ ;  $<$ lt;tML-TA:TroubleType $>gt;$ ;  $\< t$ tt; ML-TABase:Number  $\>gt; t$ : 623  $\< t$ t; /tML-TABase:Number  $\>gt; t$ ;  $\< t$ : /tML-TA:TroubleType  $\>gt; t$ ; <tML-TA:AdditionalTroubleInfoList&gt; <tML-TABase:AdditionalTroubleInfoItem&gt;Circuit Down&lt;/tML-TABase: AdditionalTroubleInfoItem>  $<$ It;/tML-TA:AdditionalTroubleInfoList $&It;tML-TA:AdditionalCreateInfo $$$  $\&$ lt;tML-TABase:TroubleReportFormatId $\&$ gt;1 $\&$ lt;/tML-TABase:TroubleReportFormatId $\&$ gt;  $&dt$ t. ML-TABase: AdditionalTroubleInfoList $&dt$ <tML-TABase:AdditionalTroubleInfoItem&gt;Circuit Down&lt;/tML-TABase: AdditionalTroubleInfoItem>  $<$ lt;/tML-TABase:AdditionalTroubleInfoList $<$ gt;  $\&$ It;tML-TABase:ALocationAccessAddress $\&$ gt;  $\&$ It;tML-TABase:PremisesName $\&$ gt;PREMISE NAME&It:/tML-TABase:PremisesName> &It:tML-TABase:PremisesAddress>  $\&$ lt;tML-TABase:CivicAddress $\&$ gt;PREMISE ADDRESS $\&$ lt;/tML-TABase:CivicAddress $\&$ gt; <tML-TABase:City&gt;CITY&lt;/tML-TABase:City&gt;  $&dt$ tML-TABase:State $>$ gt;ST $&dt$ /tML-TABase:State $>$ gt;  $<$ lt;tML-TABase:Zip $<$ gt;XXXXX $<$ lt;/tML-TABase:Zip $<$ gt; &It;/tML-TABase:PremisesAddress> &It;/tML-TABase:ALocationAccessAddress>  $\<$ It;tML-TABase:ALocationAccessHours $\> g$ t;  $<1$ t;tML-TABase:LocationAccessHoursItem $>g$ t; <tML-TABase:DaysOfWeek&gt;  $<$ lt;tML-TABase:Sunday $>$ gt;true $<$ lt;/tML-TABase:Sunday $>$ gt;  $<$ lt;tML-TABase:Monday $rt;true $it;/tML-TABase:Monday $>gt;gt;gt$ ;$$  $<$ lt;tML-TABase:Tuesday $t;true $tML-TABase:Tuesday $;$$$  $<$ lt;tML-TABase:Wednesday $<$ gt;true $<$ lt;/tML-TABase:Wednesday $<$ gt;  $<$ lt;tML-TABase:Thursday $t;true $;tML-TABase:Thursday $;$$$  $<$ lt;tML-TABase:Friday $rt;true $lt;/tML-TABase:Friday $;$$$  $<$ lt;tML-TABase:Saturday & gt;true & lt;/tML-TABase:Saturday & gt; &It;/tML-TABase:DaysOfWeek> &It;tML-TABase:IntervalsOfDay> <tML-TABase:IntervalsOfDayItem&gt;  $\&$ lt;tML-TABase:IntervalStart $&$ gt;08:00:00.000-05:00 $&$ lt;/tML-TABase:IntervalStart $&$ gt; &It;tML-TABase:IntervalEnd>07:00:00.000-05:00&It;/tML-TABase:IntervalEnd>  $\&$ lt;/tML-TABase:IntervalsOfDayItem $\&$ gt;  $\&$ lt;/tML-TABase:IntervalsOfDay $\&$ gt;  $<$  It:/tML-TABase:LocationAccessHoursItem $<$ gt;  $<$ lt:/tML-TABase:ALocationAccessHours $<$ gt;  $\&$ It;tML-TABase:ALocationAccessPerson $\&$ gt;  $\&$ It;tML-TABase:Name $\&$ gt;PREMISE NAME&It:/tML-TABase:Name> &It:/tML-TABase:ALocationAccessPerson>  $&dt$ th TABase: AuthorizationList $&dt$   $&dt$ th TABase: AuthorizationItem $&dt$  $&$ It;tML-TABase:State $&$ gt;2 $&$ It;/tML-TABase:State $&$ gt;  $&$ klt;tML-TABase:Type $&$ gt; &It;tML-TABase:AfterHoursRepair>true&It;/tML-TABase:AfterHoursRepair>  $<$ lt;tML-TABase:Standby $t;true $lt;/tML-TABase:Standby $;$$$ &It;tML-TABase:AfterHoursStandby>true&It;/tML-TABase:AfterHoursStandby> <tML-TABase:Test&gt;true&lt;/tML-TABase:Test&gt;  $\<$ It;tML-TABase:ManagerInitiatedTest $>$ gt;true $<$ It;/tML-TABase:ManagerInitiatedTest $>$ gt;  $<$ lt;tML-TABase:Dispatch $<$ gt;true $<$ lt;/tML-TABase:Dispatch $<$ gt;  $<$ lt;tML-TABase:NoAccess $<$ gt;true $<$ lt;/tML-TABase:NoAccess $<$ gt;  $\&$ lt;tML-TABase:DelayedMaintenance $\&$ gt;true $\&$ lt;/tML-TABase:DelayedMaintenance $\&$ gt;  $<$ lt;tML-TABase:Release $>$ gt;true $<$ lt;/tML-TABase:Release $>$ gt;  $<$ lt;tML-TABase:DeregulatedWork $<$ gt;true $<$ lt;/tML-TABase:DeregulatedWork $<$ gt;

</tML-TABase:Type&gt;  $<$ tt;tML-TABase:AuthTime $>$ gt;2009-11-20T13:03:53-05:00 $<$ tt;/tML-TABase:AuthTime $>$ gt;  $<$ lt:/tML-TABase:AuthorizationItem $<$ gt;  $<$ lt:/tML-TABase:AuthorizationList $<$ gt;  $<$ lt;tML-TABase:CallBackInfoList $<tML-TABase:CallBackInfoItem $;$$ &It;tML-TABase:BeforeAutoTest> &It;tML-TABase:Name>YOUR NAME&It;/tML-TABase:Name> &lt:/tML-TABase:BeforeAutoTest> &It;/tML-TABase:CallBackInfoItem> &It;/tML-TABase:CallBackInfoList>  $\&$ lt;tML-TABase:CustomerTroubleTickNum $\&$ gt;YOURTICKETNUMBER $\&$ lt;/tML-TABase:CustomerTroubleTickNum&gt:  $&$  the HABase: Escalation List & Etch ML-TABase: Escalation Item & attacher List & Etch ML-TABase: Escalation Item & attacks to Alta  $<$ H;tML-TABase:State>1</tML-TABase:State&gt; <tML-TABase:EscTime>2009-11-20T13:03:53.176-05:00</tML-TABase:EscTime>  $<$  H;tML-TABase:RequestPerson & gt;  $&dt$ :tML-TABase:Name&gt:YOURNAME&lt:/tML-TABase:Name&gt: </tML-TABase:RequestPerson&gt; &lt;tML-TABase:Level&gt;1&lt;/tML enty.<br><u>&lt</u>;/tML-TABase:EscalationItem&gt; &lt;/tML-TABase:EscalationList&gt;  $<$ lt;tML-TABase:ManagedObjectAccessHours $<$ gt;  $\<$ lt;tML-TABase:ManagedObjectAccessHoursItem $\> g$ t;  $\< l$ t;tML-TABase:DaysOfWeek $\> g$ t;  $<$ lt;tML-TABase:Sunday $>$ gt;true $<$ lt;/tML-TABase:Sunday $>$ gt;  $&$ lt;tML-TABase:Monday $&$ gt;true $&$ lt;/tML-TABase:Monday $&$ gt; <tML-TABase:Tuesday&gt;true&lt;/tML-TABase:Tuesday&gt; <tML-TABase:Wednesday&gt;true&lt;/tML-TABase:Wednesday&gt;  $<$ lt;tML-TABase:Thursday $;true $:/tML-TABase:Thursday $;$$$ <tML-TABase:Friday&gt;true&lt;/tML-TABase:Friday&gt; <tML-TABase:Saturday&gt;true&lt;/tML-TABase:Saturday&gt; &It;/tML-TABase:DaysOfWeek> &It;tML-TABase:IntervalsOfDay> <tML-TABase:IntervalsOfDayItem&gt;  $\&$ lt;tML-TABase:IntervalStart $\&$ gt;08:00:00.000-05:00 $\&$ lt;/tML-TABase:IntervalStart $\&$ gt;  $\&$ It:tML-TABase:IntervalEnd $\&$ gt:06:00:00.000-05:00 $\&$ It:/tML-TABase:IntervalEnd $\&$ gt: &It;/tML-TABase:IntervalsOfDayItem> &It;/tML-TABase:IntervalsOfDay> &lt:/tML-TABase:ManagedObjectAccessHoursItem>  $\< t$ :/tML-TABase:ManagedObjectAccessHours $\> g$ t:  $\< t$ :ML-TABase:ManagerContactPerson $\> g$ t:  $&$ lt;tML-TABase:Name & gt;MANAGERNAME & lt;/tML-TABase:Name & gt; &It;/tML-TABase:ManagerContactPerson>  $&dt$ tML-TABase:TroubleReportStatusWindow $&dt$  $<$ It;tML-TABase:Day $It;/tML-TABase:Day $;$$ <tML-TABase:Hour & gt; 1 & lt;/tML-TABase:Hour & gt;  $<$ lt;tML-TABase:Minute $lt;/tML-TABase:Minute $;$$  $<$ lt;tML-TABase:Second $t;0 $<$ lt;/tML-TABase:Second $>gt;$ ;$  $&dt$ :tML-TABase:Msec $>t$ :0 $&dt$ :/tML-TABase:Msec $>t$ :  $<$ lt;/tML-TABase:TroubleReportStatusWindow $>g$ t;  $th:/tML-TA:AdditionalCreateInfo $>g$ t;$  $$ </ns1:processReport> </soapenv:Body> </soapenv:Envelope>

### **Modify Attributes Request - Special Services Circuit Premise Address- tML**

```
<?xml version="1.0" encoding="UTF-8"?>
<soapenv:Envelope xmlns:soapenv="http://schemas.xmlsoap.org/soap/envelope/"
  xmlns:xsd="http://www.w3.org/2001/XMLSchema" xmlns:xsi="http://www.w3.org/2001/XMLSchema-
  instance">
  <soapenv:Body>
     <ns1:processReport soapenv:encodingStyle="http://schemas.xmlsoap.org/soap/encoding/"
```
xmlns:ns1="java:websvcs01.test1.embarq.com">  $\le$ string xsi:type="xsd:string"><?xml version=&quot;1.0&quot;?&gt; <tML-TA:ModifyAttributesRequest xmlns:tML-TA= $"http://www.ansi.org/tML/TA/tML-TA"$ xmlns:tML-TABase= $&$ quot;http://www.ansi.org/tML/TA/tML-TABase  $&$ quot; $&$ gt;  $\&l$ tt;tML-TA:header $\&g$ t;  $\&l$ t;tML-TA:message\_id $\&g$ t;TEST106 $\&l$ t;/tML-TA:message\_id $\&g$ t;  $<$ lt:/tML-TA:header $<$ gt:  $<$ lt:tML-TA:Customer $<$ gt:  $&$ lt;tML-TABase:UserId $&$ gt;XXXX $&$ lt;/tML-TABase:UserId $&$ gt;  $\&$ It;tML-TABase:ServiceProfile $\&$ gt;SERVICE\_PROFILE $\&$ It;/tML-TABase:ServiceProfile $\&$ gt; </tML-TA:Customer&gt; &lt;tML-TA:TargetObjectName&gt;  $&dt$ tML-TABase:DistinguishedName $&dt$   $&dt$ tML-TABase:RDNSequenceItem $&dt$  $<$ lt;tML-TABase:Type $<$ gt;networkId $<$ lt;/tML-TABase:Type $<$ gt; <tML-TABase:Assertion&gt;FRAC&lt;/tML-TABase:Assertion&gt; &It;/tML-TABase:RDNSequenceItem> &It;tML-TABase:RDNSequenceItem>  $<$ lt;tML-TABase:Type $<$ gt;accountName $<$ lt;/tML-TABase:Type $<$ gt;  $<$ lt;tML-TABase:Assertion $;XXXX $<$ lt;/tML-TABase:Assertion $;$$  $\&$ lt:/tML-TABase:RDNSequenceItem $\&$ gt:  $\&$ lt:tML-TABase:RDNSequenceItem $\&$ gt:  $<$ lt;tML-TABase:Type $<$ gt;troubleReportID $<$ lt;/tML-TABase:Type $<$ gt; &It;tML-TABase:Assertion>TA-FRONTIERTICKETID&It;/tML-TABase:Assertion>  $<$  tt:/tML-TABase:RDNSequenceItem $<$ gt;  $<$ lt:/tML-TABase:DistinguishedName $<$ gt; </tML-TA:TargetObjectName&gt;  $\&$ lt;tML-TA:TroubleReportId $&$ gt;TA-FRONTIERTICKETID $&$ lt;/tML-TA:TroubleReportId $&$ gt;  $&dt$ ; tML-TA:ModifyRequest $&dt$ ;  $&dt$ ; tML-TABase: AuthorizationList $&dt$ ;  $<$ lt;tML-TABase:AuthorizationItem $<$ gt;  $<$ It;tML-TABase:State $$<$ It;tML-TABase:State $;  $<$   $<$ It;tML-TABase:Type $;$$$  $&dt$ : tML-TABase: AfterHoursRepair $&dt$ : false $&dt$ :/tML-TABase: AfterHoursRepair $&dt$ :  $<$ lt;tML-TABase:Standby $;false $lt;/tML-TABase:Standby $;$$$  $&dt$ ;tML-TABase:AfterHoursStandby $>g$ ;false $&dt$ ;/tML-TABase:AfterHoursStandby $>g$ ;  $&dt$ :tML-TABase:Test $&dt$ :true $&dt$ :/tML-TABase:Test $&dt$ : &It;tML-TABase:ManagerInitiatedTest>false&It;/tML-TABase:ManagerInitiatedTest>  $&dt$ ; tML-TABase: Dispatch $>g$ t; false $&dt$ ; /tML-TABase: Dispatch $>g$ t;  $<$ lt;tML-TABase:NoAccess $false $<$ lt;/tML-TABase:NoAccess $>gt;gt;gt$ ;$  $&dt tML-TABLE$ abase:DelayedMaintenance $>gt;$ false $/ML-TABase:DelayedMaintenance $>gt;$$  $<$ lt;tML-TABase:Release $;false $<$ lt;/tML-TABase:Release $;$$ &It;tML-TABase:DeregulatedWork>false</tML-TABase:DeregulatedWork&gt; </tML-TABase:Type&gt;  $&dt$ ;tML-TABase:AuthTime $>g$ t;2009-11-20T14:26:57-05:00 $&dt$ ;/tML-TABase:AuthTime $>g$ t;  $<$ It;/tML-TABase:AuthorizationItem $>$ ;  $(ML-TABase:AuthorizationList $>$ ;$  $<$ lt;tML-TABase:CommitmentTimeRequest $;$  $<$ lt;tML-TABase:ClearedTime $<$ gt;2009-11-20T14:26:00.000-05:00 $<$ lt;/tML-TABase:ClearedTime>  $<$ lt;/tML-TABase:CommitmentTimeRequest $<$ gt;  $&dt$ :tML-TABase:PerceivedTroubleSeverity $&dt$ :  $&$ lt;tML-TABase:Number $&$ gt;0 $&$ lt;/tML-TABase:Number $&$ gt;  $\<$ lt:/tML-TABase:PerceivedTroubleSeverity $\<$ gt;  $\<$ lt:/tML-TA:ModifyRequest $\<$ gt;  $:/tML-TA:ModifyAttributesRequest $: </string>$$ </ns1:processReport> </soapenv:Body> </soapenv:Envelope>

#### **Attribute Value Change Notification - Special Services Circuit Premise Address- tML**

<?xml version="1.0" encoding="UTF-8"?> <soapenv:Envelope xmlns:soapenv=["http://schemas.xmlsoap.org/soap/envelope/"](http://schemas.xmlsoap.org/soap/envelope/)

xmlns:xsd=["http://www.w3.org/2001/XMLSchema"](http://www.w3.org/2001/XMLSchema) xmlns:xsi=["http://www.w3.org/2001/XMLSchema](http://www.w3.org/2001/XMLSchema-instance)[instance">](http://www.w3.org/2001/XMLSchema-instance) <soapenv:Body> <ns1:processResponse soapenv:encodingStyle=["http://schemas.xmlsoap.org/soap/encoding/"](http://schemas.xmlsoap.org/soap/encoding/) xmlns:ns1="java:customer.ta.webservice.wisor.com">  $\le$ string xsi:type="xsd:string">&lt:?xml version=&quot:1.0&quot: encoding= $\&$ quot;UTF-8 $\&$ quot; standalone= $\&$ quot;yes $\&$ quot;? $\&$ gt;  $<$ lt;tML-TA:AttributeValueChangeNotification xmlns:tML-ServiceTest= $&$ quot[;http://www.ansi.org/tML/ServiceTest/POTS/tML-](http://www.ansi.org/tML/ServiceTest/POTS/tML-)ServiceTest" xmlns:tML-TABase= $\&$ quot;http://www.ansi.org/tML/TA/tML-TABase $\&$ quot; xmlns:tML-ServiceTestBase= $&$ quot[;http://www.ansi.org/tML/ServiceTest/POTS/tML-](http://www.ansi.org/tML/ServiceTest/POTS/tML-)ServiceTestBase & quot; xmlns:tML-TA= $"http://www.ansi.org/tML/TA/tML-TA">;$  $\&$ lt;tML-TA:header $\&$ gt; $\&$ lt;tML-TA:message\_id $\&$ gt;564 $\&$ lt;/tML-TA:message\_id $\&$ gt; $\&$ lt;/tML-TA:header>  $&dt$ :tML-TA:NotificationId $>t$ :100 $&dt$ :/tML-TA:NotificationId $>t$ :  $<$ lt;tML-TA:EventTime $<$ gt;2011-03-04T15:08:38.678+05:30 $<$ lt;/tML-TA:EventTime $<$ gt;  $&dt$ ; tML-TA:TargetObjectName $&dt$ ;  $&dt$ ; tML-TABase:DistinguishedName $&dt$ ;  $<$ lt;tML-TABase:RDNSequenceItem $<$ gt;  $<$ lt;tML-TABase:Type $<$ gt;networkId $<$ lt;/tML-TABase:Type $<$ gt; <tML-TABase:Assertion&gt;FRAC&lt;/tML-TABase:Assertion&gt;  $<$ lt:/tML-TABase:RDNSequenceItem $<$ gt: $<$ lt:tML-TABase:RDNSequenceItem $<$ gt: <tML-TABase:Type&gt;accountName&lt;/tML-TABase:Type&gt; <tML-TABase:Assertion&gt;XXXX&lt;/tML-TABase:Assertion&gt;  $<$ lt;/tML-TABase:RDNSequenceItem $;  $tt;tML-TABase:RDNSequenceItem $;$$$  $<$ lt;tML-TABase:Type $<$ gt;troubleReportId $<$ lt;/tML-TABase:Type $<$ gt; &It;tML-TABase:Assertion & gt;CHECKING-TAAGENT &It;/tML-TABase:Assertion & gt;  $\&$ lt:/tML-TABase:RDNSequenceItem $\&$ gt:  $\&$ lt:/tML-TABase:DistinguishedName $\&$ gt: &It:/tML-TA:TargetObjectName>&It;tML-TA:EventData> &It;tML-TABase:TroubleReportId>TA-FRONTIERTICKETNUMBER&It;/tML-TABase:TroubleReportId> <tML-TABase:AgentContactPerson&gt;  $\&$ It;tML-TABase:Number $\&$ gt; $\&$ It;/tML-TABase:Number $\&$ gt;  $\&$ It;tML-TABase:Name $\&$ gt;TEST CONTACT&It:/tML-TABase:Name>  $<$ lt;tML-TABase:Phone $lt;/tML-TABase:Phone $;$$  $\<$ lt;/tML-TABase:AgentContactPerson & gt;<br>  $\<$ lt;tML-TABase:ActivityDurationList& gt;  $<$ lt;tML-TABase:ActivityDurationItem $;  $L-TABase:Duration $;$$$  $<$ lt;tML-TABase:Day $<$ gt;0 $<$ lt;/tML-TABase:Day $<$ gt;  $&dt$ :tML-TABase:Hour $>t$ :0 $&dt$ :/tML-TABase:Hour $>t$ :  $<$ lt;tML-TABase:Minute $lt;/tML-TABase:Minute $;$$  $<$ lt;tML-TABase:Second $t;/tML-TABase:Second $;$$  $\&l$ t;tML-TABase:Msec $\&g$ t;0 $\&l$ t;/tML-TABase:Msec $\&g$ t;  $\&l$ :/tML-TABase:Duration $\&g$ t;  $\<$ It;tML-TABase:Billable $\>$ gt;false $\<$ It;/tML-TABase:Billable $\>$ gt;  $\<$ It;tML-TABase:Type $\>$ gt;  $<$ lt;tML-TABase:AfterHoursRepair $>g$ t;false $t;/tML-TABase:AfterHoursRepair $>g$ t;$  $&dt$ :tML-TABase:Standby $&dt$ :false $&dt$ :/tML-TABase:Standby $&dt$ : <tML-TABase:AfterHoursStandby&gt;false&lt;/tML-TABase:AfterHoursStandby&gt;  $<$ lt;tML-TABase:Test $false $<$ lt;/tML-TABase:Test $$$  $\&l$ t;tML-TABase:ManagerInitiatedTest $>g$ t;false $t;/tML-TABase:ManagerInitiatedTest $>g$ t;$  $&dt$ ; tML-TABase:Dispatch $>gt$ ; false  $&dt$ ; /tML-TABase:Dispatch $>gt;gt$ ;  $&dt$ :tML-TABase:NoAccess $>t$ :false $&dt$ :/tML-TABase:NoAccess $>t$ :  $<$  lt; tML-TABase:DelayedMaintenance $>$ gt; true $<$ lt; /tML-TABase:DelayedMaintenance $>$ gt;  $<$ lt;tML-TABase:Release $;false $lt;/tML-TABase:Release $;$$$  $&dt$ ; tML-TABase:DeregulatedWork $&dt$ ; false $&dt$ ; tML-TABase:DeregulatedWork $&dt$ ;

 $&$ lt;/tML-TABase:Type $&$ gt;  $&$ klt;/tML-TABase:ActivityDurationItem $&$ gt;  $<$ lt;tML-TABase:ActivityDurationItem $;  $L-TABase:Duration $;$$$  $<$ lt;tML-TABase:Day $t;0 $<$ lt;/tML-TABase:Day $>g$ t;$  $<$ lt;tML-TABase:Hour $lt;/tML-TABase:Hour $;$$  $<$ lt;tML-TABase:Minute $tML-TABase:Minute $;$$  $&dt: tML-TABLEase:Second>0&dt: /tML-TABLE:Second>et:$  $&t: tML-TABLEBase:Msec&t:0&t:t: tML-TABLEBase:Msec&t:$   $&t: tML-TABLEBase:Duration&t:$  $\&$ lt;tML-TABase:Billable $&$ gt;false $&$ lt;/tML-TABase:Billable $&$ gt;  $&$ klt;tML-TABase:Type $&$ gt;  $\&$ lt;tML-TABase:AfterHoursRepair $\&$ gt;false $\&$ lt;/tML-TABase:AfterHoursRepair $\&$ gt; <tML-TABase:Standby&gt;false&lt;/tML-TABase:Standby&gt;  $&dt$ ;tML-TABase:AfterHoursStandby $>g$ t;false $&dt$ :/tML-TABase:AfterHoursStandby $>g$ t;  $<$ lt;tML-TABase:Test $<$ gt;false $<$ lt;/tML-TABase:Test $<$ gt;  $\&$ lt;tML-TABase:ManagerInitiatedTest $&$ gt;false $&$ lt;/tML-TABase:ManagerInitiatedTest $&$ gt;  $<$ lt;tML-TABase:Dispatch $;false $lt;/tML-TABase:Dispatch $$$$ <tML-TABase:NoAccess&gt;true&lt;/tML-TABase:NoAccess&gt;  $\&$ lt;tML-TABase:DelayedMaintenance $\&$ gt;false $\&$ lt;/tML-TABase:DelayedMaintenance $\&$ gt  $&dt$ :tML-TABase:Release $&dt$ :false $&dt$ :/tML-TABase:Release $&dt$ : &It;tML-TABase:DeregulatedWork>false&It;/tML-TABase:DeregulatedWork>  $<$ lt;/tML-TABase:Type $<$ gt; </tML-TABase:ActivityDurationItem $<$ gt;  $<$  It:/tML-TABase:ActivityDurationList>  $<$   $<$  It: tML-TABase:CloseOutNarr>SENDING REQUEST TO CLOSE IN ORDER TO TEST A VERIFY & It;/tML-TABase: CloseOutNarr>  $\&$ lt;tML-TABase:MaintServiceCharge $\&$ gt;false $\&$ lt;/tML-TABase:MaintServiceCharge $\&$ gt;  $<$ lt;tML-TABase:OutageDuration $<$ gt;  $<$ lt;tML-TABase:TimeInterval $<$ gt; <tML-TABase:Day&gt;3&lt;/tML-TABase:Day&gt; &It;tML-TABase:Hour & gt; 1 & It;/tML-TABase:Hour & gt;  $<$ lt;tML-TABase:Minute $lt;/tML-TABase:Minute $;$$  $<$ lt;tML-TABase:Second $t;0 $<$ lt;/tML-TABase:Second $;$$  $\tt;tML-TABase:Msec $\>g$ t; $\>g$ lt;/tML-TABase:Msec $\>g$ t;  $\t;/tML-TABase:TimeInterval$$ &lt:/tML-TABase:OutageDuration&gt:  $&dt$ :tML-TABase:RestoredTime $&dt$ :2010-07-02T01:45:00+05:30 $&dt$ :/tML-TABase:RestoredTime>  $<$ lt;tML-TABase:TroubleFound $;$  $<$ lt;tML-TABase:Number $>g$ t;23 $<$ lt;/tML-TABase:Number $>g$ t; </tML-TABase:TroubleFound&gt; &It;tML-TABase:TroubleReportState>1&It;/tML-TABase:TroubleReportState> &It;tML-TABase:TroubleReportStatus>  $<$ lt;tML-TABase:Number $lt;/tML-TABase:Number $;$$ &It;/tML-TABase:TroubleReportStatus>  $<$ lt;tML-TABase:TroubleReportStatusTime $< t$ :2010-07-02T01:45:00+05:30 $< t$ :/tML-TABase:TroubleReportStatusTime&gt:  $< t$ :/tML-TA:EventData $> t$ ;  $< t$ :/tML-TA:AttributeValueChangeNotification $> t$ ;  $< t$ string> </ns1:processResponse> </soapenv:Body> </soapenv:Envelope>

### **Modify Attributes Response - Special Services Circuit Premise Address- tML**

<?xml version="1.0" encoding="UTF-8"?> <soapenv:Envelope xmlns:soapenv=["http://schemas.xmlsoap.org/soap/envelope/"](http://schemas.xmlsoap.org/soap/envelope/) xmlns:xsd=["http://www.w3.org/2001/XMLSchema"](http://www.w3.org/2001/XMLSchema) xmlns:xsi=["http://www.w3.org/2001/XMLSchema](http://www.w3.org/2001/XMLSchema-instance)[instance">](http://www.w3.org/2001/XMLSchema-instance) <soapenv:Body> <ns1:processResponse soapenv:encodingStyle=["http://schemas.xmlsoap.org/soap/encoding/"](http://schemas.xmlsoap.org/soap/encoding/)

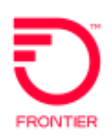

xmlns:ns1="java:customer.ta.webservice.wisor.com"> <string xsi:type="xsd:string">&lt;?xml version= &quot;1.0 &quot; encoding= $\&$ quot;UTF-8 $\&$ quot; standalone= $\&$ quot;yes $\&$ quot;? $\&$ gt; <tML-TA:ModifyAttributesResponse xmlns:tML-ServiceTest= $&$ quot[;http://www.ansi.org/tML/ServiceTest/POTS/tML-](http://www.ansi.org/tML/ServiceTest/POTS/tML-)ServiceTest&quot: xmlns:tML-TABase= $"http://www.ansi.org/tML/TA/tML-TABase"$ xmlns:tML-ServiceTestBase= $\&$ quot[;http://www.ansi.org/tML/ServiceTest/POTS/tML-](http://www.ansi.org/tML/ServiceTest/POTS/tML-)ServiceTestBase&quot: xmlns:tML-TA= $"http://www.ansi.org/tML/TA/tML-TA">$  $<$ lt;tML-TA:header $:  $:tML-TA:message_id $tt:/tML-$$$ TA:message\_id> </tML-TA:header&gt;  $&dt$ ;tML-TA:TargetObjectName $&dt$ ;  $&dt$ ;tML-TABase:DistinguishedName $&dt$ ; <tML-TABase:RDNSequenceItem&gt;  $<$ lt;tML-TABase:Type $<$ gt;networkId $<$ lt;/tML-TABase:Type $<$ gt;  $<$ lt;tML-TABase:Assertion $FRAC $;/tML-TABase:Assertion $$$$  $<$ lt;/tML-TABase:RDNSequenceItem $<$ gt;  $<$ lt;tML-TABase:RDNSequenceItem $<$ gt;  $<$ lt;tML-TABase:Type $<$ gt;accountName $<$ lt;/tML-TABase:Type $<$ gt; <tML-TABase:Assertion&gt;XXXX&lt;/tML-TABase:Assertion&gt;  $<$ lt:/tML-TABase:RDNSequenceItem $<$ gt: $<$ klt:tML-TABase:RDNSequenceItem $<$ gt: <tML-TABase:Type&gt;troubleReportId&lt;/tML-TABase:Type&gt; <tML-TABase:Assertion&gt;TA-FRONTIERTICKETNUMBER&lt;/tML-TABase:Assertion>  $&$ lt;/tML-TABase:RDNSequenceItem $&$ gt;  $&$ klt;/tML-TABase:DistinguishedName $&$ gt;  $< t$ :/tML-TA:TargetObjectName $< gt$ ;  $< t$ :/tML-TA:ModifyAttributesResponse $> gt$ ;  $<$ string> </ns1:processResponse> </soapenv:Body>

</soapenv:Envelope>

### **Escalation Request**

 $\langle$  2xml version="1.0" encoding="UTF-8" ?> **-** <tML-TA:ModifyAttributesRequest xmlns:tML-TA="**<http://www.ansi.org/tML/TA/tML-TA>**" xmlns:tML-TABase="**<http://www.ansi.org/tML/TA/tML-TABase>**"> **-** <tML-TA:header> <tML-TA:interfaceid>**ZTK-FRT-TA-OB**</tML-TA:interfaceid> <tML-TA:actionrequired>**Transmit**</tML-TA:actionrequired> <tML-TA:message\_id>**1621**</tML-TA:message\_id> <tML-TA:applicationid>**VFO**</tML-TA:applicationid> </tML-TA:header> **-** <tML-TA:Customer> <tML-TABase:UserId>**ZTK**</tML-TABase:UserId> <tML-TABase:ServiceProfile>**ServiceProfile**</tML-TABase:ServiceProfile> </tML-TA:Customer> **-** <tML-TA:TargetObjectName> **-** <tML-TABase:DistinguishedName> **-** <tML-TABase:RDNSequenceItem> <tML-TABase:Type>**networkId**</tML-TABase:Type> <tML-TABase:Assertion>**Frontier**</tML-TABase:Assertion> </tML-TABase:RDNSequenceItem> **-** <tML-TABase:RDNSequenceItem> <tML-TABase:Type>**accountName**</tML-TABase:Type> <tML-TABase:Assertion>**ZTK**</tML-TABase:Assertion>

</tML-TABase:RDNSequenceItem>

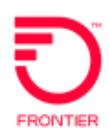

**-** <tML-TABase:RDNSequenceItem> <tML-TABase:Type>**troubleReportID**</tML-TABase:Type> <tML-TABase:Assertion>**000480880CPVLR**</tML-TABase:Assertion> </tML-TABase:RDNSequenceItem> </tML-TABase:DistinguishedName> </tML-TA:TargetObjectName> <tML-TA:TroubleReportId>**000480880CPVLR**</tML-TA:TroubleReportId> **-** <tML-TA:ModifyRequest> **-** <tML-TABase:AdditionalTroubleInfoList> <tML-TABase:AdditionalTroubleInfoItem>**TESTING ESCALATION REASON**</tML-TABase:AdditionalTroubleInfoItem> </tML-TABase:AdditionalTroubleInfoList> **-** <tML-TABase:EscalationList> **-** <tML-TABase:EscalationItem> <tML-TABase:State>**2**</tML-TABase:State> <tML-TABase:EscTime>**2012-02-01T15:38:55.398-05:00**</tML-TABase:EscTime> **-** <tML-TABase:RequestPerson> <tML-TABase:Number>**23**</tML-TABase:Number> <tML-TABase:Name>**TEST**</tML-TABase:Name> <tML-TABase:Phone>**2145551212**</tML-TABase:Phone> **-** <tML-TABase:Loc> <tML-TABase:CivicAddress>**123MainSt**</tML-TABase:CivicAddress> <tML-TABase:City>**anywhere**</tML-TABase:City> <tML-TABase:State>**st**</tML-TABase:State> <tML-TABase:Zip>**12345**</tML-TABase:Zip> </tML-TABase:Loc> <tML-TABase:Email>**[jjuytre@ftr.com](mailto:jjuytre@ftr.com)**</tML-TABase:Email> <tML-TABase:Fax>**2145559898**</tML-TABase:Fax> <tML-TABase:Pager>**2145559876**</tML-TABase:Pager> </tML-TABase:RequestPerson> <tML-TABase:Level>**1**</tML-TABase:Level> **-** <tML-TABase:EscPerson> <tML-TABase:Number>**22**</tML-TABase:Number> <tML-TABase:Name>**TEST1**</tML-TABase:Name> <tML-TABase:Phone>**2145551213**</tML-TABase:Phone> **-** <tML-TABase:Loc> <tML-TABase:CivicAddress>**123MainSt**</tML-TABase:CivicAddress> <tML-TABase:City>**anywhere1**</tML-TABase:City> <tML-TABase:State>**st**</tML-TABase:State> <tML-TABase:Zip>**12346**</tML-TABase:Zip> </tML-TABase:Loc> <tML-TABase:Email>**[jjuytre@ftr.com](mailto:jjuytre@ftr.com)**</tML-TABase:Email> <tML-TABase:Fax>**2145559899**</tML-TABase:Fax> <tML-TABase:Pager>**2145559877**</tML-TABase:Pager> </tML-TABase:EscPerson> </tML-TABase:EscalationItem> </tML-TABase:EscalationList> </tML-TA:ModifyRequest> </tML-TA:ModifyAttributesRequest>

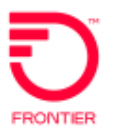

# **Appendix A: Authorization Matrix**

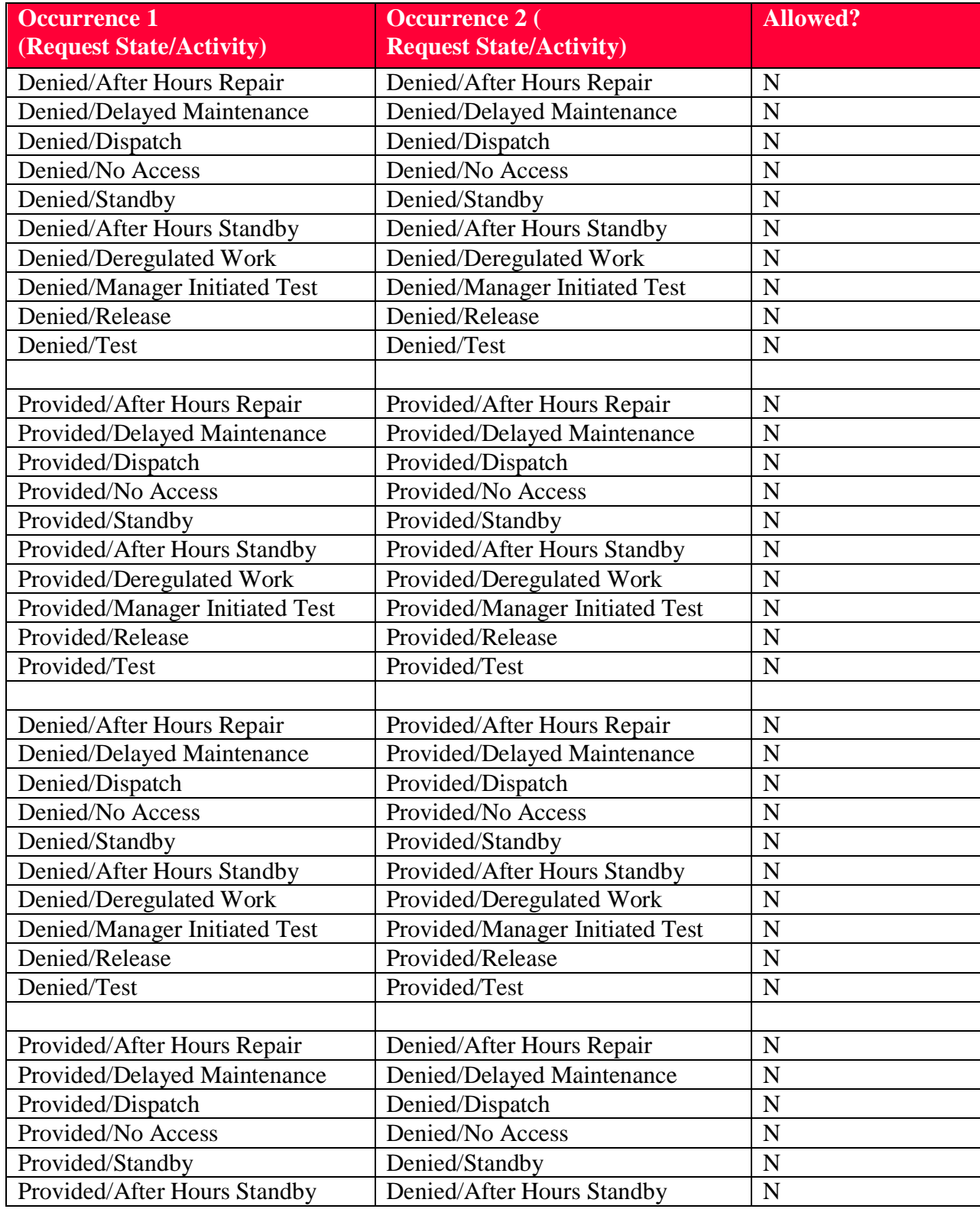

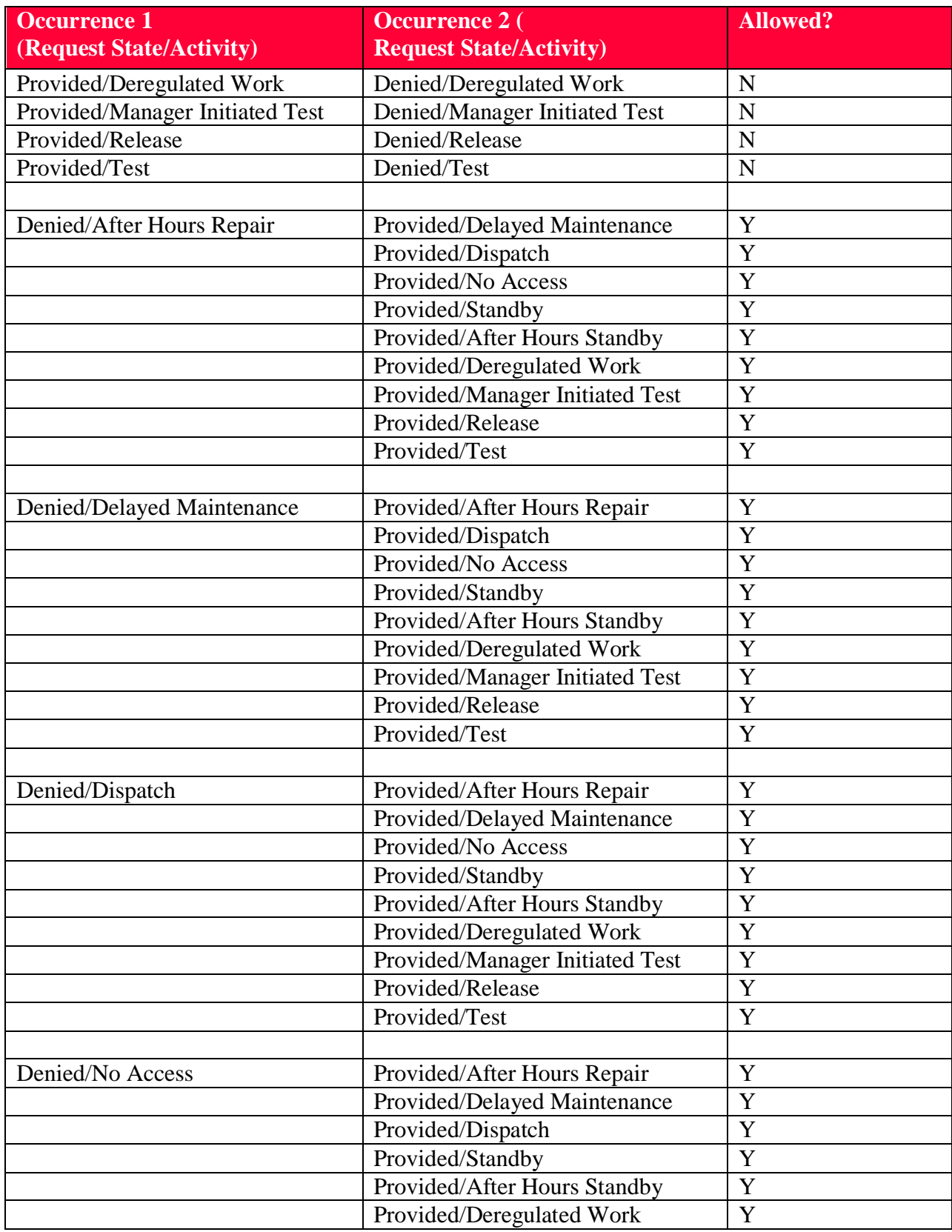
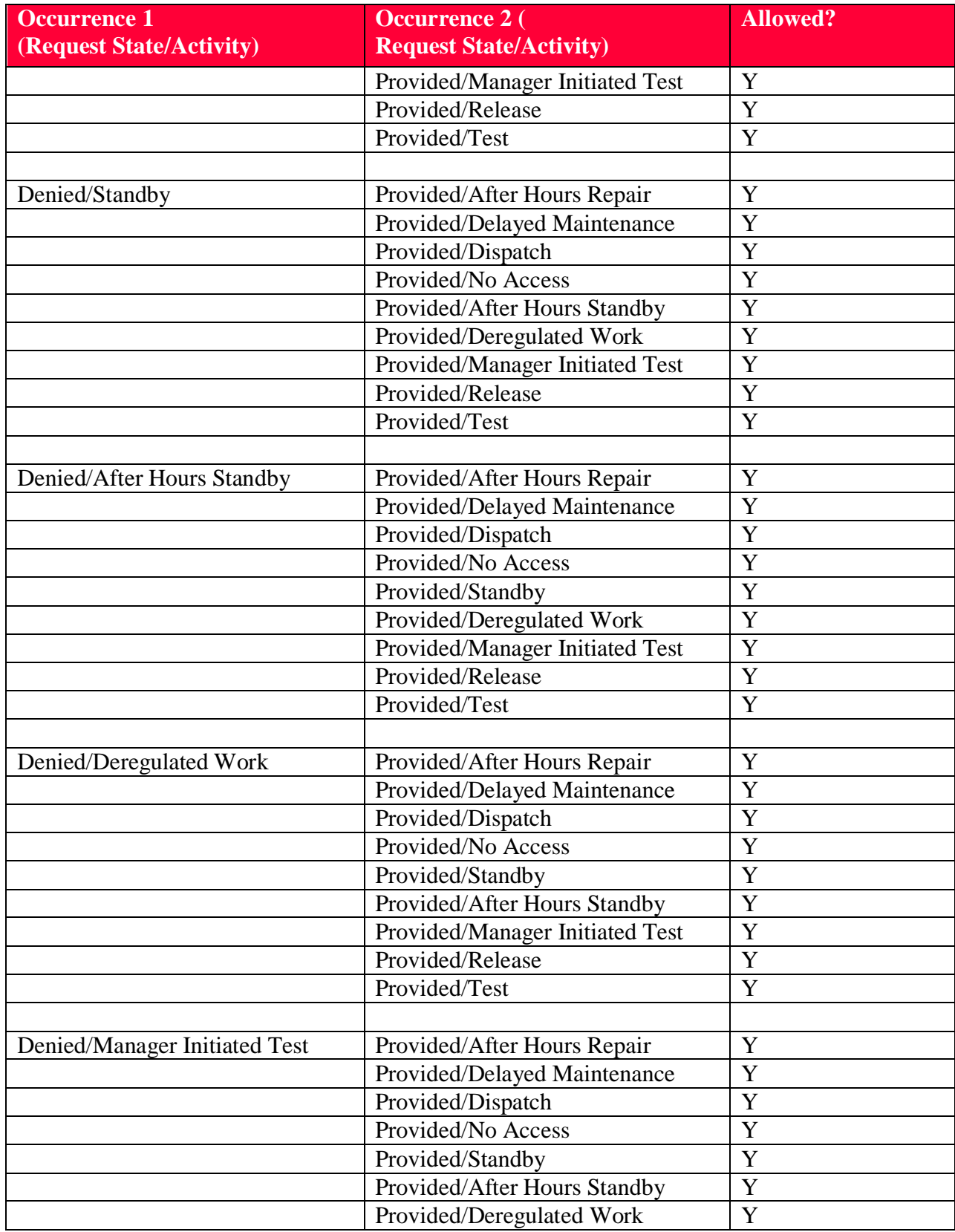

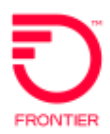

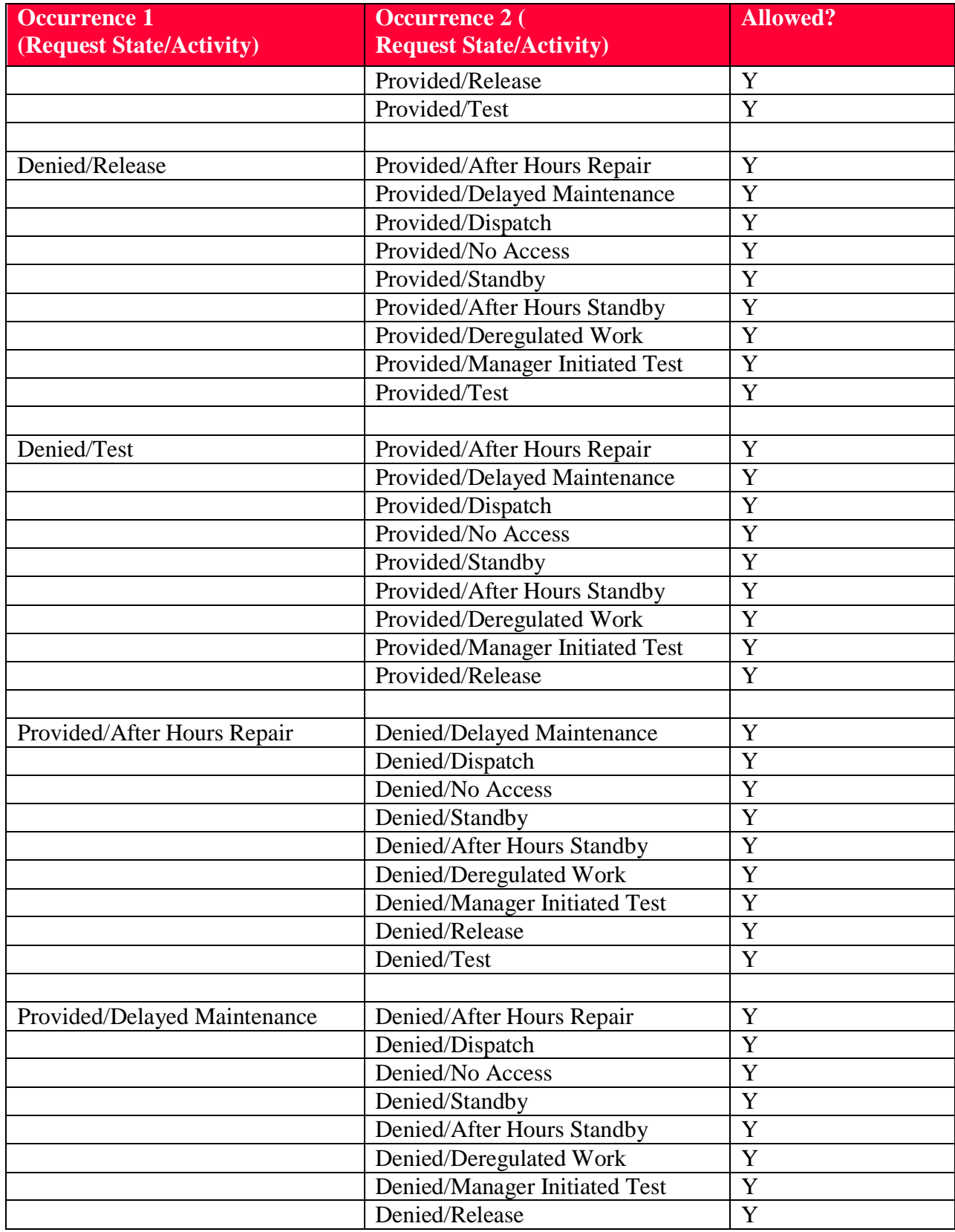

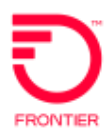

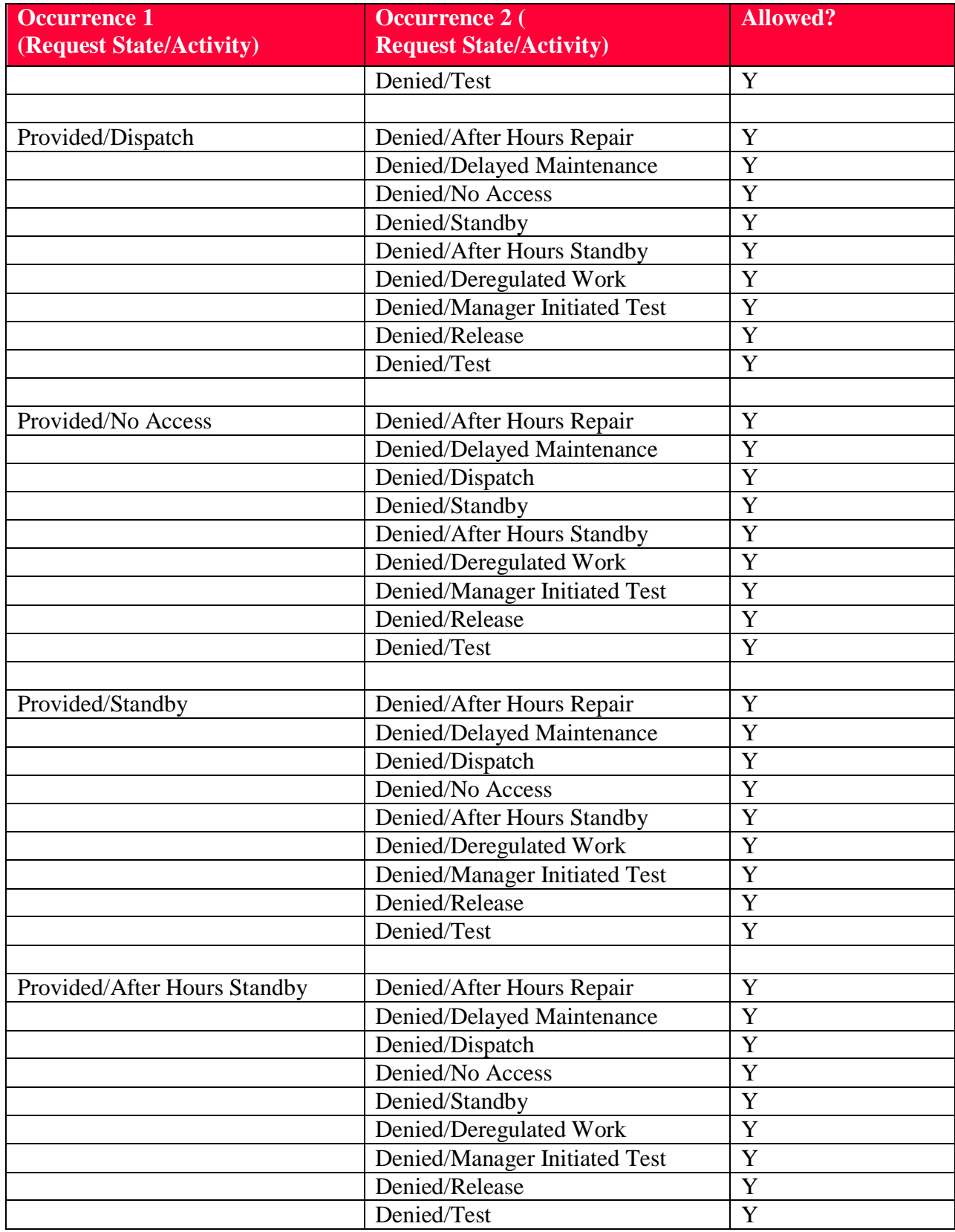

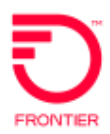

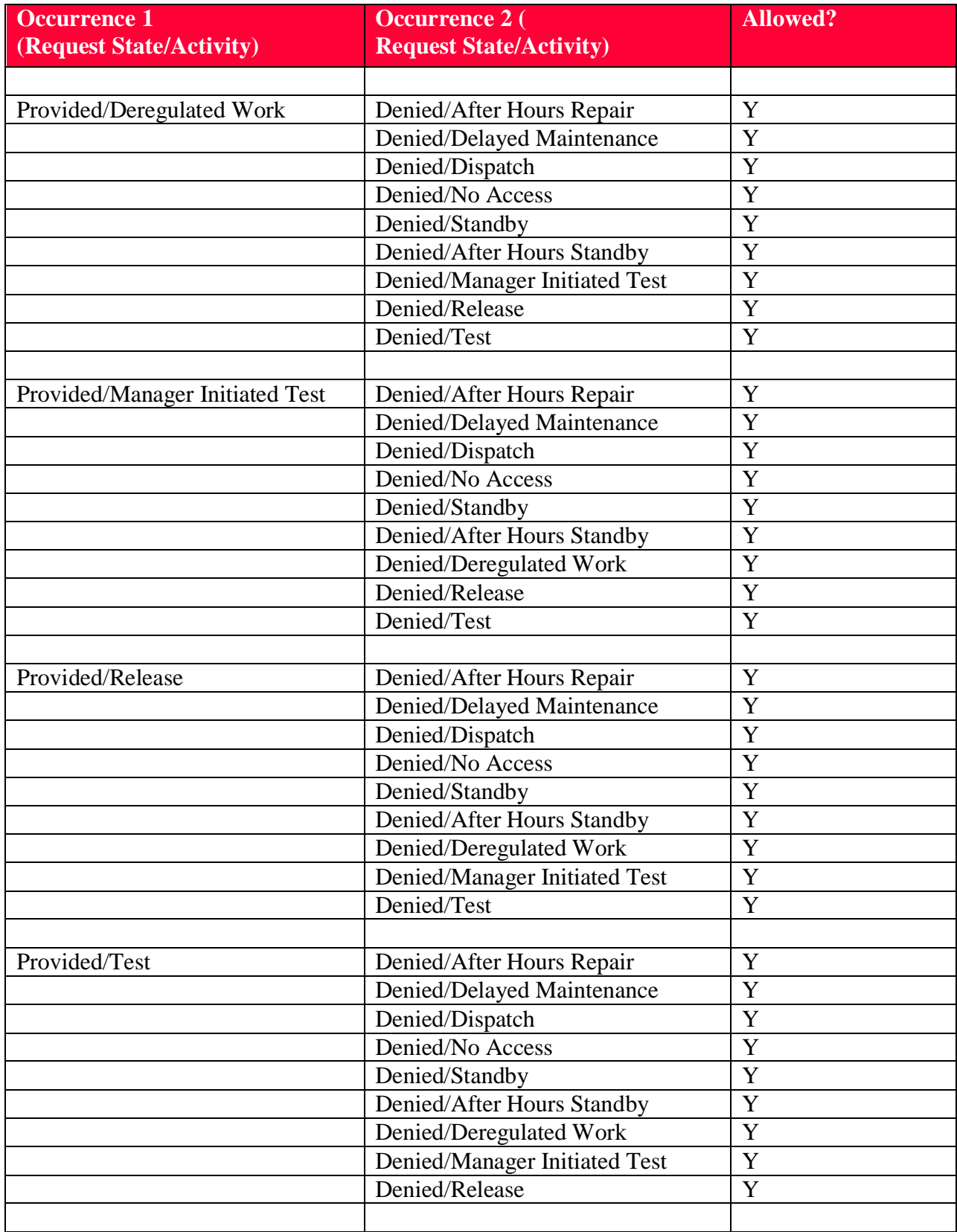

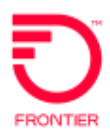

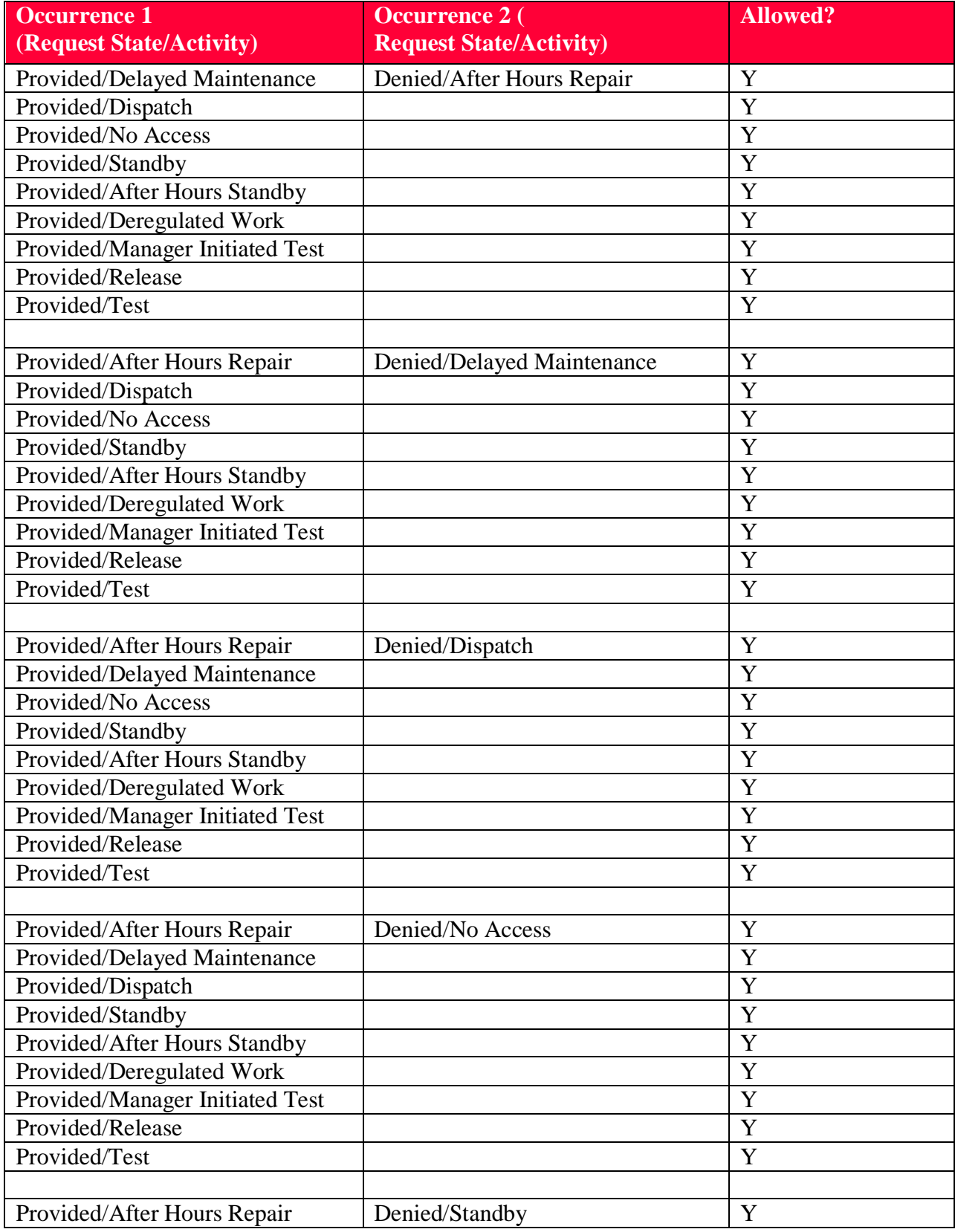

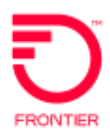

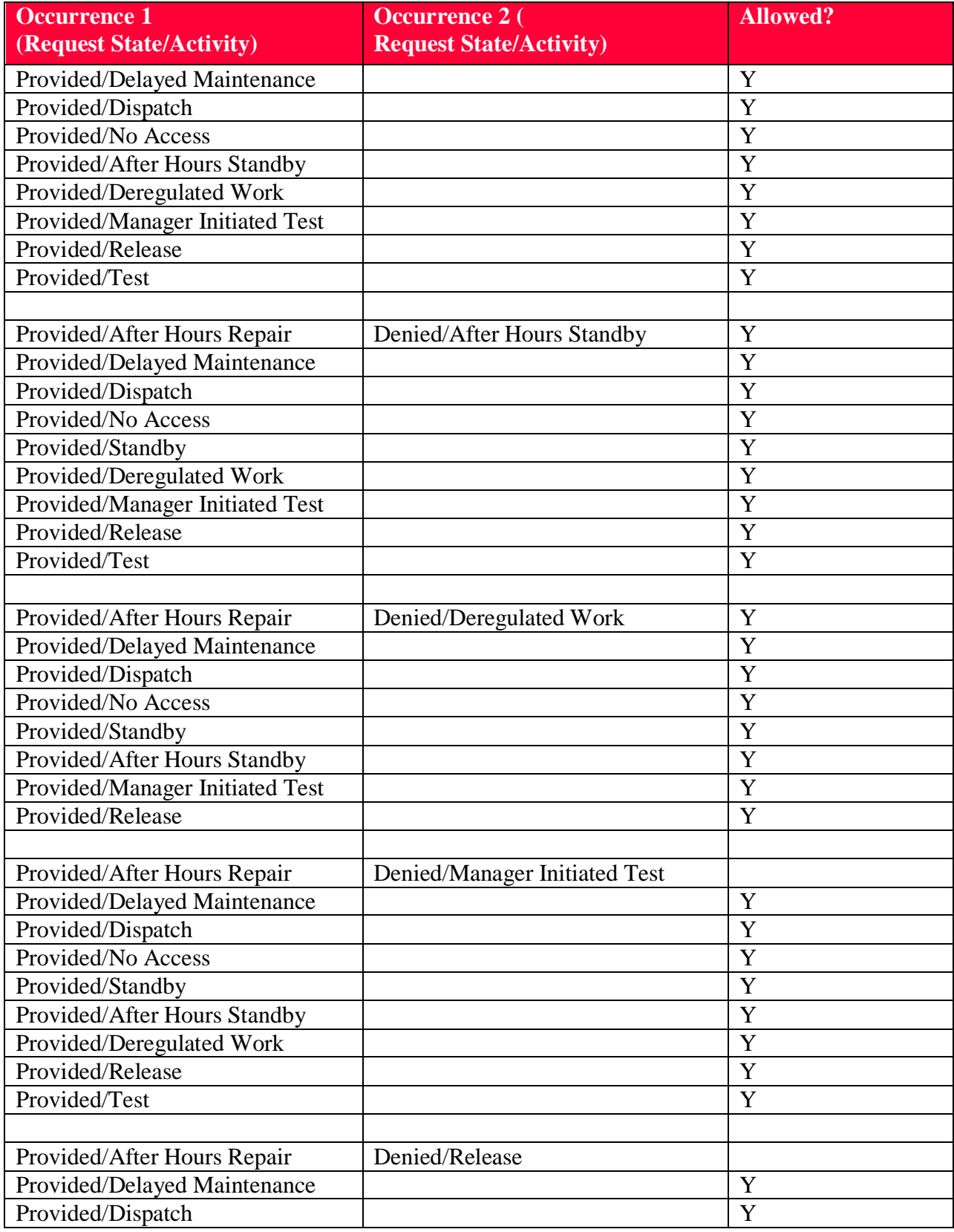

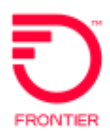

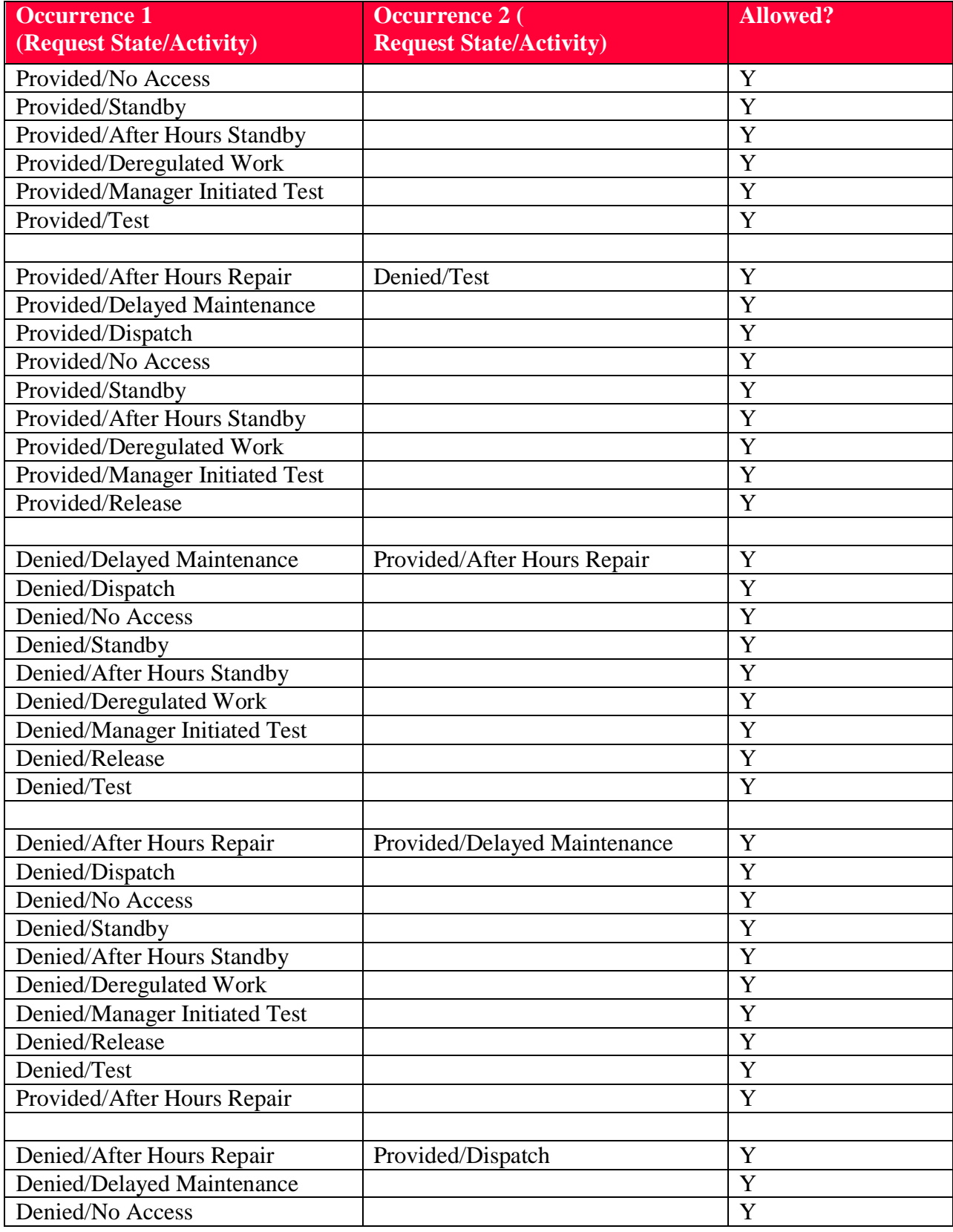

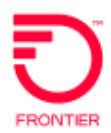

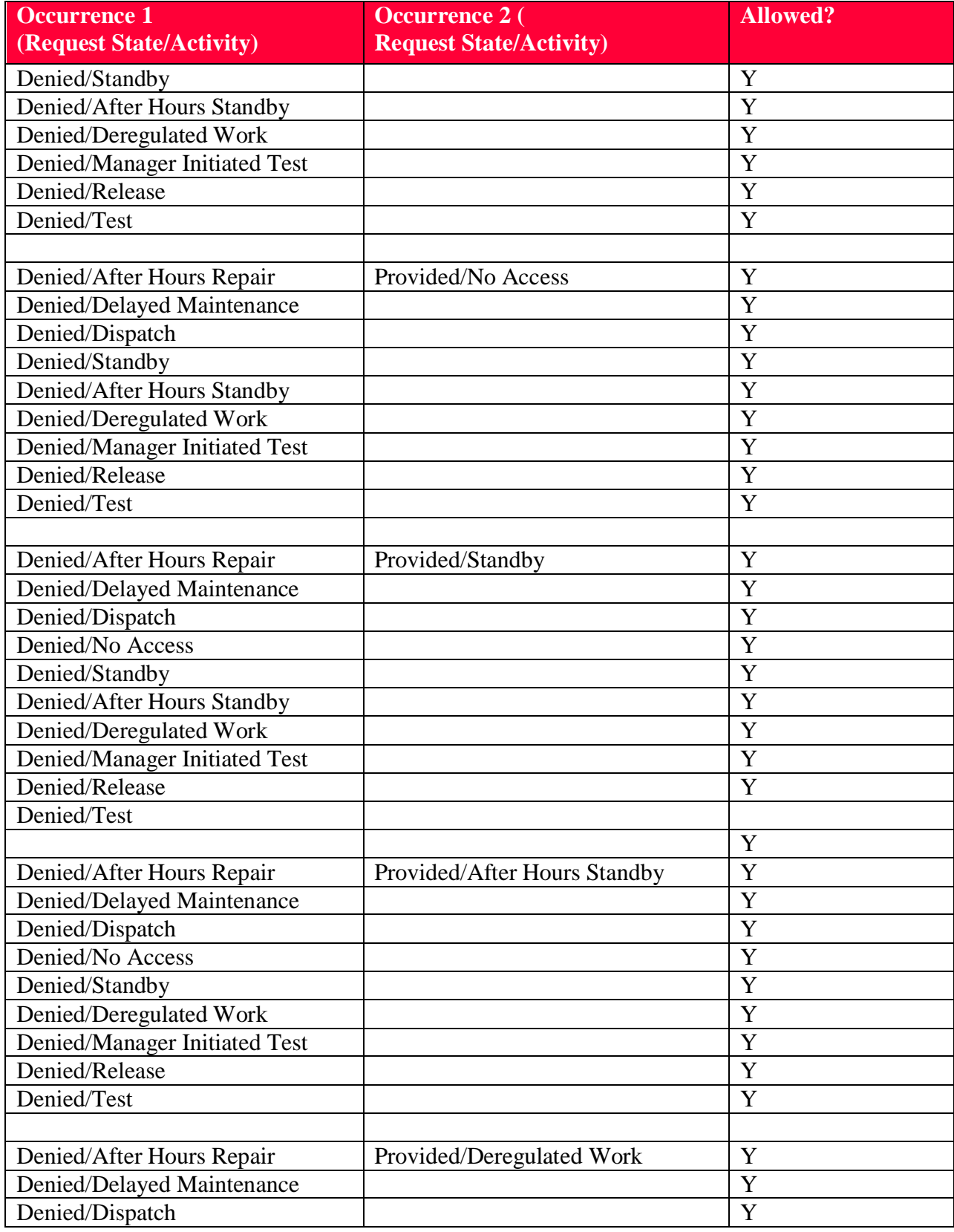

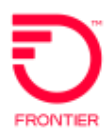

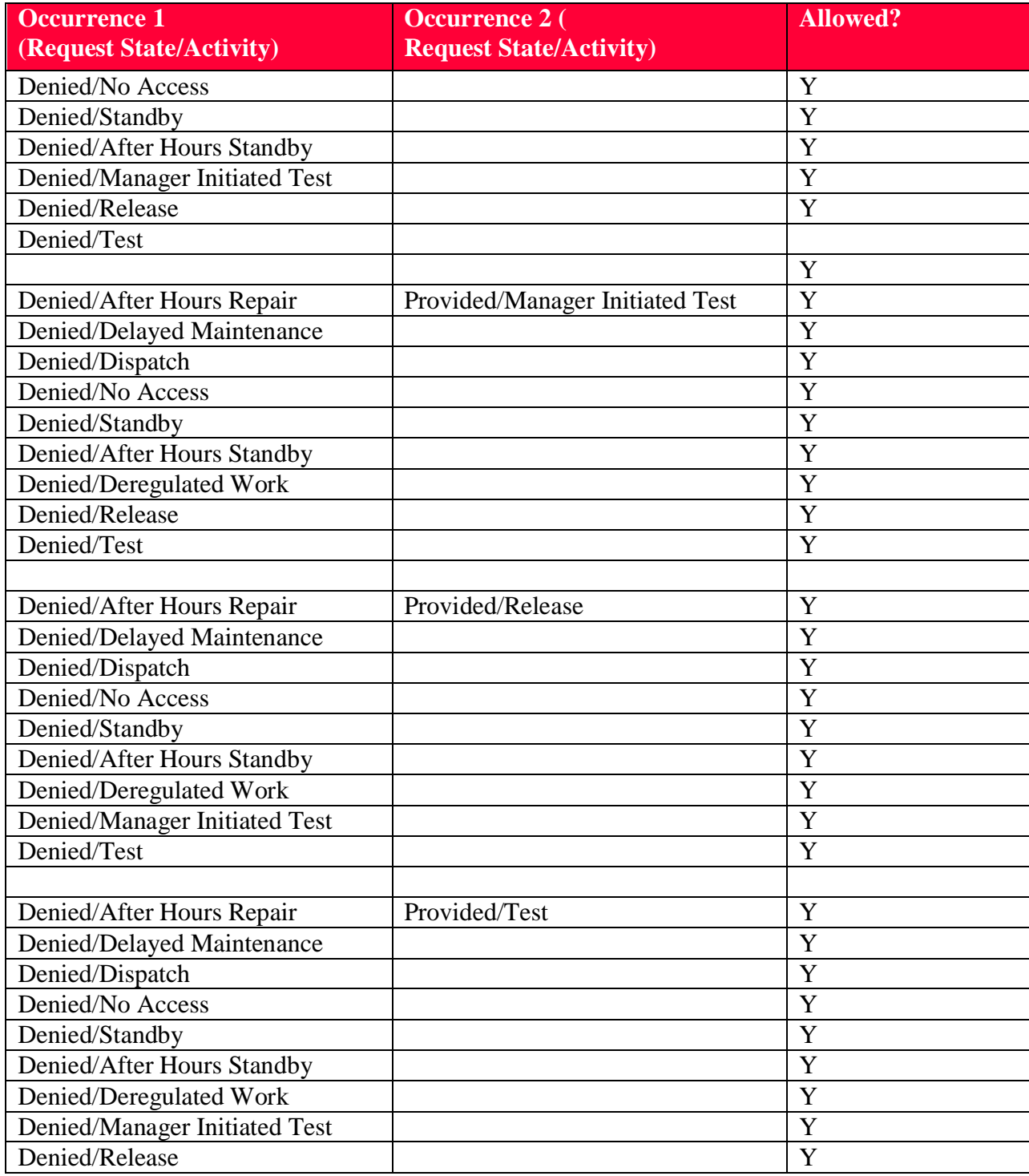

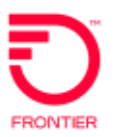

## **Document Revision History**

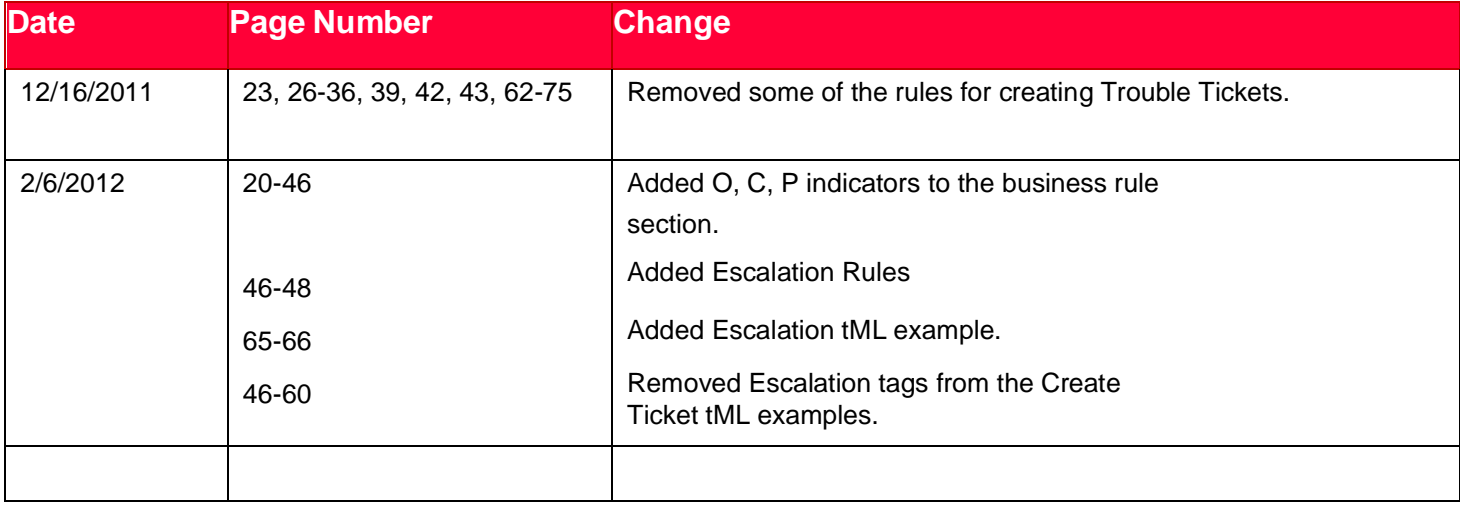

DISCLAIMER: THIS DOCUMENTATION IS FOR INFORMATIONAL PURPOSES ONLY AND DOES NOT OBLIGATE FRONTIER TO PROVIDE SERVICES IN THE MANNER DESCRIBED IN THIS DOCUMENT. FRONTIER RESERVES THE RIGHT AS ITS SOLE OPTION TO MODIFY OR REVISE THE INFORMATION IN THIS DOCUMENT AT ANY TIME WITHOUT PRIOR NOTICE. IN NO EVENT SHALL FRONTIER OR ITS AGENTS, EMPLOYEES, DIRECTORS, OFFICERS, REPRESENTATIVES OR SUPPLIERS BE LIABLE UNDER CONTRACT, WARRANTY, TORT (INCLUDING BUT NOT LIMITED TO NEGLIGENCE OF FRONTIER), OR ANY OTHER LEGAL THEORY, FOR ANY DAMAGES ARISING FROM OR RELATING TO THIS DOCUMENT OR ITS CONTENTS, EVEN IF ADVISED OF THE POSSIBLITY OF SUCH DAMAGES.